<span id="page-0-0"></span>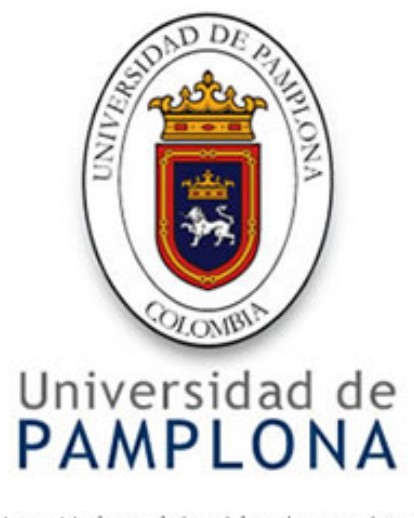

Una Universidad incluyente y comprometida con el desarrollo integral

#### FACULTAD DE CIENCIAS BÁSICAS

DEPARTAMENTO DE FÍSICA Y GEOLOGÍA

TRABAJO DE GRADO:

### ESTUDIO DE LOS MODOS DE VIBRACIÓN RAMAN DE UN CRISTAL DE ZnO

Trabajo de grado presentado por Oslen Dilayder Jaimes Suárez para optar el titulo de f´ısico en la Universidad de Pamplona.

> Dirigido por: Heriberto Peña Pedraza.

#### DEDICATORIA

Dedicado a

mi familia, que juntos hemos podido ir superando las barreras que nos ha puesto el destino, y esta será una muestra de que, a pesar de todo siempre podremos seguir consiguiendo nuevos triunfos juntos.

#### AGRADECIMIENTOS

Quiero agradecer a mis padres, por ser la la fuente impulsadora y sin el apoyo de ellos no podría lograr nada, a ellos por estar conmigo cuando más necesité.

Agradezco al Ph.D. Heriberto Peña quien fue mi guía en este trabajo de grado, gracias por su paciencia, apoyo y consejos durante este proceso. Gracias a Dahiana Hermida, quien es un gran ejemplo de perseverancia y por ser mi polo a tierra en momentos difíciles.

Gracias a mis compañeros y a las personas que me han apoyado y han deseado lo mejor para mi.

Gracias a la Universidad de Pamplona ya que me permitió realizar mis estudios de pregrado, a todos los profesores que son el modelo académico a seguir y excelentes personas.

#### RESUMEN

En el presente trabajo se aborda el estudio teórico de la predicción de los modos de vibración Raman de la red de un cristal de zinc oxide  $ZnO$ , el cual fue crecido por el método de deposición de vapor.

Para realizar un estudio teórico detallado se hace un repaso de la teoría de grupos y la cristalografía, debido a que son temas muy importantes en el estudio de los cristales.

La predicción de los modos de vibración del cristal  $ZnO$  con estructura tipo wurzita, se obtiene por medio del método de la correlación.

Por último, se realizó el análisis del espectro Raman obtenido experimentalmente para nuestro cristal de  $ZnO$  [\[12\]](#page-156-0), donde se pudo observar y comparar el método teórico con el experimental, además, se pudo ver la precision en la obtención de los modos de vibración por el método de la correlación.

# ´INDICE GENERAL

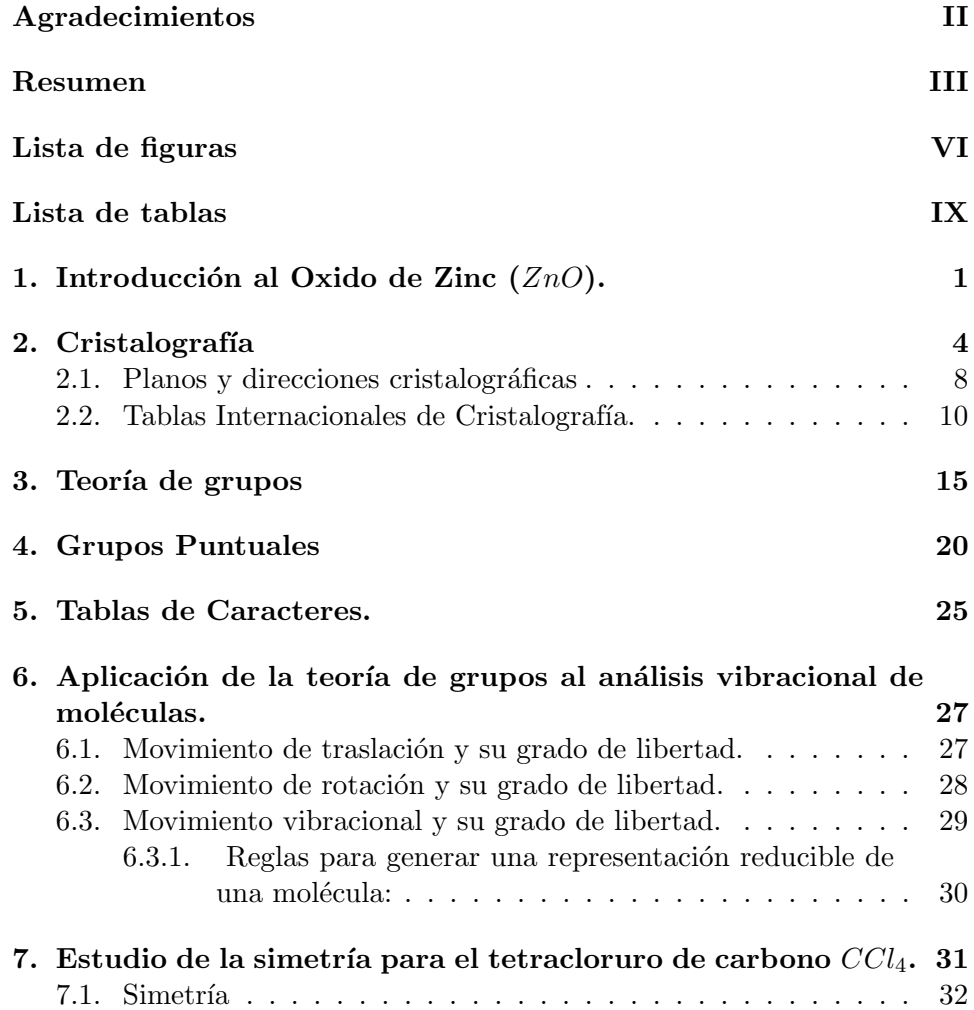

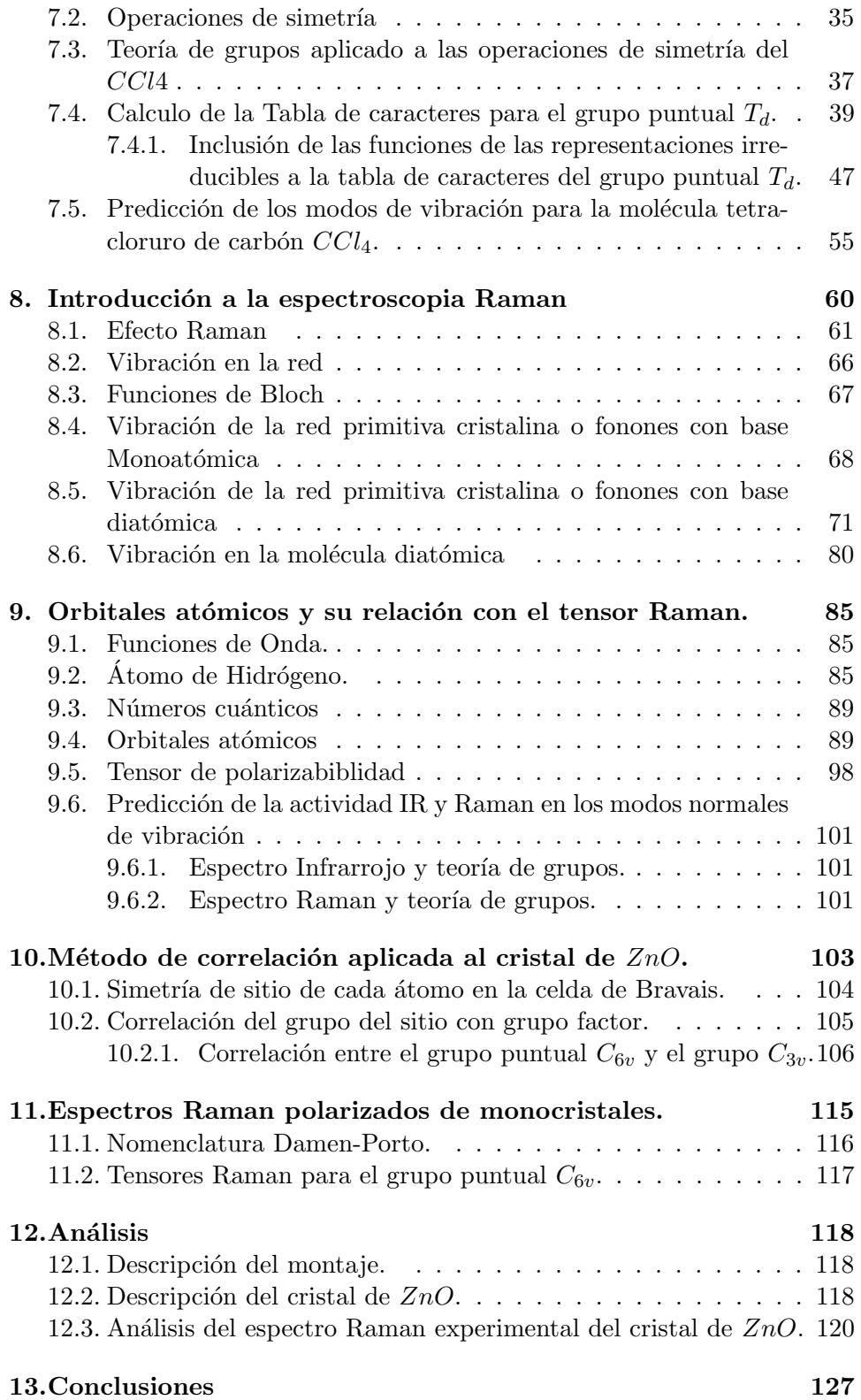

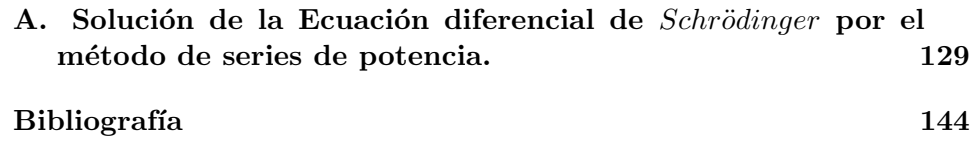

# ´INDICE DE FIGURAS

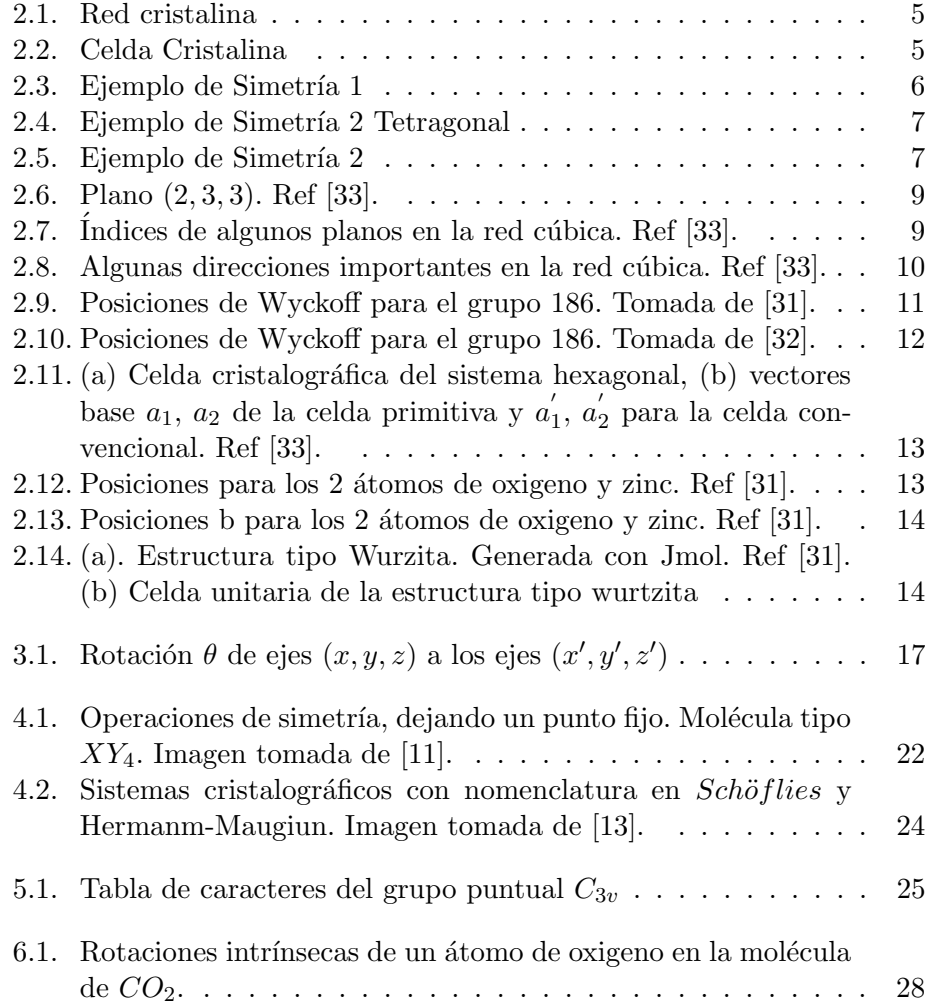

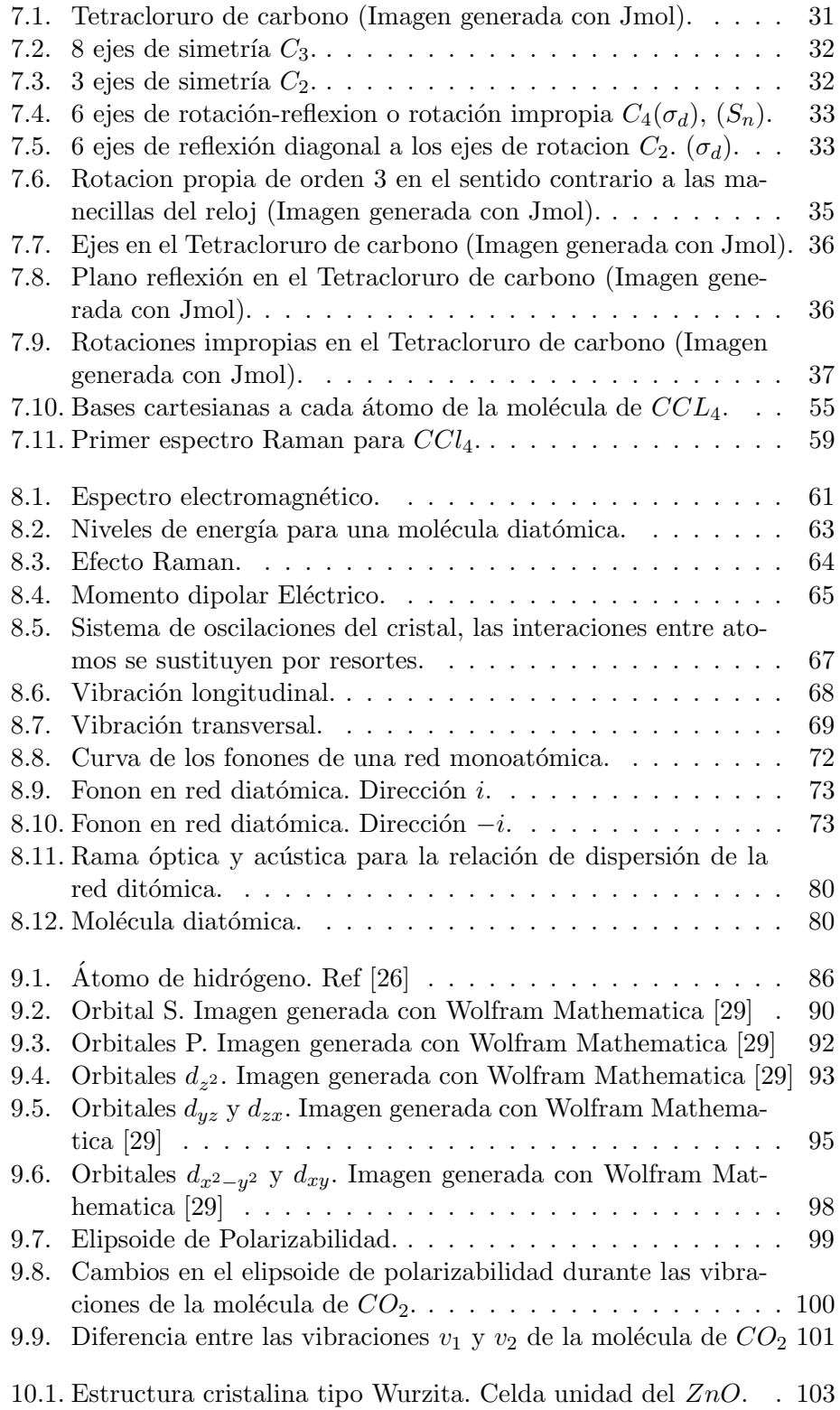

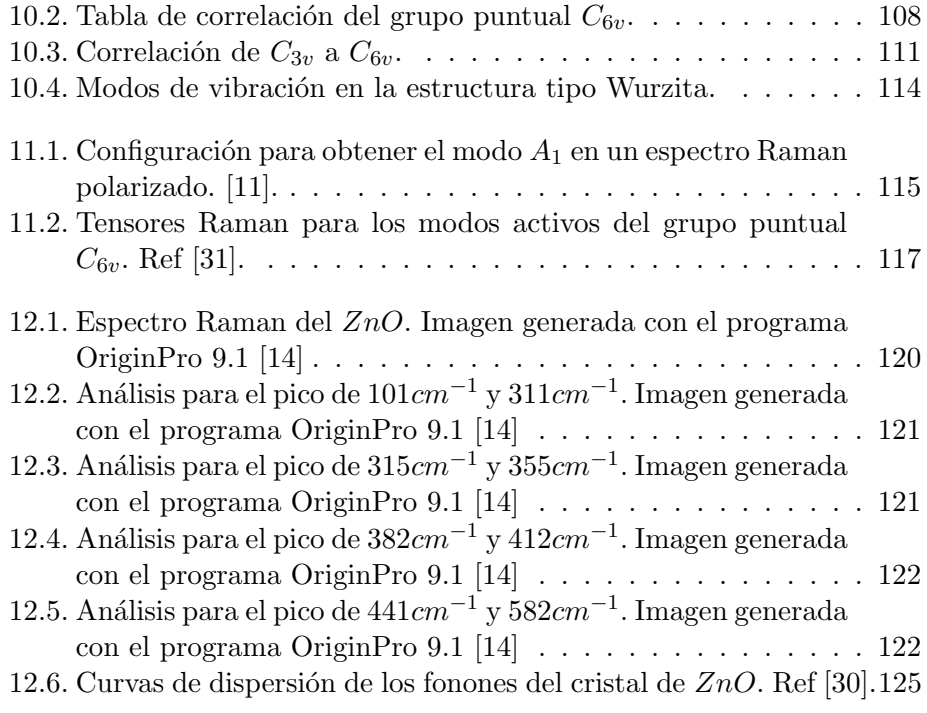

# $\dot{\text{}}$  ÍNDICE DE TABLAS

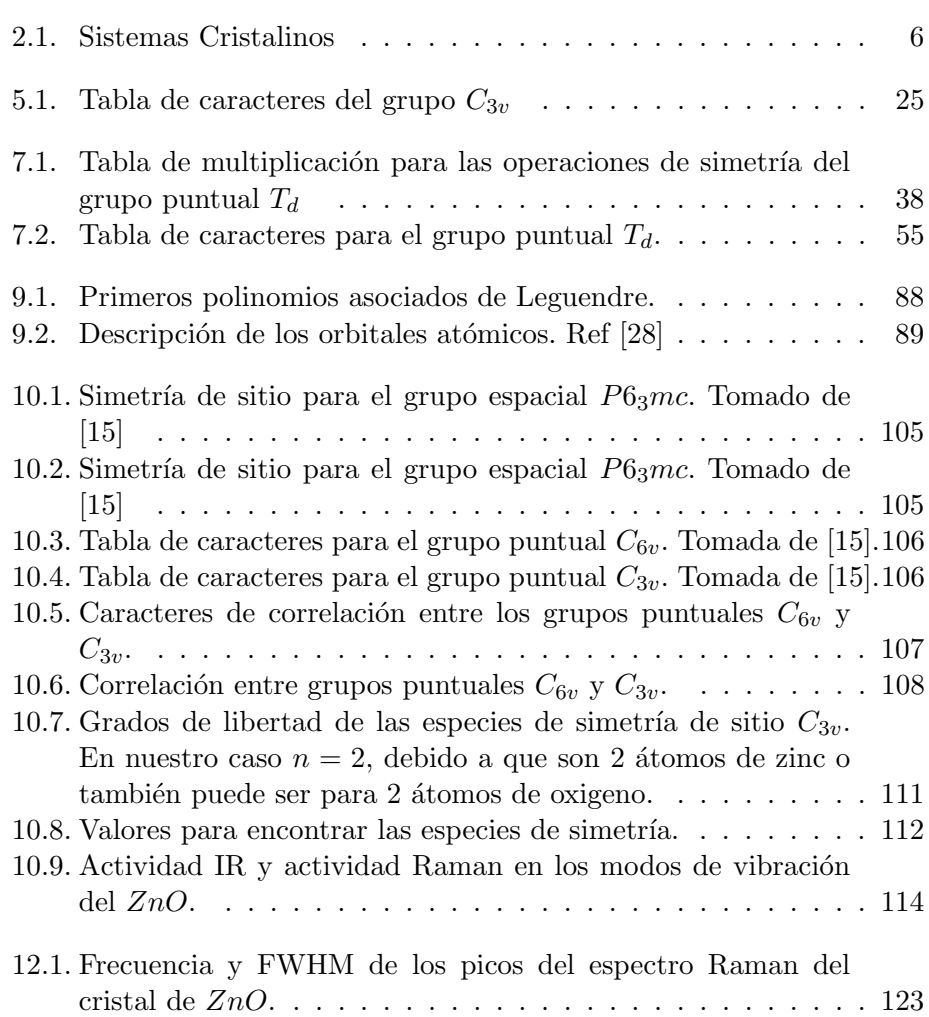

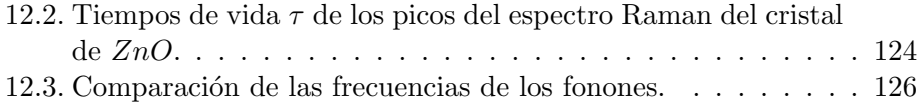

### <span id="page-12-0"></span> $cap$ TULO  $1$  .

#### INTRODUCCIÓN AL OXIDO DE ZINC  $(ZNO)$ .

En nuestra época, un problema que nos a venido preocupando es el crecimiento acelerado de la población, debido a este surgen problemas por la escasez de recursos naturales, haciendo así que la demanda por energía limpia y agua libre de contaminantes empiece a ser una prioridad. Existen varios tipos de métodos físico-químicos para eliminar los tóxicos contaminantes de las aguas residuales, entre ellos la degradación fotocatalítica de contaminantes orgánicos, este se ha vuelto el más prometedor debido a su eficiencia, fácil operación y por la conversión de energía foto a energía química. El grafeno, el cual es una sola capa laminar de ´atomos de carbono, ha atra´ıdo mucha atención debido a su excelente conductividad eléctrica. También actúa como sustrato para la formación de nanomateriales y además actúa como un canal conductor eléctrico de transferencia rápida que evita la recombinación. El  $ZnO$ , posee una banda prohibida de 3,37eV a temperatura ambiente y una alta movilidad de electrones. Debido a esto los pares electrón-hueco generados a partir de  $ZnO$  bajo radiación de la luz suele causar recombinación, lo cual da˜na la actividad fotocatal´ıtica. Teniendo en cuenta esto, la combinación del  $ZnO$  con el grafeno mejora el rendimiento fotocatalítico, porque el grafeno mejora la separación de las cargas en el proceso fotocatalítico. Al crecer nanovarillas de grafeno con  $ZnO$ , por medio de deposición química de vapor (CVD) y el método hidrotermal, este compuesto logra una eficiencia más alta bajo la degradación de luz UV que las nanobarras de  $ZnO$  por si sola. Esto es lo equivalente en una mejora de la actividad de la fotocatálisis de este compuesto. [\[1\]](#page-155-0)

Además de ser útil para el excelente filtrado del agua, el  $ZnO$  también esta tomando un gran inter´es, debido a sus propiedades particular. Algunos de los estudios y proyecciones de este material se citaran como sigue:

Nanovarillas de ZnO dopado con litio, es un buen candidato para la

creaci´on de dispositivos nanogeneradores, debido a que da una respuesta piezoeléctrica mucho mas alta que con las nanovarillas puras de  $ZnO$  puras [\[2\]](#page-155-1).

El crecimiento de nanoagujas de  $ZnO$  verticalmente alineadas, sintetizadas en una base de silicio a baja temperatura, permiten una adaptación de impedancia entre el silicio y el aire a través de una reducción gradual del ´ındice de refracci´on efectivo de la superficie, lo que resulta en la propiedad antirreflectante superior sobre un mayor rango de longitud de onda. También las nanoagujas muestran una mejora en el desempeño fotocatalítico y una mejora en la dispersión Raman [\[3\]](#page-155-2).

Se han sintetizado nanocompuestos de  $ZnO$  (*zinc oxide*) *RGO* (reduced  $graphene\ oxide)$  por el proceso hidrotérmico con diferentes morfologías como nanopartículas, nanoláminas, nanoesferas y nanovarillas, y se ha encontrado que las diferentes morfologías del  $ZnO$ , tienen una gran influencia en la fotoabsorción y por lo tanto en el rendimiento fotocatalítico. La síntesis de las nanovarillas  $RGO/ZnO$  como un sándwich 3D, con las nanovarillas cultivadas verticalmente y hojas de grafeno a los lados, muestran el mas alto rendimiento de la fotocatálisis que las demás otras morfologías de  $RGO/ZnO$  [\[4\]](#page-155-3).

El  $ZnO$  es un semiconductor que tiene muchas aplicaciones, como transductores piezoeléctrico, varistores, fósforos luminiscentes, y películas conductoras transparentes. Como emisor de luz el  $ZnO$  posee una energía de excitón de 60 $MeV$ . En electrónica el  $ZnO$  es muy atractivo debido a su alta rigidez dieléctrica y alta velocidad de saturación [\[5\]](#page-155-4).

Al sintetizar  $ZnO$  en diferentes formas de coordinación molecular y nanopartícula, estas nanopartículas son funcionalizadas como moléculas complejas a través de procesos de absorción en etanol. Para determinar la orientación de absorción de moléculas complejas, se utilizaron los métodos Surface enhanced Raman scattering o SERS, UV-visible y DFT [\[6\]](#page-155-5).

En la síntesis de nanocristales en *n-butanol* con control de la banda prohibida permiten la fabricación de dispositivos de OPV (Organic Photo $voltaic$ ), va que forman películas delgadas uniformes en la parte superior de la materia inorgánica, en comparación con los dispositivos con  $Ca/Al$  éstos presentan un rendimiento equivalente, pero a dem´as una estabilidad superior en el aire. Estos nanocristales de ZnO en n-butanol pueden ser usados a otras aplicaciones optoelectrónicas y fotovoltaicas o celdas solares [\[7\]](#page-155-6).

Se calcula que debido al aumento del consumo de energía, que llegará a aproximadamente al triple en el 2050, el desarrollo de las celdas solares ha ido aumentando rápidamente y aun más por la preocupación sobre las emisiones de carbono a partir de fuentes de energía basadas en combustibles fósiles que están causando daños en nuestra atmósfera y contaminando nuestro ambiente. El semiconductor  $ZnO$  tipo n, es ampliamente utilizado en las celdas solares orgánicas y las celdas solares híbridas, debido a sus características, tales como bajo costo, la síntesis fácil, no toxicidad, alta es-tabilidad, y buenas propiedades optoelectrónicas [\[8\]](#page-156-5).

A escala nanométrica, los efectos de la mecánica cuántica se observan, como el aumento de la banda prohibida de un semiconductor como el ZnO con una reducción en su tamaño. Estos materiales, los cuales varían sus propiedades ópticas y electrónicas, variando el tamaño de su composición molecular, son materiales prometedores para las aplicaciones del futuro [\[9\]](#page-156-6).

El interés por las nanoestructuras cristalinas semiconductoras ha venido creciendo, debido a la aplicación en la optoelectrónica y en construcción de dispositivos microelectrónicos. Algunos de estos materiales semiconductores son el oxido de zinc  $(ZnO)$ , nitruro de galio  $(GaN)$  y nitruro de aluminio  $(AIN)$ . De estos, el ZnO es un particular material prometedor para dispositivos optoelectr´onicos en una peque˜na escala, ya que tiene una banda prohibida de  $3,37eV$ , una gran energía excitón de  $60MeV$ , una propiedad de crecimiento auto-organizada de unión como nanoestructuras monocristalinas [\[10\]](#page-156-7).

# <span id="page-15-0"></span> $CAP$ <sup> $TULO$ </sup> $2$ CRISTALOGRAF´IA

La cristalografía nos permite conocer como es el crecimiento, estructura, simetría y propiedades físicas y químicas de los cristales. Un cristal es un estado de la materia solida, en el cual existe un alto ordenamiento entre los ´atomos que componen al material a grandes distancias en las tres dimensiones, desde el punto de vista de los átomos y su ordenamiento, poseen simetría. Los cristales difieren fundamentalmente de los líquidos o gases, en que el arreglo periódico en estos es ausente. Es necesario introducir el concepto de red cristalina, la cual es el arreglo atómico del cristal, sin tener en cuenta la composición atómica de los átomos del cristal, los cuales se consideran puntos que conforman el esqueleto del cristal. A estos puntos se denomina red cristalina.

Una red cristalina puede estar formada de la siguiente manera: supongamos un espacio dividido por 3 planos o más, en cada plano habrán mas planos paralelos entre si e igualmente espaciados, esta división produce un conjunto de celdas idénticas en forma, tamaño y orientación. Estos planos se interceptan en unos conjuntos de puntos llamados puntos de red.

La celda unitaria de un red cristalina puede ser cualquiera de las celdas debido a que estas son idénticas. Figura [2.2.](#page-16-1)

Los vectores  $\vec{a}$ ,  $\vec{b}$  y  $\vec{c}$  son llamados parámetros ó constantes de red de celda unitaria, y los ángulos  $\alpha$ ,  $\beta$  y  $\gamma$  definen la estructura cristalina.

La Celda Unidad da lugar a los diferentes grupos de cristales, a los que se les denomina sistemas cristalográficos.

De esta manera una celda unitaria se repite en las tres dimensiones, existiendo así una simetría que me permite clasificar las estructuras cristalinas.

Debemos tener en cuenta que una estructura puede estar compuesta de

<span id="page-16-0"></span>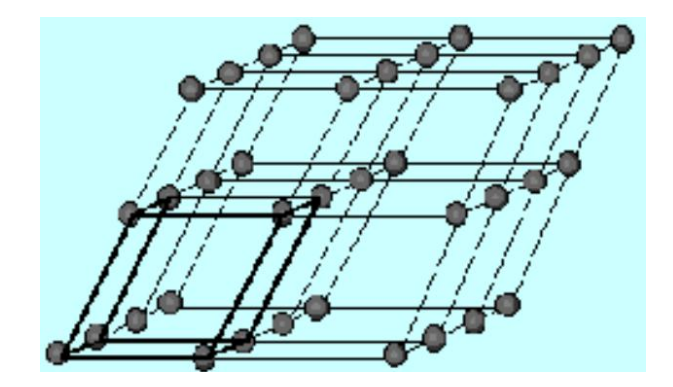

Figura 2.1: Red cristalina

<span id="page-16-1"></span>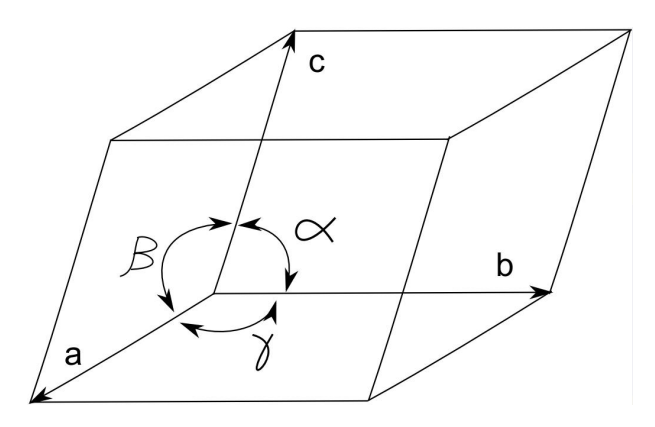

Figura 2.2: Celda Cristalina

varias celdas unitarias. Las redes de Bravais hacen referencia a los puntos que componen una configuración de posiciones de átomos en el cristal. Por ejemplo, en la estructura hexagonal compacta, su estructura será hexagonal, pero su celda unitaria será una red de tipo primitiva.

La simetría es la propiedad en la cual al aplicarle un movimiento a un objeto, este no se diferencia de él mismo; estando en su posición original (invariancia).

Supongamos un sistema cristalino cúbico, visto en dos dimensiones obtenemos una red de puntos como se muestran en la figura [2.3,](#page-17-0) al aplicarle una rotación de 90<sup>o</sup> en sentido anti-horario y suponiendo un eje de rotación en la mitad, vemos que no varia la red de puntos.

<span id="page-17-1"></span>

| Sistema<br>Crista- | Parámetros<br>$\mathrm{d}\mathrm{e}$ | Redes de Bravais  | Símbolo      |
|--------------------|--------------------------------------|-------------------|--------------|
| lino               | red                                  |                   |              |
| Cúbico             | $a = b = c; \alpha = 0$              | Primitiva         | P            |
|                    | $\beta = \gamma = 90^o$              | Centrada<br>en el |              |
|                    |                                      | cuerpo            | T            |
|                    |                                      | Centrada en las   |              |
|                    |                                      | caras             | $\mathbf{F}$ |
| Tetragonal         | $a = b \neq c; \alpha =$             | Primitiva         | P            |
|                    | $\beta = \gamma = 90^o$              | Centrada en el    | T            |
|                    |                                      | cuerpo            |              |
| Ortorrómbico       | $a \neq b \neq c; \alpha =$          | Primitiva         | P            |
|                    | $\beta = \gamma = 90^o$              | Centrada<br>en el |              |
|                    |                                      | cuerpo            | I            |
|                    |                                      | Centrada<br>en    |              |
|                    |                                      | base<br>la.       | C            |
|                    |                                      | Centrada en las   |              |
|                    |                                      | caras             | $_{\rm F}$   |
| Romboédrico        | $a = b = c; \alpha =$                | Primitiva         | $\mathbf{P}$ |
|                    | $\beta = \gamma \neq 90^o$           |                   |              |
| Hexagonal          | $a = b \neq c; \alpha =$             | Primitiva         | $\mathbf{P}$ |
|                    | $\beta = 90^o, \gamma = 120^o$       |                   |              |
| Monoclínico        | $a \neq b \neq c; \alpha =$          | Primitiva         | P            |
|                    | $\gamma = 90^o \neq \beta$           | Centrada en<br>la | $\rm C$      |
|                    |                                      | base              |              |
| Triclínico         | $a \neq b \neq c, \alpha \neq 0$     | Primitiva         | P            |
|                    | $\beta \neq \gamma \neq 90^o$        |                   |              |
|                    |                                      |                   |              |

Tabla 2.1: Sistemas Cristalinos

<span id="page-17-0"></span>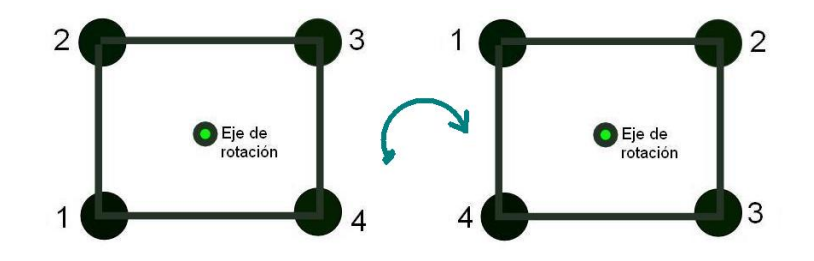

Figura 2.3: Ejemplo de Simetría 1

De esta manera podemos aplicar varias veces esta operación de simetría y el sistema cristalino con esta distribución de puntos de red permanecerá invariante.

Supongamos ahora un sistema cristalino tetragonal (figura [2.4\)](#page-18-0), la red cristalina se muestra en la figura [2.5,](#page-18-1) si aplicamos una rotación de  $90^o$  a la celda unitaria de referencia en dos dimensiones vemos que esta no se repite dentro de la red cristalina (color rojo), de esta manera el sistema cristalino tetragonal no cumple con esta propiedad de simetría (rotación de 90<sup>o</sup>). Ahora si aplicamos una rotación de 180<sup>o</sup>, vemos que la celda unitaria se repite (color azul). También podemos aplicar una inversión (color verde) y la celdilla se me repite; una reflexión (color amarillo)y además un desplazamiento (color azul claro). De esta manera cada sistema cristalino posee sus propiedades de simetría.

<span id="page-18-0"></span>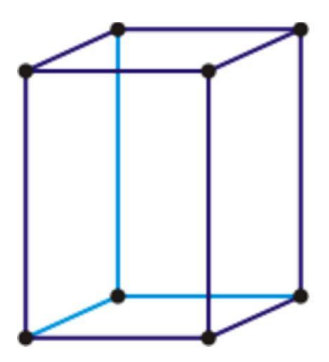

Figura 2.4: Ejemplo de Simetría 2 Tetragonal

<span id="page-18-1"></span>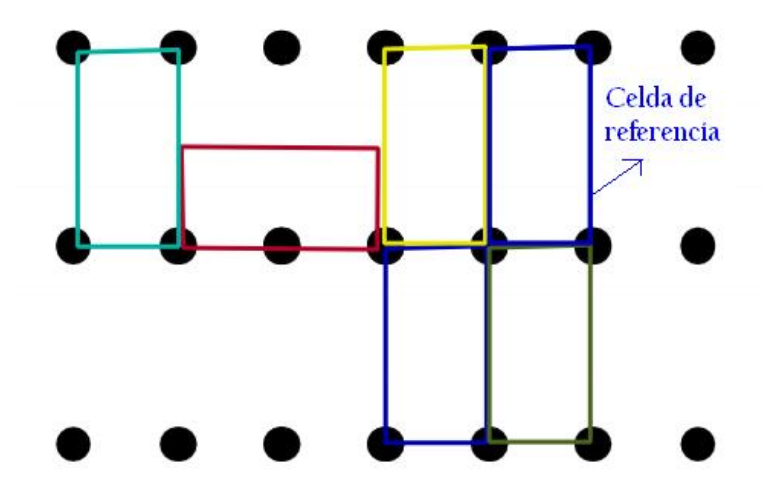

Figura 2.5: Ejemplo de Simetría 2

Las operaciones de simetría en la notación de shoenflies son:

 $- E$ : Operación identidad.

- $C_n$ : Rotación sobre un eje de simetría, indica que al rotar el objeto  $\frac{2\pi}{n}$ se obtendrá el mismo. Por ejemplo  $C_3$  indica una rotación de 60<sup>o</sup>.
- $\sigma_h$  y  $\sigma_v$ : Reflexión de un plano, cuando la reflexión es perpendicular a el eje con mayor orden de simetría se usa  $\sigma_h$  y cuando el plano de reflexión esta contenida en el eje de mayor simetría se usa  $\sigma_v$ .
- $\sigma_d$ : Reflexión diagonal al eje de rotación.
- $-i$ : inversión del objeto a través de un centro de simetría. La inversión se puede escribir como la combinación de  $i = C_2 \sigma_h$ .
- $S_n$ : Rotación impropia, es una combinación de una rotación y una reflexión con el plano espejo perpendicular al eje de rotación. De esta manera  $S_n = \sigma_h C_n$ . El orden de las operaciones de simetría sucesivas no son todas conmutativas.

#### <span id="page-19-0"></span>2.1. Planos y direcciones cristalográficas

Los planos que están en el cristal, pueden estar a través de los átomos pertenecientes a la Red de Bravais y estos son especificados por los indices de Miller usando las siguientes reglas (suponemos que la referencia se sitúa en un punto de la red):

- Dibujar tres ejes en las direcciones de los vectores de la red primitiva.  $a_1, a_2 \, y \, a_3.$
- Encontrar los interceptos de los ejes con el plano en términos de las longitudes de los vectores  $|a_1|, |a_2|$  y  $|a_3|$ ; estos serán 3 enteros  $s_1, s_2$  $, s_3.$
- Tomar el reciproco de  $s_1, s_2, s_3$  como:  $\frac{1}{s}$  $\frac{1}{s_1}, \frac{1}{s_2}$  $\frac{1}{s_2}$  y  $\frac{1}{s_3}$  $\frac{1}{s_3}$ .
- Calculamos la relación  $\frac{1}{1}$  $\frac{1}{s_1}$ :  $\frac{1}{s_2}$  $\frac{1}{s_2} : \frac{1}{s_3}$  $\frac{1}{s_3}$ .
- Reducimos las relación a los valores enteros mas pequeños posibles  $h,k,l$  de modo que  $h:k:l = \frac{1}{l}$  $\frac{1}{s_1}:\frac{1}{s_2}$  $\frac{1}{s_2}:\frac{1}{s_3}$  $\frac{1}{s_3}$ .
- El plano es designado por los 3 números  $(h, k, l)$ .

Ejemplo: En la figura [2.6](#page-20-0) vemos que los interceptos son 3,2,2; la razón de los recíprocos es  $\frac{1}{3}$ :  $\frac{1}{2}$  $\frac{1}{2}$ :  $\frac{1}{2}$  $\frac{1}{2} = \frac{2}{6}$  $\frac{2}{6}$ : $\frac{3}{6}$  $\frac{3}{6}$  $\cdot \frac{3}{6}$  $\frac{6}{6}$ , entonces el plano es denominado como  $(2, 3, 3)$  con los indices de Miller(hkl).

<span id="page-20-0"></span>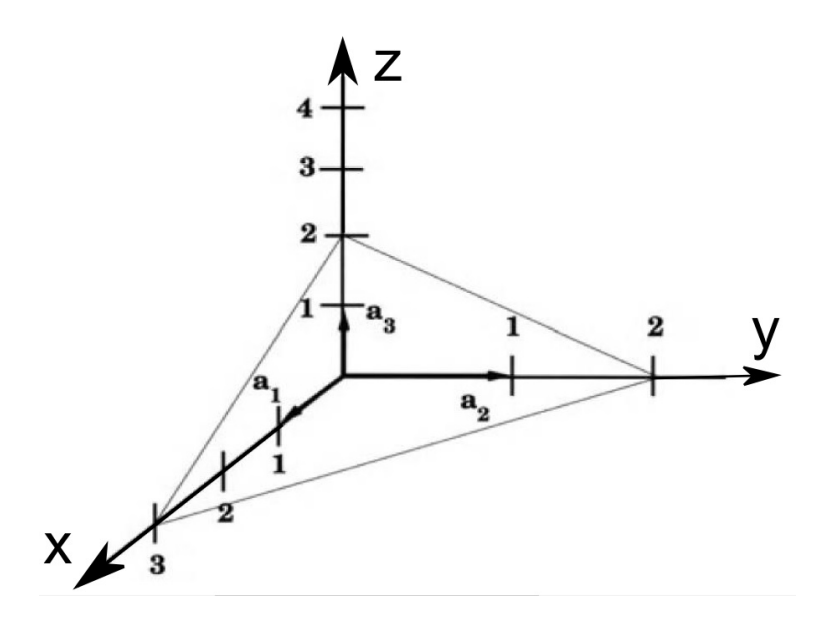

Figura 2.6: Plano (2, 3, 3). Ref [\[33\]](#page-157-0).

Si el plano corta al eje en el lado negativo el indice pasa a ser negativo y se denota como:  $2:3:3$ .

Si los planos son paralelos a una de las 3 direcciones cristalograficas  $a_1, a_2$  o  $a_3$  son definidos por:  $(0kl)$ ,  $(h0l)$  y  $(hk0)$  respectivamente. Los planos paralelos a las caras del paralelepípedo de la celda unitaria se definen  $(100)($ plano paralelo a las direcciones de los vectores  $a_2$  y  $a_3$ ),  $(010)($ plano paralelo a las direcciones de los vectores  $a_1$  y  $a_3$ ), (001) (plano paralelo a los vectores  $a_1$  y  $a_2$ ). Algunos ejemplos se muestran en la figura [2.7.](#page-20-1)

<span id="page-20-1"></span>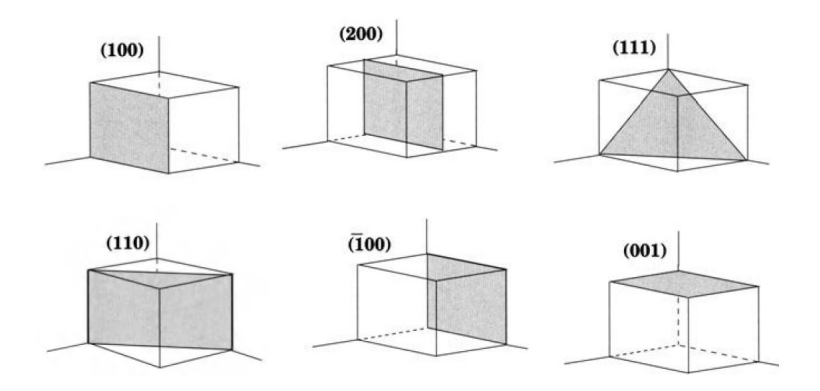

Figura 2.7: Índices de algunos planos en la red cúbica. Ref [\[33\]](#page-157-0).

Las direcciones en los cristales son especificadas por tres números enteros  $[UVW]$  (entre corchetes), estos tienen la misma relación que las componentes de un vector en la dirección elegida en función de los vectores primitivos  $a_1$ , a<sup>2</sup> y a3. De esta manera, si la direccion deseada es alo largo del vector  $L(n_1, n_2, n_3)$ , entonces  $U : V : W = n_1 : n_2 : n_3$ .

<span id="page-21-1"></span>Las direcciones a lo largo de los vectores  $\vec{a_1}$ ,  $\vec{a_2}$  y  $\vec{a_3}$  son llamadas direcciones cristalográficas y se indican como: [100], [010] y [001] respectivamente, figura [2.8.](#page-21-1)

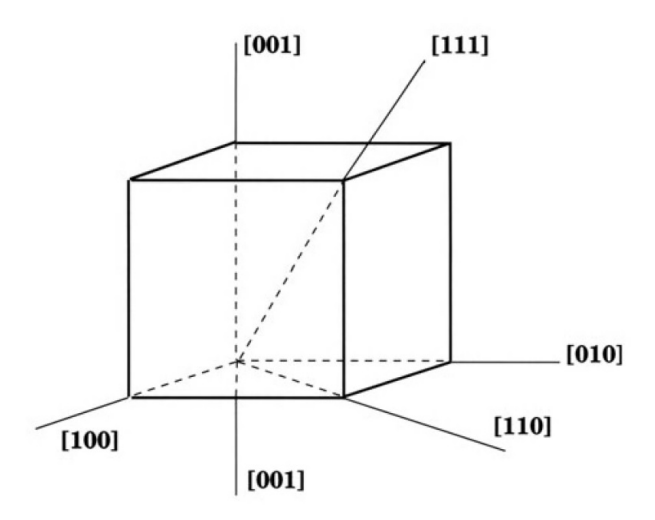

Figura 2.8: Algunas direcciones importantes en la red cúbica. Ref [\[33\]](#page-157-0).

#### <span id="page-21-0"></span>2.2. Tablas Internacionales de Cristalografía.

En las tablas internacionales de cristalográfica se encuentra una gran cantidad información útil sobre la simetría de cualquier grupo espacial. Además, da las posiciones de la celda unitaria; en donde se encuentran los elementos de simetría.

El número de posiciones o multiplicidad, son la cantidad de puntos o posiciones en la celda unidad, los cuales poseen simetría puntual dentro de la celda unitaria, estos son las denominadas posiciones de Wyckoff. De esta manera, al aplicar cualquiera de los elementos de simetría sobre una posición, se obtendrá el mismo conjunto de puntos, a este conjunto de puntos los llamaremos puntos de órbita.

Sin embargo, si en una posición  $r$  existen algunos elementos de simetría (como planos de reflexión y ejes propios), si dejamos este punto  $r$  como referencia y tomamos un punto  $r'$ , algunos elementos de simetría no estarán en el punto  $r'$  y el numero de puntos de órbita serán más pequeños haciendo que la cantidad de posiciones de simetría sean menos. Al conjunto de elementos de simetr´ıa aplicados a un punto (dejando invariante el punto) formaran un grupo puntual, llamado, grupo de simetría local o grupo local, el cual será un subgrupo del grupo cristal.

El grupo de simetría local, se muestra en la tercera columna de la figura  $2.9$  como sitio de simetría (Site symmetry) usando la notación internacional.

Cumpliendo la condición de cerradura de la teoría de grupos, tenemos que el número de posiciones en la órbita o posiciones de simetría, debe ser un factor del n´umero total de elementos del grupo local con mayor cantidad de posiciones. Estas posiciones son llamadas posiciones de Wyckoff, ellas se asignan con letras latinas minúsculas.

<span id="page-22-0"></span>Para el zinc oxide el grupo espacial es el  $N^{\circ}186$ , su tabla de posiciones de Wyckoff es:

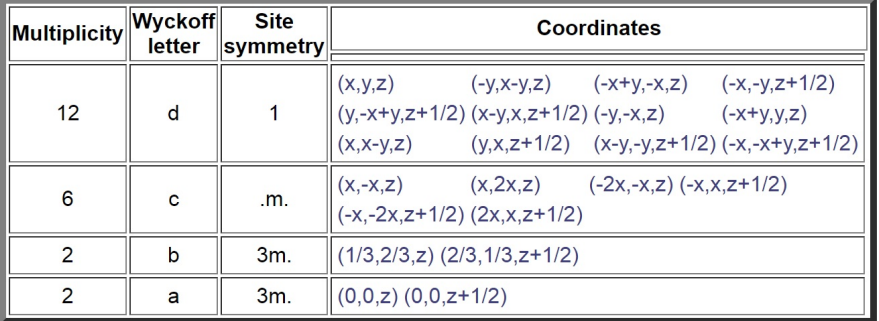

#### **Wyckoff Positions of Group 186 (P63mc)**

Figura 2.9: Posiciones de Wyckoff para el grupo 186. Tomada de [\[31\]](#page-157-1).

Y en las tablas internacionales de cristalografía se muestran así:

<span id="page-23-0"></span>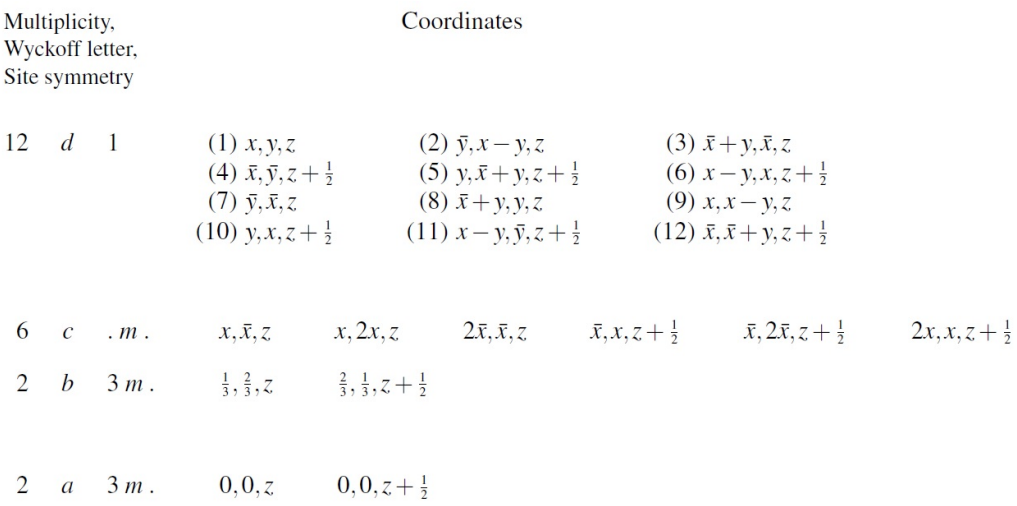

Figura 2.10: Posiciones de Wyckoff para el grupo 186. Tomada de [\[32\]](#page-157-2).

Para el grupo 186, tenemos 12 posiciones de Wyckoff con simetría local 1 o  $C_1$ , 6 con simetría local .m. y 2 veces 2 con simetría local 3m. El grupo puntual para este grupo espacial es el  $C_{6v}$ , el cual posee 6 clases de elementos de simetría, entonces la multiplicidad de las posiciones será un número factor.

En la cuarta columna se muestran las fracciones de las longitudes de cada posición en la celda unitaria. Las posiciones se dan a lo largo de las direcciones  $\hat{x}, \hat{y}$  y  $\hat{z}$ . Para los sistemas Hexagonal y trigonal las direcciones no coinciden con los ejes  $x, y, z$ , en estos sistemas es diferente que los otros sistemas. Para los sistemas hexagonal y trigonal se tiene que:  $\hat{x}$  esta dirigida a lo largo del eje y negativo,  $\hat{y}$  esta dirigida entre los ejes x e y formando un angulo de  $30^o$  con el eje  $x \, y \, \hat{z}$  esta sobre el eje  $z$ . En la figura [2.11](#page-24-0) las direcciones  $\hat{x}, \hat{y}, \hat{z}$  son las mismas que para  $a_1, a_2$  y  $a_3$ .

<span id="page-24-0"></span>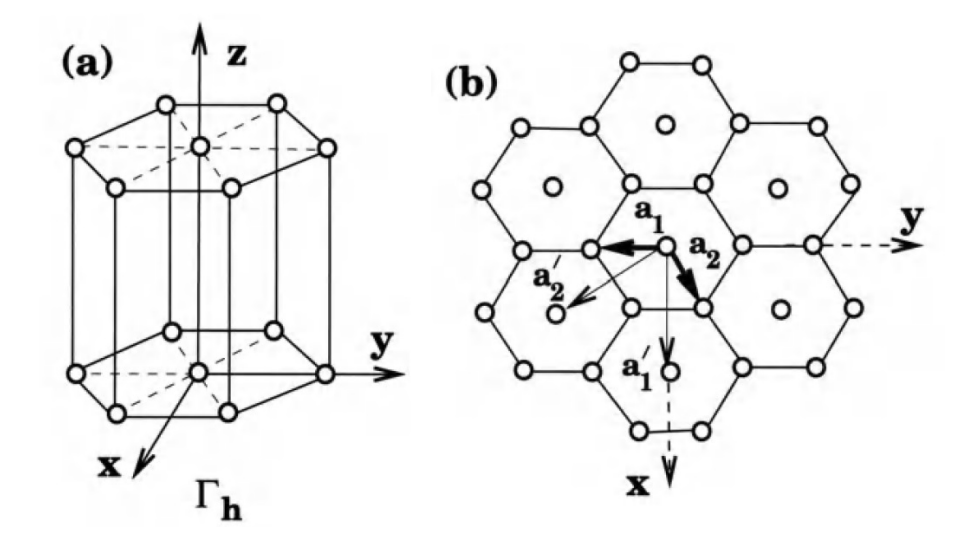

Figura 2.11: (a) Celda cristalográfica del sistema hexagonal, (b) vectores base  $a_1, a_2$  de la celda primitiva y  $a_1'$  $\mathbf{a}_1^{\prime},\mathbf{a}_2^{\prime}$  para la celda convencional. Ref [\[33\]](#page-157-0).

Además, si por ejemplo hay una sola especie de átomo en una celda unidad, a esta le debe corresponder solo una órbita. En nuestro caso esta no es posible, debido a que las órbitas solo podrán tener ya sea 12, 6, 2 posiciones. El  $ZnO$  posee 2 tipos de átomos, por lo tanto; le corresponderá la fila con la multiplicidad 2. Claro esta que el número de especies no puede ser limitada por la simetría, los cristales pueden construirse añadiendo mas especies nuevas. Si conocemos el número de átomos de una especie dada, estos átomos solo pueden ocupar una órbita con el mismo número de multiplicidad. Por ejemplo, en el  $ZnO$  tenemos 2 átomos de oxigeno y 2 zinc en la celda unidad, a cada especie le debe corresponder solo una órbita con la multiplicidad 2 o número de posiciones, figura [2.13.](#page-25-0)

<span id="page-24-1"></span>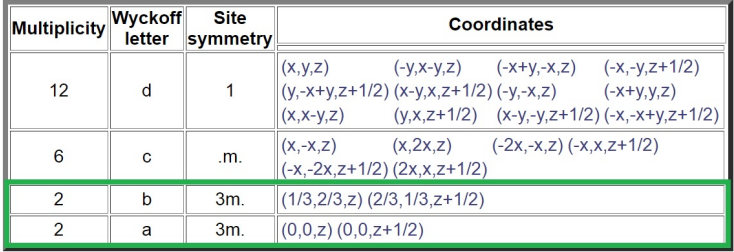

#### **Wyckoff Positions of Group 186 (P63mc)**

Figura 2.12: Posiciones para los 2 átomos de oxigeno y zinc. Ref [\[31\]](#page-157-1).

Todos los elementos de simetría del grupo puntual  $C_{6v}$  se pueden deducir a partir de la fila con mayor n´umero de posiciones o multiplicidad. Esto se puede ver en la tabla de caracteres del grupo puntual  $C_{6v}$  tabla [10.3,](#page-117-1) el número de operaciones de simetría es 12.

Para la estructura tipo Wurzita del  $ZnO$ , los parámetros de red son:  $a = b = 3.81, c = 6.23, \alpha = 90, \beta = 90, \gamma = 120$ . Está formada por 4 átomos en la celda unitaria, 2 átomos ocupan la posición  $b$  en  $(0, 0, z)(\text{con simetría})$ local 3*m* o  $C_{3v}$ ) y los otros 2 la posición *b* en  $\left(\frac{1}{3}, \frac{2}{3}\right)$  $\frac{2}{3}, z + \frac{1}{2}$  $\frac{1}{2}$ )(con la misma simetría local  $C_{3v}$ ). Para visualizar esta estructura se usó el programa Jmol incluido en [\[31\]](#page-157-1). Este pide llenar los espacios para el correspondiente grupo espacial, en nuestro caso es:

<span id="page-25-0"></span>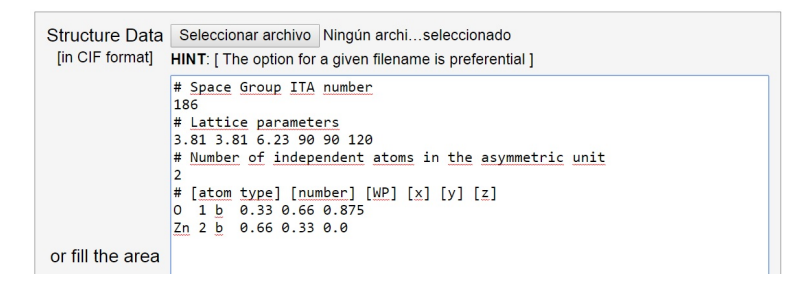

Figura 2.13: Posiciones b para los 2 átomos de oxigeno y zinc. Ref [\[31\]](#page-157-1).

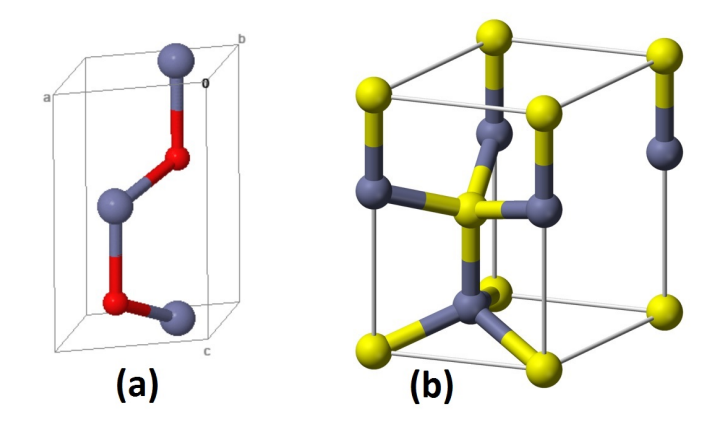

<span id="page-25-1"></span>De esta manera se obtiene:

Figura 2.14: (a). Estructura tipo Wurzita. Generada con Jmol. Ref [\[31\]](#page-157-1). (b) Celda unitaria de la estructura tipo wurtzita

En la figura [2.14,](#page-25-1) podemos observar que la estructura generada con el Jmol esta contenida dentro de la celda unitaria de la estructura tipo wurzita.

# <span id="page-26-0"></span>CAPÍTULO 3. TEORÍA DE GRUPOS

La teoría de grupos es un campo importante en el desarrollo del estudio de los materiales, debido a la forma que permite organizar y caracterizar las diferentes simetrías existentes de los materiales con simetrías cristalinas o periódicas, en una forma matemática.

Un grupo se define como una colección de elementos que se relacionan por medio de una regla de interacción. Los elementos de un grupo no son comunes números reales, estos elementos podrán ser matrices. El numero de elementos de un grupo  $h$  es igual al orden del grupo.

Un conjunto de elementos debe cumplir con 4 requisitos para ser considerado un grupo:

- 1. Que exista el elemento identidad E, este al ser multiplicado por cualquiera de los otros elementos del conjunto debe dar como resultado el mismo elemento, de esta manera:  $EA = AE = A$ .
- 2. Condición de cerradura. Al realizar el producto de un elemento por otro elemento o por el mismo elemento del conjunto, el resultado debe ser un elemento del grupo. De esta manera, si  $AB = C$ , entonces  $A, B$ y C son elementos del grupo.
- 3. Cada elemento debe tener su recíproco  $R$ , el cual también se debe considerar elemento del grupo. De esta manera:  $AR = RA = E$ , donde al realizar la multiplicación del elemento A por su recíproco R el resultado debe ser el elemento identidad E, y estos deben ser considerados elementos del grupo.
- 4. La ley asociativa de la multiplicación se debe cumplir para los elementos del conjunto. De esta manera  $(AB)C = A(BC)$ .

La ley conmutativa no es requisito para que un conjunto sea considerado grupo. Si los elementos de un grupo cumplen con esta ley, se denomina grupo abeliano.

Un grupo puede estar compuesto de subconjuntos, estos subconjuntos que componen el grupo cumplen con las condiciones para que el conjunto sea considerado grupo por aparte, por ejemplo, si tenemos un conjunto en cual esta compuesto por subconjuntos, y cada uno de los subconjuntos que componen el conjunto cumplen con las condiciones para ser consideradas grupo, cada uno de estos subgrupos cumplen con estos requisitos sin dependencia del otro subgrupo y así formar un grupo con subgrupos independientes.

La clase de grupo se forma con los elementos de un conjunto que están conjugados entre si. Para encontrar el conjugado de un elemento A, se realiza el triple producto entre el elemento A por cualquier otro elemento junto con su reciproco. De esta manera:

$$
X^{-1}AX = B
$$

A este tipo de multiplicación se le conoce como transformación de semejanza, donde A y B son conjugadas entres si.

En Cristalográfia un grupo es un conjunto completo de operaciones de simetría que obedecen las reglas de un grupo.

Por medio de transformaciones matemáticas de operaciones de simetría, podemos describir las propiedades de un sistema. Las propiedades físicas pueden ser expresadas como vectores, matrices o tensores.

Cuando las propiedades de un sistema pueden ser representadas por descripción matemática, y a ésta descripción matemática se le puede tratar como grupo por medio de transformaciones de simetría, se dice que ésta propiedad es una representación del grupo. Un grupo puede tener de esta manera, diferentes tipos de representaciones asociadas con las propiedades físicas del sistema.

La diferencia entre una clase y una representación de grupo es que la clase se usa para mirar si los elementos de un grupo están conjugados entre sí, lo que quiere decir que al aplicar la triple multiplicación de un elemento por otro elemento y por su reciproco se obtendr´a otro elemento del grupo, de esta manera físicamente podemos saber que tipo de operación pueden estar relacionando los elementos conjugados, o que semejanza existe entre estos, ejemplo una rotación y luego una reflexión que puede ser también una inversión. La representación de grupo es cuando una propiedad física del sistema puede ser descrita matemáticamente y esta se puede tratar con transformaciones de simetría.

Una representación del grupo también pueden ser los elementos de un conjunto con la misma dimensión dentro del grupo, y esos deben cumplir con la tabla de multiplicación y ser elementos del grupo. La matriz de una representación es cuadrada, el numero de elementos en las filas o columnas es igual a la dimension de la representación. Es posible tener muchas representaciones para el mismo grupo.

La suma de los cuadrados de las dimensiones de las representaciones irreducibles de un grupo es igual a el orden del grupo.

$$
\sum_{i=1} d_i^2 = h \tag{3.1}
$$

El número de representaciones irreducibles de un grupo es igual al numero de clases en el grupo.

<span id="page-28-0"></span>Para realizar rotaciones tomando de referencia un vector en coordenadas cartesianas  $(x, y, z)$  al rotar un angulo  $\theta$  a las coordenadas  $(x', y', z')$  tenemos que:

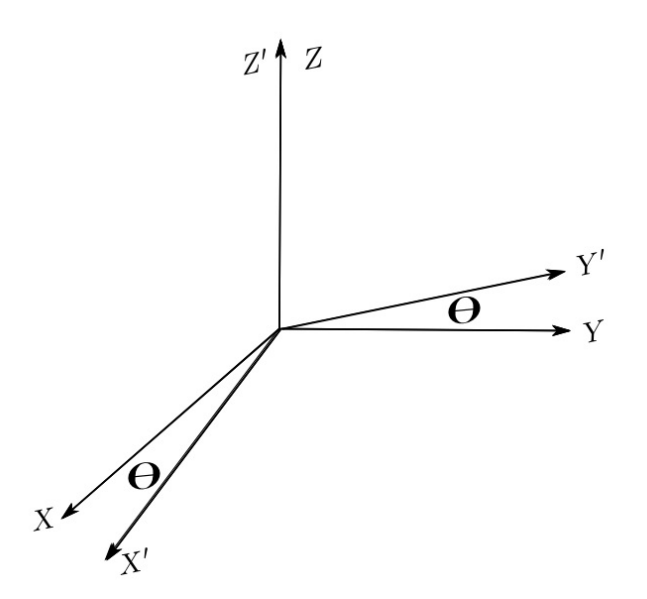

Figura 3.1: Rotación  $\theta$  de ejes  $(x, y, z)$  a los ejes  $(x', y', z')$ 

Así vemos que:

$$
x' = x\cos\theta + y\sin\theta\tag{3.2}
$$

$$
y' = -xsen\theta + ycos\theta \tag{3.3}
$$

$$
z' = z \tag{3.4}
$$

En forma matricial:

$$
\begin{pmatrix} x' \\ y' \\ z' \end{pmatrix} = \begin{pmatrix} a_{11} & a_{12} & a_{13} \\ a_{21} & a_{22} & a_{23} \\ a_{31} & a_{32} & a_{33} \end{pmatrix} \begin{pmatrix} x \\ y \\ z \end{pmatrix} = A \begin{pmatrix} x \\ y \\ z \end{pmatrix}
$$
 (3.5)

Donde podemos obtener la matriz de rotación de la siguiente manera:

$$
C_{\theta(z)} = A = \begin{pmatrix} Cos\theta & Sin\theta & 0\\ -Sen\theta & Cos\theta & 0\\ 0 & 0 & 1 \end{pmatrix}
$$
 (3.6)

La rotación A en la nomenclatura de la simetría equivale a  $C_{\theta(z)}$  donde  $z$  indica el eje de rotación.

Para una inversión sobre el eje  $z$  tendríamos:

$$
\sigma_h = \begin{pmatrix} 1 & 0 & 0 \\ 0 & 1 & 0 \\ 0 & 0 & -1 \end{pmatrix} \tag{3.7}
$$

En la matemática matricial se utiliza la traza de la matriz, esta es igual a la suma de los elementos de la diagonal principal, por ejemplo para las simetrías anteriores tenemos:

Para la traza de la matriz de rotación.

$$
TraA(C_{\theta}) = \sum_{i} a_{ii} = 2Cos\theta + 1
$$
\n(3.8)

Para la traza de la matriz de inversión.

$$
Tra(\sigma_h) = \sum_{ii} a_{ii} = 1
$$
\n(3.9)

La traza de una matriz de transformación que representa una operación de simetría, es llamada carácter de la operación y se denota por  $\chi$ .

El carácter de una operación de simetría posee las siguientes propiedades al ser tratadas en teoría de grupos.

- 1. Si la traza de varias operaciones de simetría es la misma o es invariante, se dice que todas las operaciones de simetría que pertenecen a la misma clase del grupo tienen el mismo carácter.
- 2. El carácter de una representación reducible es igual a la suma de todos los caracteres que contiene la representación reducible.
- 3. Para determinar el numero de veces que una representación irreducible esta contenida en una representación reducible se usa:

$$
n^{(i)} = \frac{1}{h} \sum_{A} \chi_{A^{(i)}} \chi_A.
$$
 (3.10)

Donde:  $\chi_A^{(i)}$  $A \n A$  es el carácter de la operación A en la i representación irreducible.

 $\chi_A$  es el carácter de la misma operación en la representación reducible.  $h$  el orden el grupo que tiene todas las operaciones de simetría.

4. Para cualquier representaci´on irreducible, la suma de los caracteres de todas la operaciones es igual al orden del grupo.

$$
\sum_{A} \chi_i^2(A) = h \tag{3.11}
$$

5. Los caracteres de dos conjuntos diferentes de representaciones irreducibles son ortogonales. Donde una representación irreducible no me va a depender de ninguna otra representación irreducible en el grupo.

$$
\sum_{A} \chi_i(A)\chi_j(A) = 0, i \neq j.
$$
\n(3.12)

6. Las representaciones irreducibles obedecen a la relación de ortogonalidad.

Una representación en un grupo de simetría se puede transformar en otra operando bajo otra representación del grupo. A estas representaciones que se pueden transformar se les conoce como funciones de base. Físicamente me pueden representar una propiedad física del sistema. Por ejemplo en la rotación de los ejes  $(x, y, z)$ , estos ejes de rotación  $R_x, R_yyR_y$ pueden ser llamados funciones base para las representaciones irreducibles de un grupo.

# <span id="page-31-0"></span> $CAP$ <sup> $TULO$ </sup> $4$ GRUPOS PUNTUALES

Un grupo puntual de simetría, son las operaciones de simetría que me dejan un punto fijo al aplicarle varias operaciones de simetría a una celda cristalina.

Las operaciones de simetría sobre un objeto se obtienen tomando de referencia un punto en el objeto o lo que se conoce como grupo puntual, sobre este se realizan rotaciones sobre los ejes, reflexiones entre planos, reflexión entre un punto central y combinaciones entre estos, formando así operaciones de simetría figura [4.1.](#page-33-0)

La nomenclatura de  $Schönflies$  usada para los grupos puntuales es:

#### Grupos de Baja simetría.

- $C_1$ : No tiene elementos de simetría, la única operación de simetría posible es la operación identidad.
- $C_s$ : Posee un plano de reflexión de simetría y la operación identidad.
- $C_i$ : Posee un eje de inversión y la operación identidad.

#### Grupos con un eje de simetría.

- $C_n$ : Rotación sobre un eje de simetría, indica que al rotar el objeto  $\frac{2\pi}{n}$ se obtendrá el mismo. Por ejemplo  $C_3$  indica una rotación de 60<sup>o</sup>.
- $C_{nh}$ : Es  $C_n$  con la adición de una reflexión perpendicular al eje de rotación (plano horizontal).
- $C_{nv}$ : Es  $C_n$  con la adición de una reflexión paralela al eje de rotación (plano vertical).
- $C_{ni}$ : Es  $C_n$  con la adición de una inversión (Roto-inversión). Esta rotoinversión también se puede escribir como  $S_{2n} = C_{ni}$ , esto es válido siempre y cuando en el texto se use  $C_{ni}$
- $S_n$ : Rotación impropia, es una combinación de una rotación y una reflexión con el plano espejo perpendicular al eje de rotación. De esta manera  $S_n = \sigma_h C_n$ . El orden de las operaciones de simetría sucesivas no son todas conmutativas.

#### Grupos con 1 eje de rotación propia  $C_n$  y n ejes  $C_2$ .

- $D_n$ : Posee un eje de rotación y n ejes dobles perpendiculares a dicho eje.
	- $D_{nh}$ : Tiene un plano de simetría horizontal y n planos verticales de reflexión contenidos en el y uno de los ejes doble.
	- $D_{nd}$ : Posee las mismas especificaciones que  $D_n$  y además, n planos de simetría verticales que pasan por los ejes dobles (planos diagonales).

#### Moléculas Lineales

- $D_{\infty h}$ : Moléculas con 2 mitades idénticas. 1 eje  $C_{\infty}$  e infinitos ejes  $C_2$
- $C_{\infty v}$ : Moléculas con 2 mitades diferentes. 1 eje  $C_{\infty}$  e infinitos planos conteniendo al eje  $C_{\infty}$

#### Grupos con varios ejes  $C_n$  (Grupos de alta simetría)

- $T_d$ : Moléculas que poseen su celda unidad de tipo tetraedro. Posee 4 ejes  $C_3$  que pasan por el centro y un vértice. 3 ejes  $C_2$  que pasan por el centro y un vértice. 6 planos reflexión.
- $T_h$ : Posee 4 ejes  $C_3$ , 3 ejes  $C_2$  y 2 plano reflexión.
- T: 4 ejes  $C_3$ , 3 ejes  $C_2$ .
- $O_h$ : Moléculas que poseen simetría cubica y octaedro regular. Posee 3 ejes  $C_4$  pasan por los centros de las caras opuestas del cubo. 4 ejes  $C_3$ pasan por los vértices opuestos del cubo. 6 ejes  $C_2$ . 3 planos paralelos a las caras. 6 planos pasan por las aristas opuestas y un centro inversión.
- $O = O<sub>h</sub>$  Sin reflexiones, ni rotaciones impropias.
- $I_h$ : Moléculas que poseen simetría de un dodecaedro y un icosaedro. Posee 6 ejes  $C_5$ . 10 ejes  $C_3$ . 15 ejes  $C_2$ . 15 planos de reflexión y un centro inversión.
- $I = I_h$ : Sin reflexiones ni rotaciones impropias.

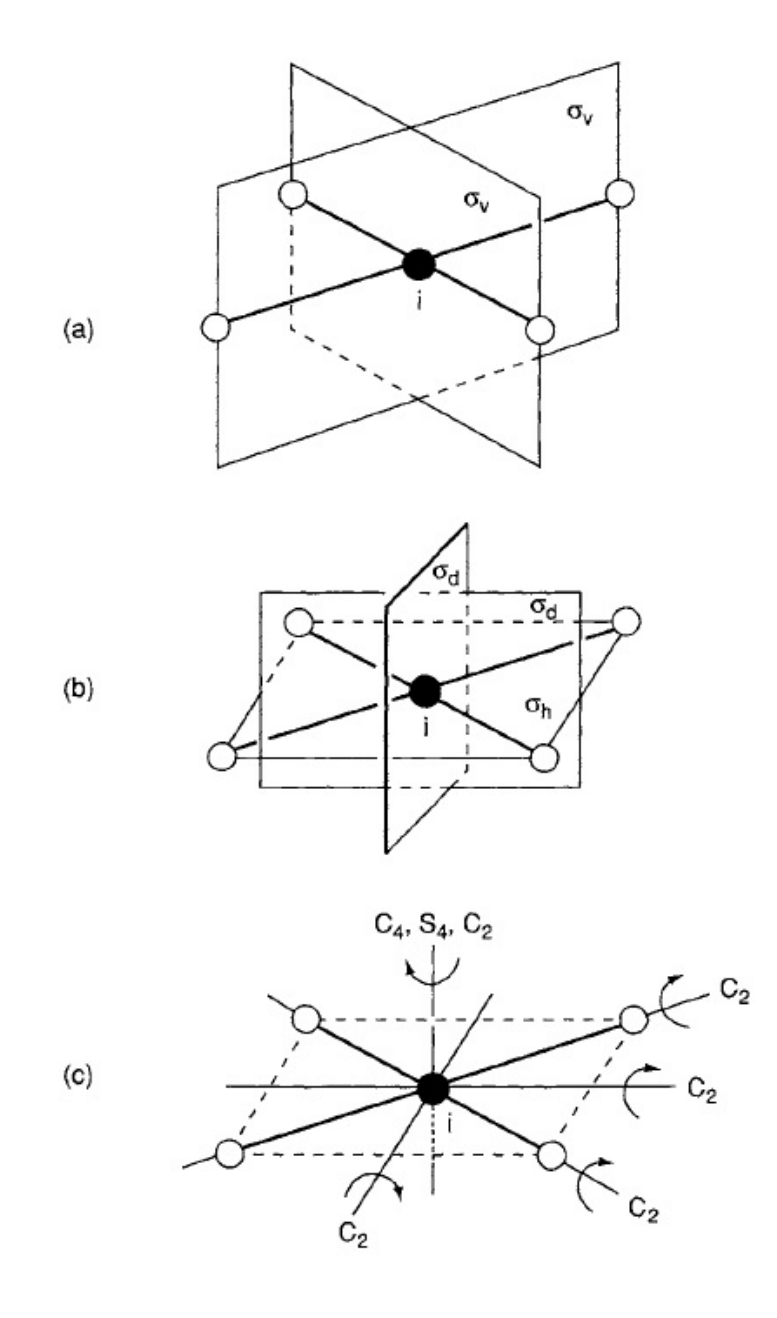

<span id="page-33-0"></span>-  $K_h$ : Simetría de las esfera. Solo los átomos pertenecen a este grupo.

Figura 4.1: Operaciones de simetría, dejando un punto fijo. Molécula tipo XY4. Imagen tomada de [\[11\]](#page-156-1).

En la figura [4.1,](#page-33-0) en la parte  $(a)$  vemos 2 planos de reflexión verticales al plano donde están los átomos. En  $(b)$  vemos 1 plano reflexión horizontal y 2 planos reflexión diagonales. En  $(c)$  vemos 5 ejes de rotación propia de orden 2, una rotación impropia de orden 4 y una rotación propia de orden 4.

Ademas de la notación de Schöflies para los grupos puntuales, existe la nomenclatura internacional o de Hermanm-Maugiun, esta notación es usada para agrupar las moléculas en grupos espaciales, los grupos espaciales son la adición de las operaciones de simetría espaciales, como por ejemplo traslaciones y ejes de tornillo, que poseen los cristales. En la figura [4.2](#page-35-0) vemos la equivalencia de las 2 nomenclaturas y un resumen de las operaciones de simetría de cada grupo puntual y a que sistema cristalográfico corresponde.

<span id="page-35-0"></span>

| Crystal system |     | No.                                               | Symbol                                                                             |                                                                                                    |                                                                                                    |
|----------------|-----|---------------------------------------------------|------------------------------------------------------------------------------------|----------------------------------------------------------------------------------------------------|----------------------------------------------------------------------------------------------------|
|                |     |                                                   | Hermann-<br>Mauguin                                                                | Schön-<br>flies                                                                                                    | Symmetry operations                                                                                                    |
| Triclinic      | . . | 1<br>$\overline{2}$                               | 1<br>1                                                                             | $C_1$                                                                                                    | E<br>Ei                                                                                                    |
| Monoclinic     | . . | 3<br>$\frac{4}{5}$                                | m<br>2<br>2/m                                                                      | $\begin{matrix} C_1 \ C_2 \ C_2 \end{matrix}$                                                                         | $E\sigma_h$<br>$EC_{2}$<br>$EC_2$ io <sub>h</sub>                                                                                                    |
| Orthorhombic   | . . | 6<br>7<br>8                                       | 2 mm<br>222<br>2/m 2/m 2/m                                                         | $C_{2v}$<br>$D_{2}$<br>$D_{2h}$                                                                                       | $EC_2\sigma_v\sigma_v$<br>$EC_2C_2C_3$<br>$EC_2C_2'C_1''i\sigma_{\lambda}\sigma_{\nu}\sigma_{\nu}''$                                                                                        |
| Tetragonal     | . . | 9<br>10<br>11<br>12<br>13<br>14<br>15             | 4<br>4<br>4/m<br>4mm<br>42 m<br>422<br>4/m 2/m 2/m                                 | $c_{\bullet}$<br>$S_4$<br>$\vec{c}_{4v}$<br>$S_{4v}$<br>$D_{\bullet}$<br>$D_{4\lambda}$                               | $E2C_4C_2$<br>$E2S_4C_2$<br>$E2C_1C_2i2S_4\sigma_h$<br>$E2C_1C_22\sigma_v2\sigma_v$<br>$EC_22C_22S_12\sigma_v$<br>$E2C_1C_22C_2/2C_2$<br>$E2C_4C_3^22C_3^{\prime\prime}2C_4^{\prime\prime}$ |
| Rhombohedral   |     | 16<br>17<br>18<br>19<br>20                        | $\frac{3}{3}$ m<br>32<br>$\bar{3}$ 2/m                                             | $C_3$<br>$\boldsymbol{s}_{\bullet}$<br>$C_{8v}$<br>$D_{\bf 8}$<br>$D_{3d}$                                            | $E2C_3$<br>$E2C_8i2S_6$<br>$E2C_83\sigma_6$<br>$E2C_83C_9$<br>$E2C_83C_9i2S_63\sigma_0$                                                                                                    |
| Hexagonal      | . . | $^{21}_{22}$<br>23<br>$\frac{24}{25}$<br>26<br>27 | 3/m<br>6<br>6/m<br>$\overline{6}$ 2m<br>6 mm<br>622<br>6/m 2/m 2/m                 | $C_{3h}$<br>$\bm{c}_{\bullet}$<br>$c_{\bullet \bullet}$<br>$D_{\bf{a}\bf{h}}$<br>$\bm{C}_{\bm{so}}$<br>D.<br>$D_{th}$ | $E2C_8\sigma_{\lambda}2S_8$<br>$E2C_12C_3C_3$<br>$E2C_2C_3C_2i2S_42S_5\sigma_8$<br>E2C3C.072S, 30,<br>E2C3C.2C3C.30, 30, E2C.2C5C.3C, 2C,<br>$i2S_0 2S_3 \sigma_1 3\sigma_0 3\sigma_0$      |
| Cubic          |     | 28<br>29<br>30<br>31<br>32                        | 23<br>$2/m\bar{3}$<br>$\frac{4}{4}$ $\frac{3}{2}$ $\frac{m}{2}$<br>$4/m\bar{3}2/m$ | $T_{T_A}$<br>$\overset{o}{o}_{\lambda}$                                                                               | $E3C_28C_8$<br>$E3C_38C_3i3\sigma 8S_6$<br>E8C33C2606S1<br>E8C33C26C26C2<br>$ESC_33C_36C_36C_4$<br>i8S.30606S.                                                                              |

Figura 4.2: Sistemas cristalográficos con nomenclatura en Schöflies y Hermanm-Maugiun. Imagen tomada de [\[13\]](#page-156-2).
# CAPÍTULO 5. TABLAS DE CARACTERES.

Sabiendo las operaciones de simetría de un sistema cristalino o una molécula, podemos agruparlas y definirlas como un grupo de simetría, por medio de la teoría de grupos.

Una tabla de caracteres me da información de la simetría fundamental de un grupo puntual de simetría. Un ejemplo de una tabla de caracteres se muestra en la tabla [5.1.](#page-36-0)

<span id="page-36-0"></span>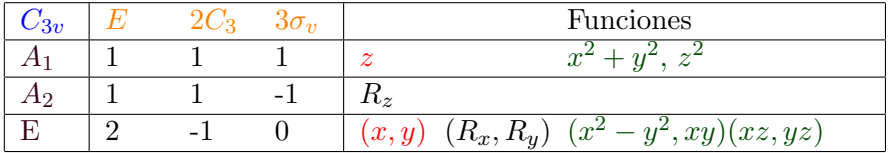

Tabla 5.1: Tabla de caracteres del grupo  $C_{3v}$ 

<span id="page-36-1"></span>Esta tabla se explica de la siguiente forma:

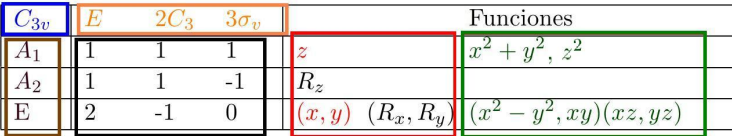

Figura 5.1: Tabla de caracteres del grupo puntual  $C_{3v}$ 

De la figura [5.1](#page-36-1) tenemos que esta se subdivide en varios colores, explicaremos lo que representa cada color de la tabla de caracteres:

La subdivisión en color azul, me representa el símbolo del grupo puntual.

La subdivisión en color marrón, me representa las especies de simetría o las representaciones irreducibles, donde se utilizan los s´ımbolos de Mulliken. Estos símbolos representan lo siguiente:

- A y B son representaciones unidimensionales o mono-degeneradas. Cuando las representaciones unidimensionales son simétricas  $(+1)$ se usa A, cuando son antisimétricas  $(-1)$  se usa B.
- E son representaciones bidimensionales o representaciones doblemente degeneradas.
- $\bullet$  T son representaciones tridimensionales o representaciones triplemente degeneradas.

Seguido de las letras A, B, E y T suelen ir los subíndices 1 y 2, el subíndice 1 indica una representación simétrica con respecto a un eje  $C_2$  perpendicular al eje de mayor orden, y el subíndice 2 indica una representación antisimétrica. Aveces este eje no se presenta, para estos casos se usan como referencias plano verticales. Además se suelen agregar primas y dobles primas a las letras para indicar simetría y antisimetería respectivamente, con respecto al plano horizontal reflexión.

Seguido de los subíndices 1 y 2, suele ir los subíndices  $g y u$ , los cuales indican que existe centro inversión. La  $g$  indica simetría con respecto al centro inversión y  $\bf{u}$  indica antisimetría con respecto al eje de centro inversión. Estos símbolos provienen de las palabras alemanas gerade y ungerade.

La subdivisión en color naranja, me representa el símbolo de las operaciones de simetría agrupadas en clases. Se cumple que el número de clases de simetría es igual al numero de representaciones irreducibles.

La subdivisión en color negro, muestra los caracteres correspondientes de las representaciones irreducibles.

La subdivisión en color rojo, muestra 6 simbolos  $x, y, z, y R_x, R_y, R_z, x$ , y, z representan las coordenadas y  $R_x, R_y, R_z$  representan rotaciones al rededor de los ejes mostrado en el sub´ındices. Se usan cuando estos ejes o rotaciones, sirven como base para la representación irreducible.

La subdivisión en color verde, me muestra la actividad raman (funciones cuadráticas), actividad IR o infrarroja (funciones de tipo lineal) y  $J_x$ ,  $J_y$ ,  $J_z$  modos acústicos.

## $cap$ <sup> $U$ </sup>

### ${\bf \color{red}{\bf APLICACI \acute{O}N}}{\bf \color{red}{\bf DE}}{\bf \color{red}{\bf LA}~TEOR \acute{I}A}{\bf \color{red}{\bf DE}~GRUPOS}\bf {\color{red}{\bf AL}}$ ANÁLISIS VIBRACIONAL DE MOLÉCULAS.

Los tipos de movimientos que puede tener una molécula son:

- $\bullet$  Movimiento de traslación.
- Movimiento de rotación.
- $\bullet$  Movimiento de vibración.

#### 6.1. Movimiento de traslación y su grado de libertad.

El movimiento de traslación de una molécula es el movimiento corporal de la molécula de un lugar a otro.

Durante las traslación, el centro de gravedad de la molécula es definida por los cambios del vector de traslación. Este vector de traslación posee 3 componentes cartesianas  $(x, y, z)$ , algunas veces designadas como  $(T_x, T_y, T_z).$ 

Como la molécula se puede mover en cualquiera de estas 3 direcciones, decimos que el grado de libertad de movimiento de traslación de la molécula siempre será 3.

#### 6.2. Movimiento de rotación y su grado de libertad.

El movimiento de rotación o también rotación intrínseca es la rotación de la molécula sobre un eje que pasa por el centro de gravedad.

Las rotaciones pueden ser sobre cada uno de los 3 ejes cartesianos que pasan sobre el centro de gravedad de la molécula. Las 3 componentes del vector de rotación se definen como  $(R_x, R_y, R_z)$ .

El grado de libertad del movimiento rotacional de una molécula no lineal siempre será 3.

Sin embargo para una molécula lineal, el grado de libertad será 2. Esto es debido a que la rotación de una molécula lineal sobre el eje del enlace no se cuenta debido a que el momento de inercia para esta rotación del enlace es cero. Analicemos la molécula lineal  $CO<sub>2</sub>$ .

<span id="page-39-0"></span>El momento de inercia es:

$$
I = \sum_{i} m_i r_i^2 \tag{6.1}
$$

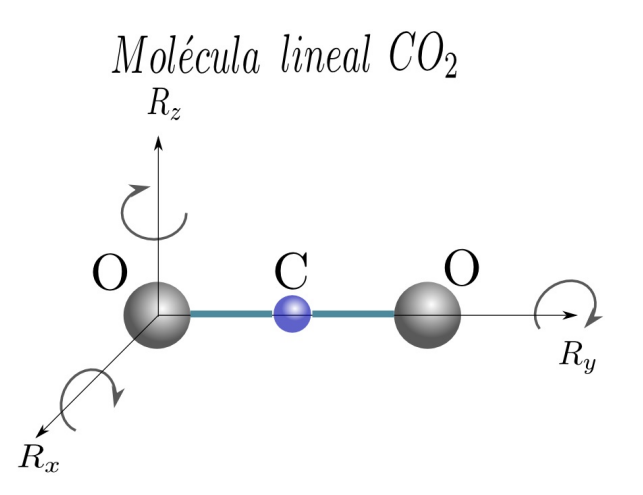

Figura 6.1: Rotaciones intrínsecas de un átomo de oxigeno en la molécula de  $CO<sub>2</sub>$ .

En la figura [6.1](#page-39-0) vemos que el momento de inercia sobre cada unos de los ejes es:

$$
I_z = M_c (d_{o-c})^2 + M_o((2d_{o-c})^2)
$$
\n(6.2)

$$
I_x = M_c (d_{o-c})^2 + M_o((2d_{o-c})^2)
$$
\n(6.3)

$$
I_y = 0 \tag{6.4}
$$

#### 6.3. Movimiento vibracional y su grado de libertad.

El movimiento de vibración de una molécula implica compresión y extension de los enlaces.

El grado de libertad vibracional de una molécula se obtiene restando la suma de los grados de libertad traslacionales y rotacionales del total de grados de libertad de la molécula.

El total de grados de libertad de una molécula con  $N$  átomos es  $3N$ (cada ´atomo posee 3 ejes coordenados de movimiento).

• Para las moléculas no lineales tenemos que:

(Grado de libertad traslacional = 3)+ (Grados de libertad rotacional  $= 3 = 6$  grados de libertad.

 $\bullet$  Para las moléculas lineales tenemos que:

(Grado de libertad traslacional = 3)+ (Grados de libertad rotacional  $= 2 = 5$  grados de libertad.

Por lo tanto el grado de libertad vibracional será:

- Grado de libertad vibracional o número de modos de vibración para moléculas no lineales.

<span id="page-40-0"></span>
$$
#Modos = 3N - 6.\t\t(6.5)
$$

- Grado de libertad vibracional o número de modos de vibración para moléculas lineales.

<span id="page-40-1"></span>
$$
#Modos = 3N - 5.
$$
\n
$$
(6.6)
$$

Los vectores de vibración no se encuentran directamente en la tablas de caracteres debido a que el grado de libertad vibracional depende de el número de átomos  $(N)$  de la molécula (ecuaciones [6.5](#page-40-0) y [6.6\)](#page-40-1).

Las especies de simetría de vibración  $(A_1, A_2, B_1, B_2, E...)$  pueden ser obtenidas restando las especies de traslación y rotación (obtenida de la tabla de caracteres) de las especies de simetría de todos los movimientos  $(translation, rotation, rotation,y)$  vibración).

Las especies de simetría de todos los movimientos se obtienen generando una representación reducible usando un conjunto de vectores base para cada ´atomo. Lo que significa que a cada ´atomo de una mol´ecula a estudiar se le ubican ejes coordenados  $(x,y,z)$ , luego se aplican las operaciones de simetría y se mira cuantos átomos cambian.

#### 6.3.1. Reglas para generar una representación reducible de una molécula:

Usando vectores cartesianos en la base de cada átomo.

- 1. Para cada átomo de la molécula, si cambia durante la operación de simetría No contribuye en nada (0) para el carácter de la (RR).
- 2. Para cada átomo de la molécula, si no cambia durante la operación de simetría contribuye en el número de átomos que no cambian, para el carácter de la (RR).
- 3. Obtenemos los caracteres de las matrices de las operaciones de simetría.
- 4. Luego realizamos el producto del carácter de la matriz de operación de simetría con el número de átomos que no cambian en cada una de las operaciones de simetría de la molécula. De esta manera obtenemos caracteres para cada una de las clases de simetría, generando así la representación reducible.

La aplicación se estas reglas se verá en el sección que corresponde a la predicción de los modos de vibración.

## CAPÍTULO<sup>7</sup> LESTUDIO DE LA SIMETRÍA PARA EL TETRACLORURO DE CARBONO CCL4.

El tetracloruro de carbono es una molécula compacta, de estructura tetraédrica, en la cual 4 átomos de cloro se disponen alrededor de un carbono como se muestra en la figura [7.1.](#page-42-0)

<span id="page-42-0"></span>Cada enlace  $C - Cl$  mide 1,78Å, cada ángulo de enlace  $Cl - C - Cl$  mide  $109,5^o$ .

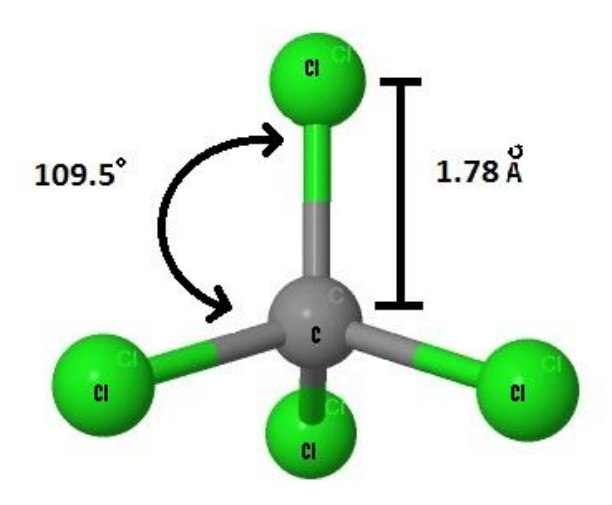

Figura 7.1: Tetracloruro de carbono (Imagen generada con Jmol).

#### 7.1. Simetría

El tetracloruro de carbono, hace parte del grupo puntual  $T_d$ , a este grupo de simetría pertenecen todas las moléculas con simetría tetraédrica, el cual posee las siguientes operaciones de simetría:

 $C<sub>2</sub>$ 

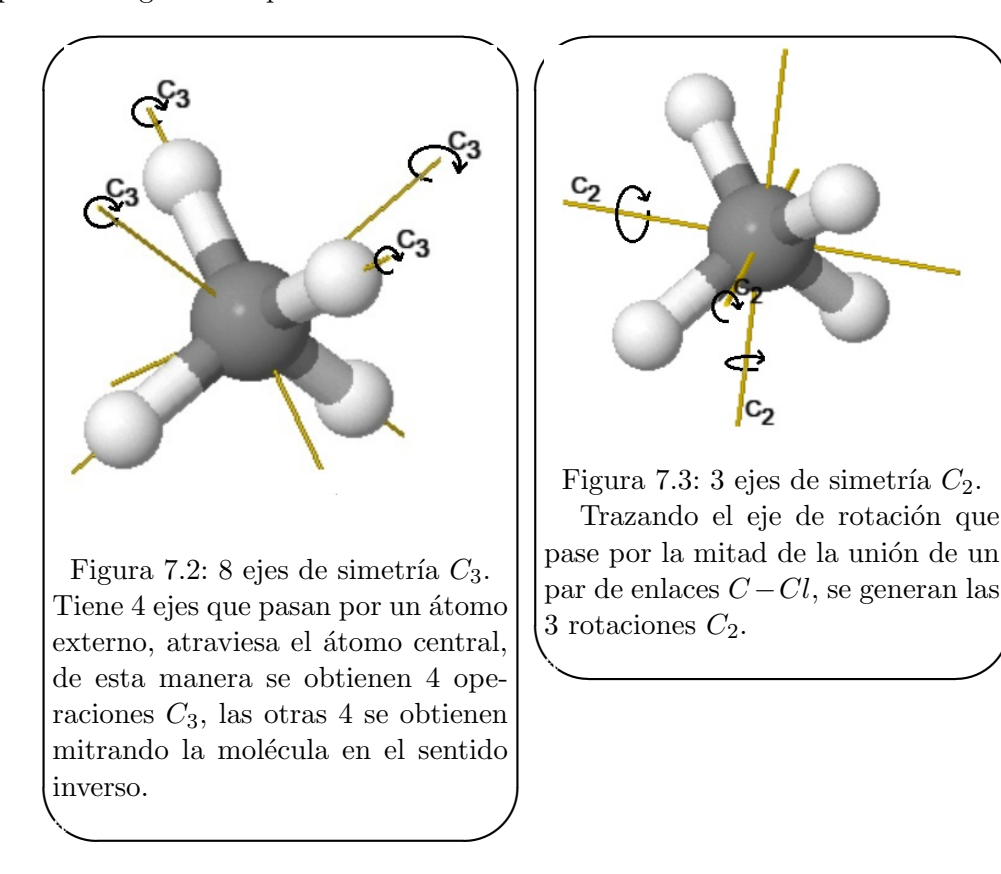

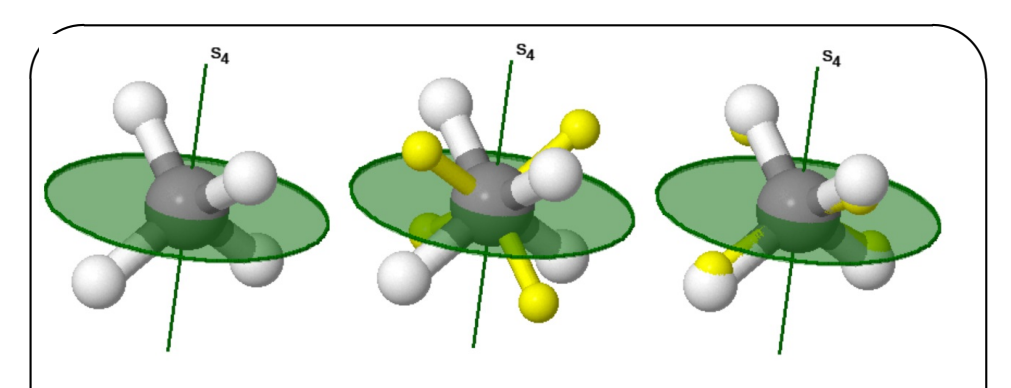

Figura 7.4: 6 ejes de rotación-reflexion o rotación impropia  $C_4(\sigma_d)$ ,  $(S_n)$ .

Sobre cada uno de los ejes de rotación podemos realizar una operación de rotación de  $90^o$ o una operación  $C_4$ y seguido de esto podemos realizar una operación de plano de reflexión, a esta operación conjunta de simetría se le denomina roto-inversión.

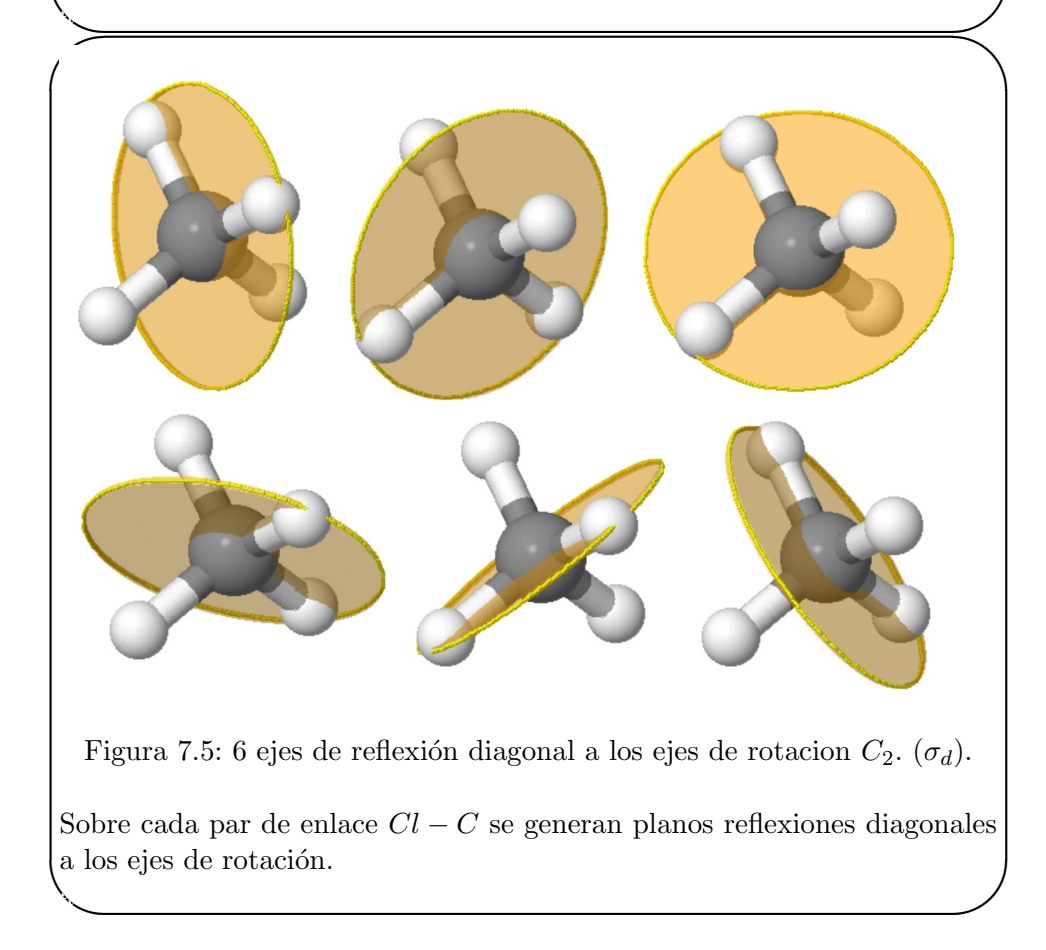

Añadiendo a estas operaciones de simetría, también tenemos la operación

identidad, formando así un grupo con 5 clases de operaciones de simetría, las cuales son: La identidad  $E$ , rotación propia de orden 3 representada por  $C_3$ , rotación propia de orden 2 representada por  $C_2$ , rotación impropia de orden  $4$  representada por  $\mathcal{S}_4$ y plano reflexión o reflexiones diagonales representada por  $\sigma_d$ .

El conjunto conformado por estas operaciones de simetría, es lo que se conoce como grupo puntual. Como ya se mencion´o para en tetracloruro de carbono es  $T_d$ .

#### 7.2. Operaciones de simetría

Estas operaciones se pueden representar por medio de matrices, las cuales son:

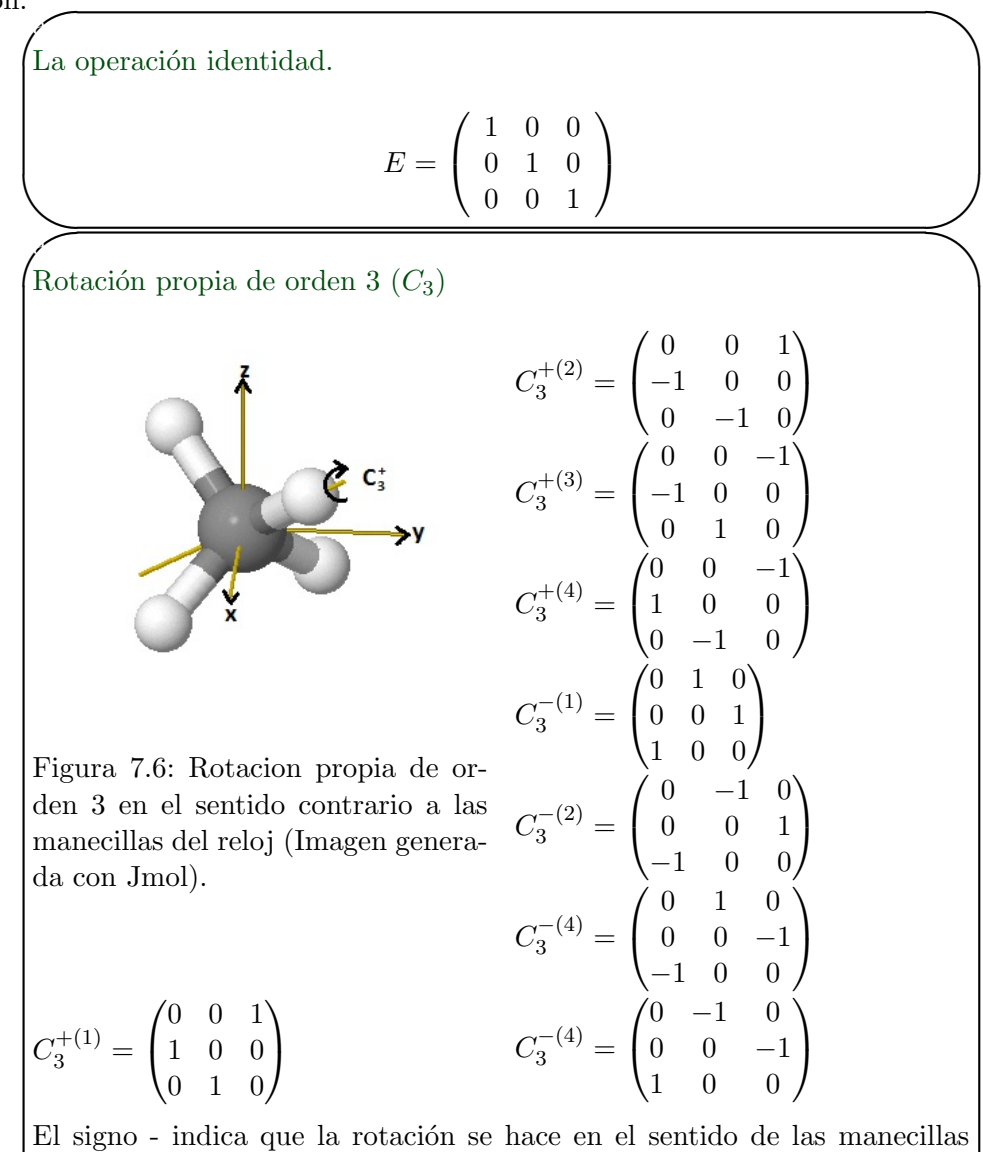

 $de$  reloj, el signo  $+$  indica que la rotación se hace en el sentido contrario a las manecillas de reloj. Los números en paréntesis se usan para darles nombres a las operaciones y poder diferenciarlas.

 $\overline{\phantom{0}}$ 

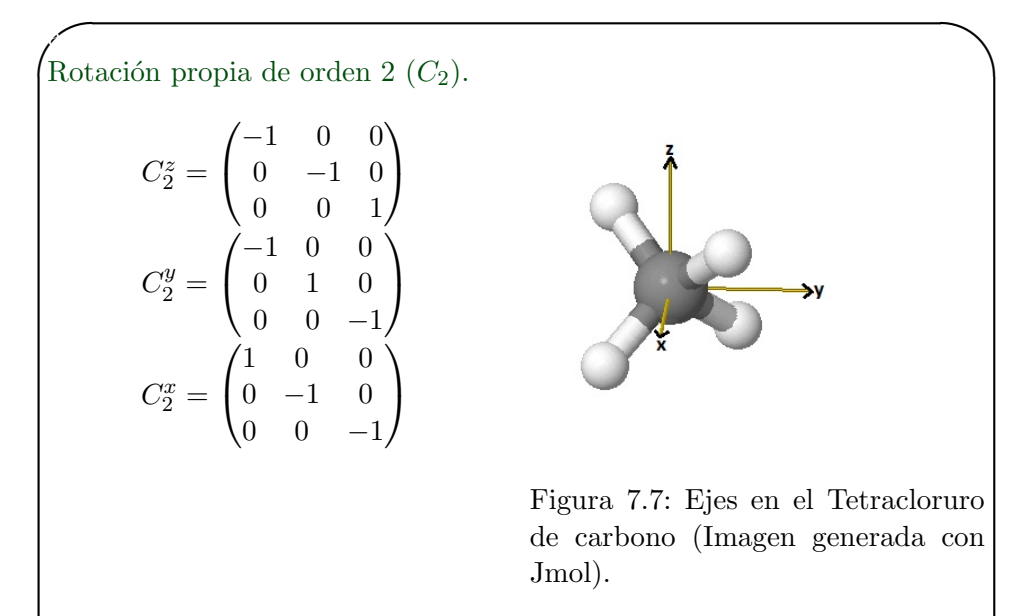

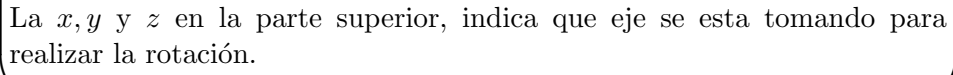

✫

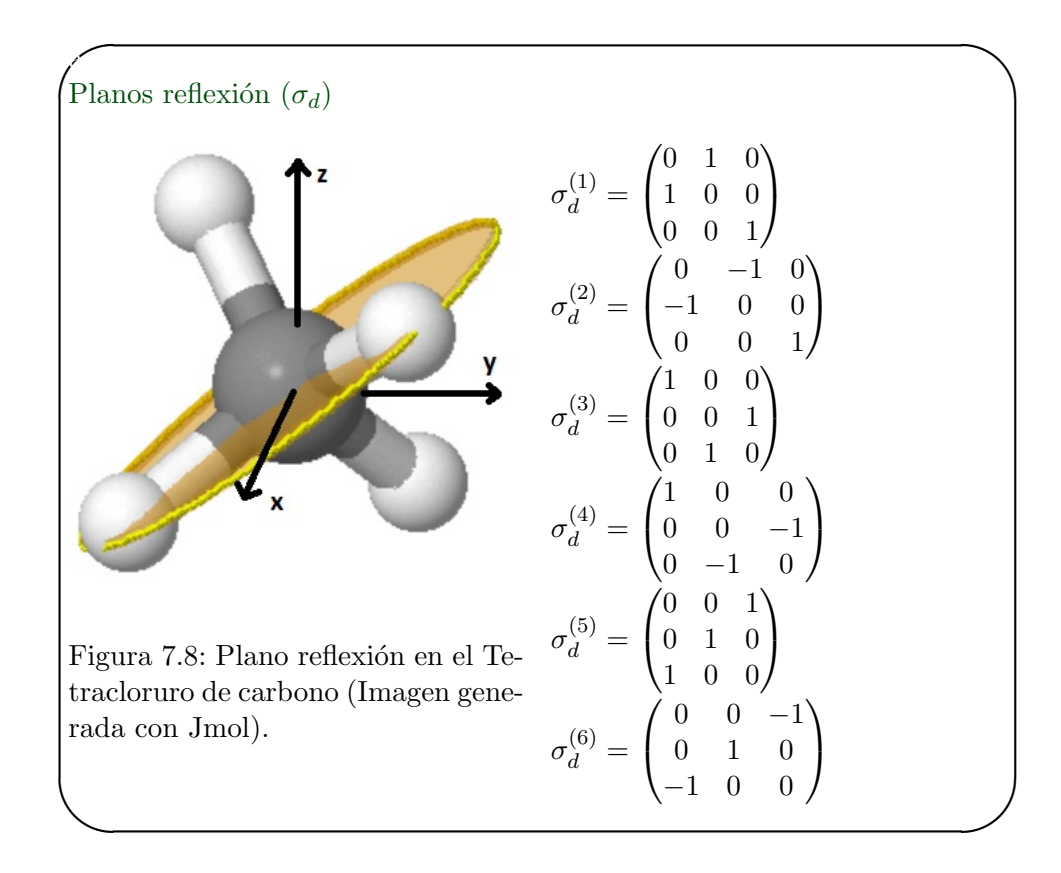

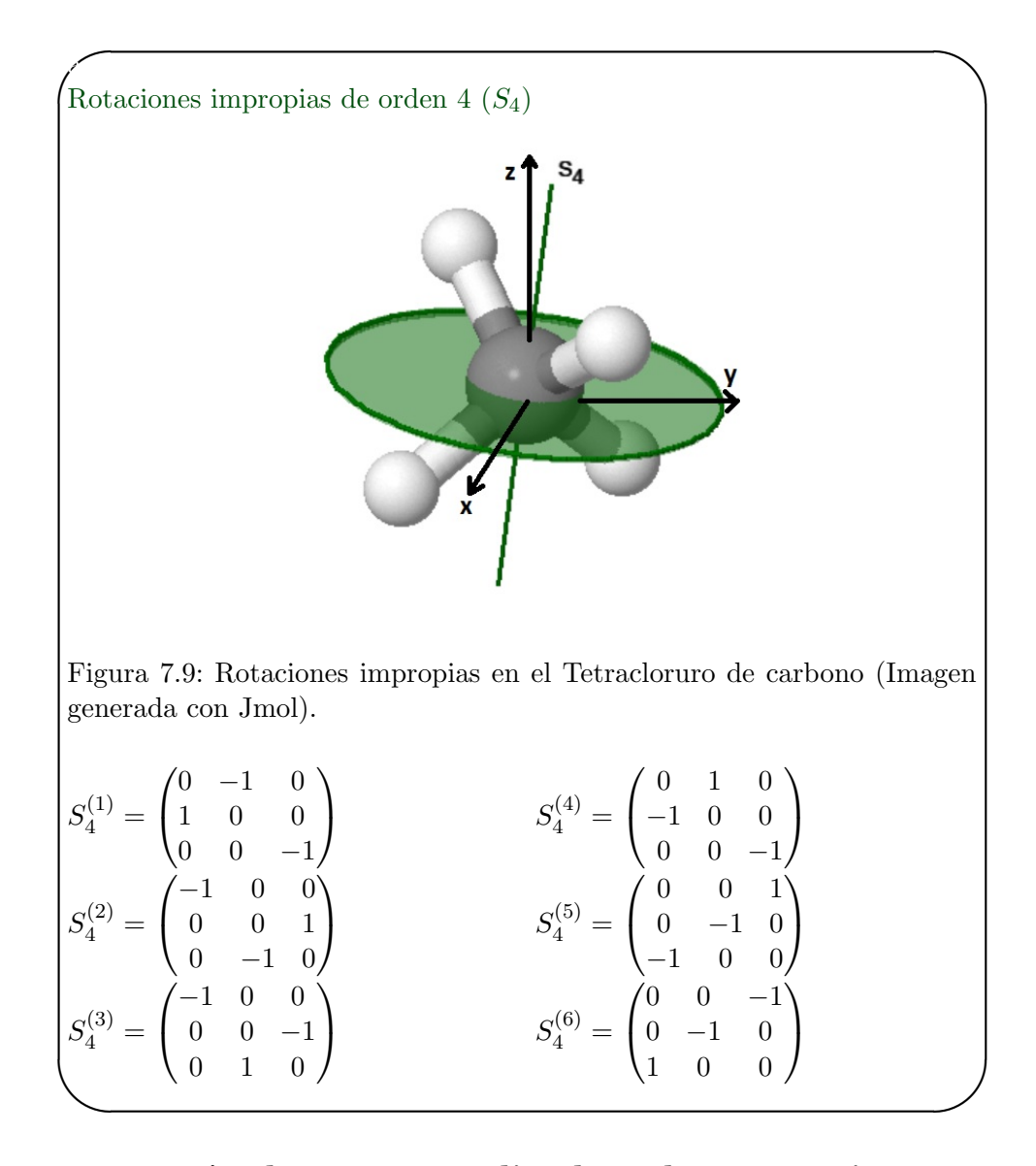

#### 7.3. Teoría de grupos aplicado a las operaciones de simetría del CCl4

Ahora vamos a validar que el conjunto de operaciones de simetría para la molécula de tetracloruro de carbono se puedan considerar como un grupo.

Recordemos los requisitos que debe tener un conjunto para ser considerado grupo:

1. Existencia del elemento identidad E (en nuestro caso la operación identidad).

2. Condición de cerradura. Al realizar el producto entre 2 operaciones de simetría, me debe dar otra operación de simetría.

Realizaremos el producto entre 2 operaciones de simetría de diferente clase. Hagamos:

$$
C_3^{+(3)}.\sigma_d^{(2)} = \begin{pmatrix} 0 & 0 & -1 \\ -1 & 0 & 0 \\ 0 & 1 & 0 \end{pmatrix} \begin{pmatrix} 0 & 1 & 0 \\ 1 & 0 & 0 \\ 0 & 0 & 1 \end{pmatrix} = \begin{pmatrix} 0 & 0 & -1 \\ 0 & -1 & 0 \\ 1 & 0 & 0 \end{pmatrix}
$$

Donde podemos verificar que el producto da como resultado la operación  $S_4^{(6)}$  $\binom{0}{4}$ .

$$
S_4^{(6)} = \begin{pmatrix} 0 & 0 & -1 \\ 0 & -1 & 0 \\ 1 & 0 & 0 \end{pmatrix}
$$

Otro ejemplo:

$$
C_3^{+(4)} \t S_4^{(4)} = \begin{pmatrix} 0 & 0 & -1 \\ 1 & 0 & 0 \\ 0 & -1 & 0 \end{pmatrix} \begin{pmatrix} 0 & 1 & 0 \\ -1 & 0 & 0 \\ 0 & 0 & -1 \end{pmatrix} = \begin{pmatrix} 0 & 0 & 1 \\ 0 & 1 & 0 \\ 1 & 0 & 0 \end{pmatrix}
$$

Donde da como resultado la matriz  $\sigma_d^{(5)}$  $\frac{d}{d}$ .

$$
\sigma_d^{(5)} = \begin{pmatrix} 0 & 0 & 1 \\ 0 & 1 & 0 \\ 1 & 0 & 0 \end{pmatrix}
$$

<span id="page-49-0"></span>De esta manera, podemos realizar una tabla de multiplicación para este conjunto de operaciones de simetría.

| $T_d$           | $\,E$      | $C_3$            | $C_2$      | $S_4$           | $\sigma_d$      |
|-----------------|------------|------------------|------------|-----------------|-----------------|
| $\overline{E}$  | E          | $C_3$            | $C_2$      | $\mathcal{S}_4$ | $\sigma_d$      |
| $C_3$           | $C_3$      | E                | $C_3$      | $\sigma_d$      | $\mathcal{S}_4$ |
| $C_2$           | $C_2$      | $C_3$            | $\,E$      | $\sigma_d$      | $\mathcal{S}_4$ |
| $\mathcal{S}_4$ | $S_4$      | $\sigma_d$       | $\sigma_d$ | $E_{\rm}$       | C <sub>2</sub>  |
| $\sigma_d$      | $\sigma_d$ | $\overline{S_4}$ |            | $C_2$           | E               |

Tabla 7.1: Tabla de multiplicación para las operaciones de simetría del grupo puntual  $T_d$ 

En la tabla de multiplicación [7.1,](#page-49-0) ahí que tener en cuenta que para realizar el producto de las operaciones de simetría, se toma un conjunto de operaciones ( puede ser una de cada clase), supongamos las que están de color verde en la columna 1 son un conjunto tomado al azar de operaciones de simetría, se debe tomar para la fila 1 las operaciones inversas a las de la columna 1.

Por esta razón el grupo puntual  $T_d$  no es *abeliano*, debido a que en la

tabla se hace el producto de un conjunto de matrices por sus inversos, pero tanto las matrices como las inversas están dentro de una misma clase de operaciones de simetría. En la tercera condición de un grupo, validaremos esta afirmación, en la cual el inverso de una operación de simetría también sera un elemento de esta clase de simetría.

3. Cada elemento u operación de simetría debe tener su inverso, esta inversa también se considera una operación de simetría de la misma clase.

Si tomamos la operación de simetría  $C_3^{+(4)}$  $\binom{1}{3}$ , le calculamos la inversa obtenemos la operación  $C_3^{-(4)}$  $\frac{1}{3}$ .

$$
C_3^{+(4)} = \begin{pmatrix} 0 & 0 & -1 \\ 1 & 0 & 0 \\ 0 & -1 & 0 \end{pmatrix}
$$
  
*Inversa*[ $C_3^{+(4)}$ ] =  $\begin{pmatrix} 0 & 1 & 0 \\ 0 & 0 & -1 \\ -1 & 0 & 0 \end{pmatrix} = C_3^{-(4)}$ 

4. Ley asociativa. El producto de 2 o mas propiedades de simetría se pueden agrupar de varias formas y el resultado sera una operación de simetría.

### 7.4. Calculo de la Tabla de caracteres para el grupo puntual  $T_d$ .

La tabla de caracteres de un grupo puntual, me reúne información importante de la simetría. Existe una infinidad de matrices que representan las operaciones de un grupo puntual. Al conjunto de matrices que obtuvimos para el grupo puntual  $T_d$  se le conoce como representación reducible.

Para comenzar observemos todas las operaciones de simetría en forma matricial, como vemos en ninguna clase queda estable un valor de 1 o -1 en cualquiera de los elementos de la diagonal principal, por lo tanto no podemos obtener una representación irreducible unidimensional deducida de las matrices. Lo mismo ocurre si intentamos reducir a matrices bidimensionales.

$$
\begin{pmatrix} x & 0 & 0 \\ 0 & x & x \\ 0 & x & x \end{pmatrix}
$$

Por lo tanto podemos comenzar con una matriz tridimensional, y generar una representaci´on irreducible tridimensional, debido a que como ya vimos no podemos obtener por medio de las matrices operaciones de simetría representaciones de menor orden. Las representaciones irreducibles se denotan con Γ. Si calculamos el carácter  $\chi(R)$  (R indica que tipo de operación se esta tomando) de todas las operaciones, encontraremos que es el mismo en cada una de las clases, por lo tanto podemos escribir la representación irreducible tridimensional de la siguiente forma.

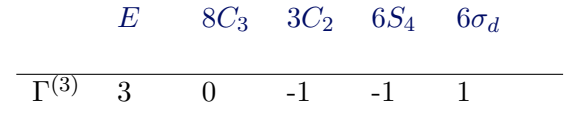

El orden del grupo, el cual es el número de operaciones de simetría del grupo puntual denotado por h, para este grupo será:  $h = 24$ .

Aplicando la primera regla de las tablas de caracteres, la cual enuncia que la suma del cuadrado de cada una de las dimensiones (las dimensiones se denotan por  $l_i$ ) de las representaciones irreducibles es igual al orden grupo y también teniendo en cuenta la regla, la cual enuncia que la cantidad de representaciones irreducibles es igual a la cantidad de clases, tenemos:

$$
\sum_{i=1}l_i^2=h
$$

Como ya sabemos que existe una representación irreducible de dimensión 3, siempre iniciamos el análisis con ella. Una posibilidad podría ser la siguiente,

$$
\sum_{i=1} l_i^2 = 24
$$
  
(3)<sup>2</sup> + (2)<sup>2</sup> + (2)<sup>2</sup> + (2)<sup>2</sup> + (1)<sup>2</sup> + (1)<sup>2</sup> + (1)<sup>2</sup> = 24

Como vemos ésta consta de 7 representaciones irreducibles, y necesitamos que la cantidad de representaciones irreducibles sea igual al n´umero de clases de operaciones, en nuestro caso son 5.

La única posibilidad de cumplir con estas 2 reglas es de la siguiente forma:

$$
(3)2 + (3)2 + (2)2 + (1)2 + (1)2 = 24
$$

Como vemos ahí 5 representaciones irreducibles. Estos valores a su vez me representan la dimensión de la representación irreducible y además equivalen a la traza o al carácter de la operación identidad, por esta razón las ordenaremos en la columna debajo de la operación identidad de la siguiente forma:

Vamos a calcular las otras representaciones por medio de las reglas de las tablas de caracteres:

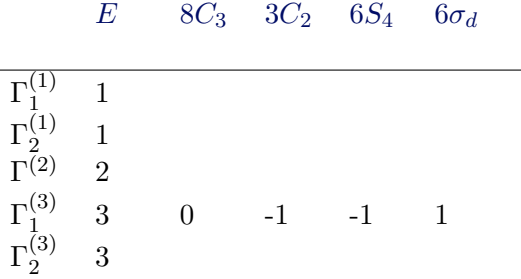

•  $\Gamma_1^{(1)}$  Podemos generar la representación totalmente simétrica aplicando:

$$
\Gamma_1^{(1)} = \sum \chi_i^2 g = h
$$

Donde  $g$  indica el numero de veces que esta una operación de simetría dentro de una clase.

$$
(1)21 + (1)28 + (1)23 + (1)26 + (1)26 = 24
$$

Por lo tanto la tabla nos va quedando:

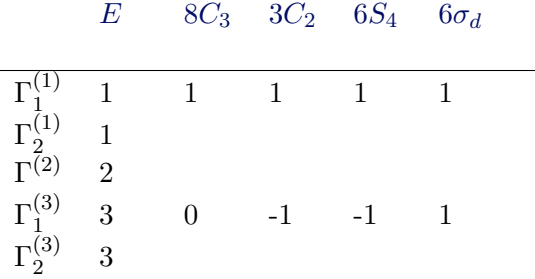

•  $\Gamma_2^{(1)}$  Para la segunda representación irreducible de dimension 1, no podemos aplicar la misma regla que la de $\Gamma_1^{(1)},$ debido a que como los caracteres están elevados al cuadrado, podemos obtener 16 posibles distribuciones de valores. Aplicaremos el gran teorema de la ortogonalidad:

$$
\sum_{R} \left[ \Gamma_i(R) \Gamma_j(R) \right] = \frac{h}{\sqrt{l_i l_j}} \delta_{ij}
$$

Lo que significa que los caracteres:

$$
\sum_{R} \left[ \chi_i(R) \chi_j(R) \right] g = h \delta_{ij} \qquad \qquad \delta_{ij} = \begin{cases} 1 & si & i = j \\ 0 & si & i \neq j \end{cases}
$$

Denotemos los caracteres para cada una de las clases de operaciones como se muestra en la siguiente tabla.

|                                   | $E_{-}$        |               | $8C_3$ $3C_2$ $6S_4$ $6\sigma_d$                         |        |  |
|-----------------------------------|----------------|---------------|----------------------------------------------------------|--------|--|
|                                   |                |               |                                                          |        |  |
| $\Gamma_1^{(1)}$ 1                |                |               | 1 1 1 1                                                  |        |  |
| $\Gamma_2^{(1)}$ 1                |                |               | $\chi_{C_3}$ $\chi_{C_2}$ $\chi_{S_4}$ $\chi_{\sigma_d}$ |        |  |
| $\overline{\Gamma}(\overline{2})$ | $\overline{2}$ |               |                                                          |        |  |
| $\Gamma_1^{(3)}-3$                |                | $0 \qquad -1$ |                                                          | $-1$ 1 |  |
| $\Gamma_2^{(3)}$ 3                |                |               |                                                          |        |  |

Aplicando el gran teorema de la ortogonalidad para $\Gamma_1^{(1)}$  y  $\Gamma_2^{(1)}$  tenemos:

<span id="page-53-0"></span>
$$
1(1)(1) + 8(1)(\chi_{C_3}) + 3(1)(\chi_{C_2}) + 6(1)(\chi_{S_4}) + 6(1)\chi_{\sigma_d} = 0
$$
  

$$
8\chi_{C_3} + 3\chi_{C_2} + 6\chi_{S_4} + 6\chi_{\sigma_d} = -1
$$
 (7.1)

Como  $\Gamma_2^{(1)}$  es una representación unidimensional, sus caracteres deben estar formados por 1, -1 y 0. La única posibilidad para que [7.1](#page-53-0) sea verdadera es que los valores de los caracteres tomen los siguientes valores.

$$
8\chi_{C_3} + 3\chi_{C_2} + 6\chi_{S_4} + 6\chi_{\sigma_d} = -1
$$
  
8(1)+ 3(1)+ 6(-1)+ 6(-1) = -1

De esta manera la tabla nos va quedando:

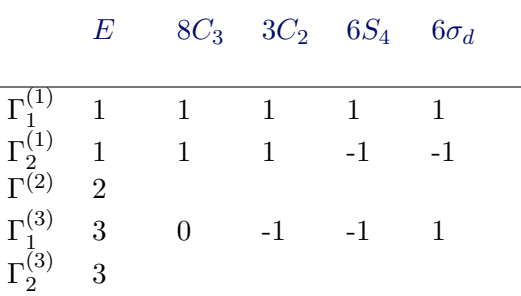

•  $\Gamma^{(2)}$  Para la representación irreducible de dimension 2, podemos aplicar el gran teorema de la ortogonalidad con $\Gamma_1^{(1)}$  y  $\Gamma^{(2)}$  .

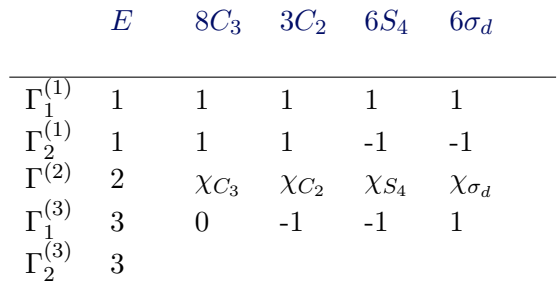

$$
1(1)(2) + 8(1)(\chi_{C_3}) + 3(1)(\chi_{C_2}) + 6(1)(\chi_{S_4}) + 6(1)\chi_{\sigma_d} = 0
$$

<span id="page-54-0"></span>
$$
8\chi_{C_3} + 3\chi_{C_2} + 6\chi_{S_4} + 6\chi_{\sigma_d} = -2 \tag{7.2}
$$

Existen varias posibilidades de hacer valida la ecuación [7.2,](#page-54-0) 2 posibilidades son:

$$
8\chi_{C_3} + 3\chi_{C_2} + 6\chi_{S_4} + 6\chi_{\sigma_d} = -2
$$
  
Posibilidad 1 8(-1)+ 3(2)+ 6(0)+ 6(0) = -2  
Posibilidad 2 8(2)+ 3(2)+ 6(-2)+ 6(-2) = -2

Para saber cual debe ser la correcta usamos el gran teorema de la ortogonalidad para  $i = j$ .

$$
\sum \chi_i^2(R)g = h
$$

Para la posibilidad 1,

$$
2\chi_E^2 \quad 8\chi_{C_3}^2 + 3\chi_{C_2}^2 + 6\chi_{S_4}^2 + 6\chi_{\sigma_d}^2 = 24
$$
  
1(2)<sup>2</sup> 8(-1)<sup>2</sup>+ 3(2)<sup>2</sup>+ 6(0)<sup>2</sup>+ 6(0)<sup>2</sup> = 24  
4+ 8+ 12 = 24

Para la posibilidad 2,

|  | $2\chi^2_E$ $8\chi^2_{C_3}$ + $3\chi^2_{C_2}$ + $6\chi^2_{S_4}$ + $6\chi^2_{\sigma_d}$ = 24 |  |  |
|--|---------------------------------------------------------------------------------------------|--|--|
|  | $1(2)^2 \quad 8(2)^2 + \quad 3(2)^2 + \quad 6(-2)^2 + \quad 6(-2)^2 \quad \neq \quad 24$    |  |  |
|  | 4 +32 +12 +24 +24 $\neq$ 24<br>96 $\neq$ 24                                                 |  |  |

Por lo tanto los caracteres para la representación irreducible serán los de la posibilidad 1, de esta manera la tabla de caracteres nos va quedando:

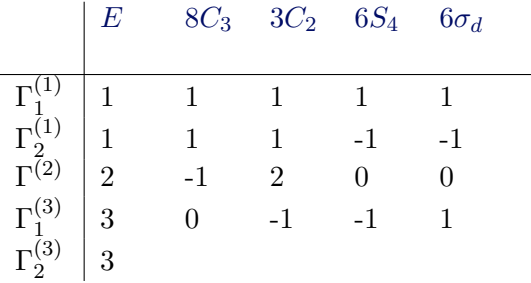

•  $\Gamma_2^{(3)}$  Para la segunda representación de dimension 3, podemos generar un sistema de ecuaciones, asociando las 4 representaciones irreducibles ya conocidas con la representación irreducible a calcular.

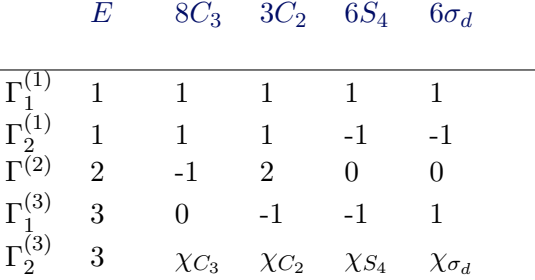

Para  $\Gamma_1^{(1)}$  y  $\Gamma_2^{(3)}$  obtenemos:

L

$$
(1)(1)(3)+ 8(1)\chi_{C_3}+ 3(1)\chi_{C_2}+ 6(1)\chi_{S_4}+ 6(1)\chi_{\sigma_d} = 0
$$
  
\n $8\chi_{C_3}+ 3\chi_{C_2}+ 6\chi_{S_4}+ 6\chi_{\sigma_d} = -3$ 

Para  $\Gamma_2^{(1)}$  y  $\Gamma_2^{(3)}$  obtenemos:

$$
(1)(1)(3)+ 8(1)\chi_{C_3}+ 3(1)\chi_{C_2}+ 6(-1)\chi_{S_4}+ 6(-1)\chi_{\sigma_d} = 0
$$
  
\n $8\chi_{C_3} + 3\chi_{C_2} -6\chi_{S_4} -6\chi_{\sigma_d} = -3$ 

Para  $\Gamma^{(2)}$  y  $\Gamma_2^{(3)}$  obtenemos:

$$
(1)(2)(3) + 8(-1)\chi_{C_3} + 3(2)\chi_{C_2} + 6(0)\chi_{S_4} + 6(0)\chi_{\sigma_d} = 0
$$
  
-8 $\chi_{C_3}$  +6 $\chi_{C_2}$  = -6

Para  $\Gamma_2^{(1)}$  y  $\Gamma_2^{(3)}$  obtenemos:

$$
(1)(3)(3)+ 8(0)\chi_{C_3} + 3(-1)\chi_{C_2} + 6(-1)\chi_{S_4} + 6(1)\chi_{\sigma_d} = 0
$$
  
\n $-3\chi_{C_2}$   $-6\chi_{S_4}$   $+6\chi_{\sigma_d} = -9$ 

De esta manera obtenemos:

$$
\begin{cases}\n8\chi_{C_3} + 3\chi_{C_2} + 6\chi_{S_4} + 6\chi_{\sigma_d} & = -3 \\
8\chi_{C_3} + 3\chi_{C_2} - 6\chi_{S_4} - 6\chi_{\sigma_d} & = -3 \\
-8\chi_{C_3} + 6\chi_{C_2} & = -6 \\
-3\chi_{C_2} - 6\chi_{S_4} + 6\chi_{\sigma_d} & = -9\n\end{cases}
$$

solucionando el sistema de ecuaciones obtenemos:

$$
\chi_{C_3} = 0; \chi_{C_2} = -1; \chi_{S_4} = 1; \chi_{\sigma_d} = -1
$$

De esta manera nos queda la tabla de caracteres:

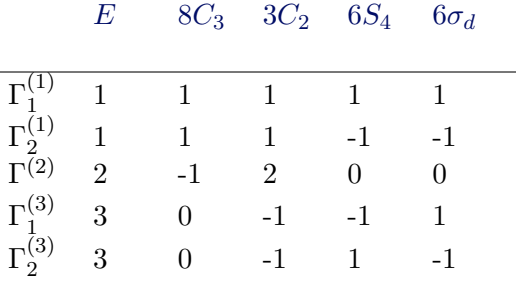

Como vemos las representaciones irreducibles  $\Gamma_1^{(1)}$  y  $\Gamma_2^{(1)}$  son simétricas (carácter es igual a 1) con los ejes de rotación y son unidimensionales, por lo tanto llevaran la letra  $A$ .  $\Gamma_1^{(1)}$  llevará el subíndice 1, debido a que es simétrica con  $C_2$  y  $S_4$ .  $\Gamma_2^{(1)}$  llevará el subíndice 2, debido a que es antisimétrica con  $S_4$  y  $\sigma_d$ .

La representación irreducible  $\Gamma^{(2)}$  como es de dimension 2 se denotará con E.

Las representaciones irreducibles  $\Gamma_1^{(3)}$  y  $\Gamma_2^{(3)}$  por ser de dimension 3 se denotarán por  $T, \Gamma_2^{(3)}$  irá acompañada del subíndice 1, debido a que es simétrica a  $S_4$ ,  $\Gamma_1^{(3)}$  irá acompañada del suníndice 2, debido a que es antisimétrica a  $S_4$ . De esta forma la tabla de caracteres nos quedará de la siguiente forma:

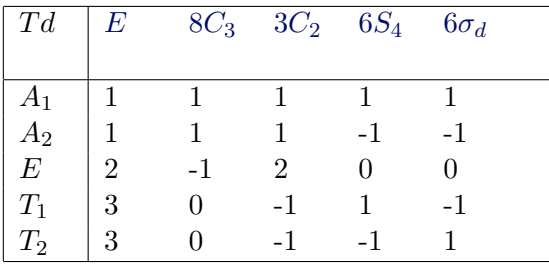

#### 7.4.1. Inclusión de las funciones de las representaciones irreducibles a la tabla de caracteres del grupo puntual  $T_d$ .

Para esto someteremos a los orbitales  $p \, y \, d$  a las clases de simetría del grupo puntual  $T_d$  y tendremos en cuenta que:

- 1. Si los signos de los lóbulos de los orbitales no cambian al aplicar la operación lo indicamos con  $+1$ .
- 2. Si los signos de los lóbulos cambian de signo al aplicar la operación de simetría lo indicamos con  $-1$ .
- 3. Si la operación de simetría no se puede aplicar sobre los orbitales lo indicamos con 0.

Después de esto miramos a que especie de simetría corresponde el orbital.

- Orbitales p.
- $\triangleright$  orbital  $p_z$ .

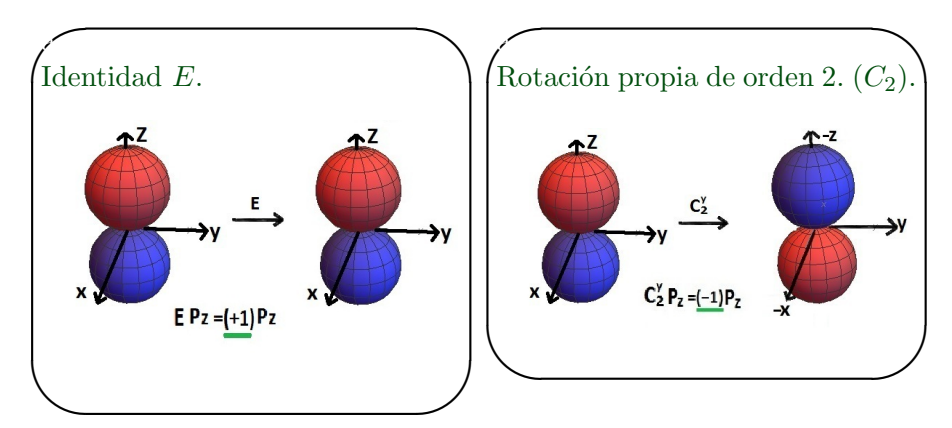

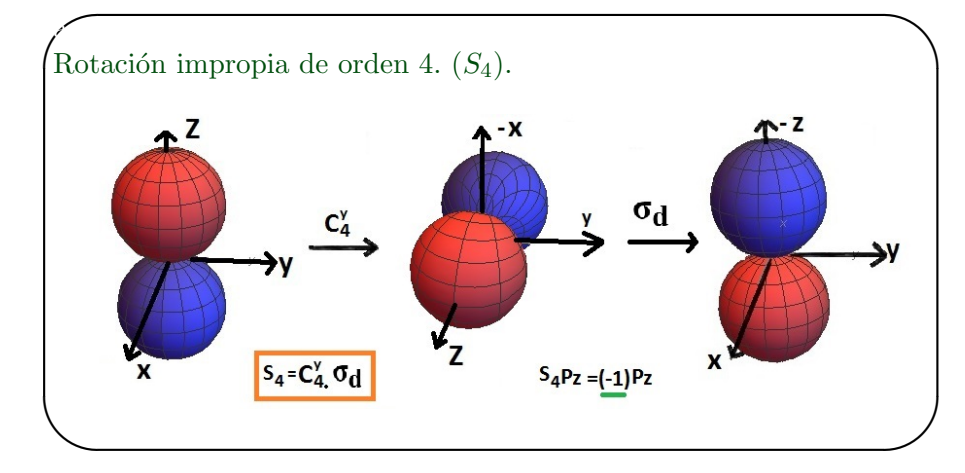

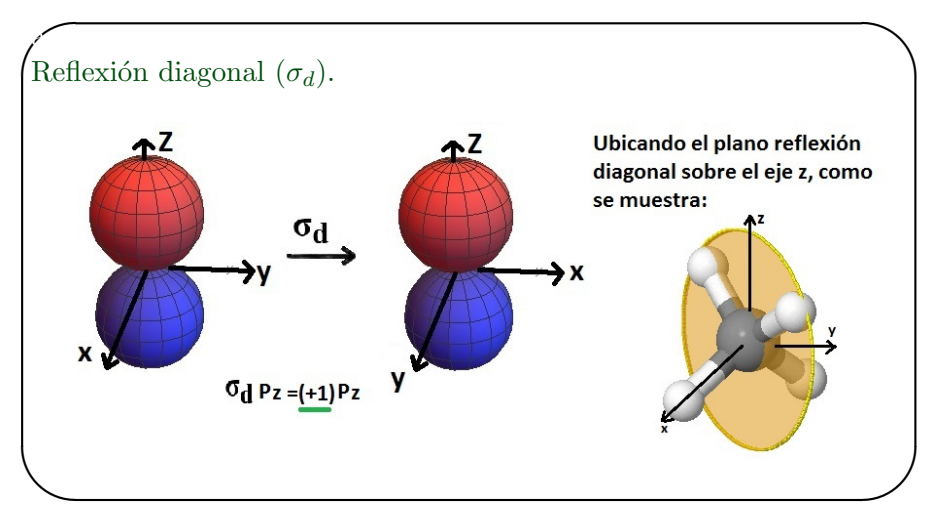

Como la rotación de propia de orden  $3 (C_3)$ , no se puede aplicar sobre el orbital se indica con 0.

De esta manera obtenemos:

 $\overline{a}$ 

| E | $C_3$ | $C_2$ | $S_4$ | $\sigma_d$ |       |
|---|-------|-------|-------|------------|-------|
| 1 | 0     | -1    | -1    | 1          | $p_z$ |

Al someter los orbitales  $p_x$  y  $p_y$  sobre las clases de simetría obtenemos los mismos valores que los ya obtenidos con el orbital  $p_z$ . Debajo de la operación identidad ubicaremos un 3 indicando que posee 3 orbitales.

$$
\begin{array}{c|ccccc} E & C_3 & C_2 & S_4 & \sigma_d & \\ \hline 3 & 0 & -1 & -1 & 1 & p_z, p_x, p_y \end{array}
$$

Como vemos estos valores corresponden a la especie de simetría  $T_2$ . En la tabla de caracteres no se escribe explicitamente los orbitales  $p_x$ ,  $p_y$  y  $p_z$  , si no que se pone  $x,\,y$  y  $z.$  De esta manera nos queda:

$$
\begin{array}{c|ccccc} & E & C_3 & C_2 & S_4 & \sigma_d \\ \hline T_2 & 3 & 0 & -1 & -1 & 1 & x, y, z \end{array}
$$

• Orbitales d.

 $\rhd$  orbital  $d_{x^2-y^2}$ .

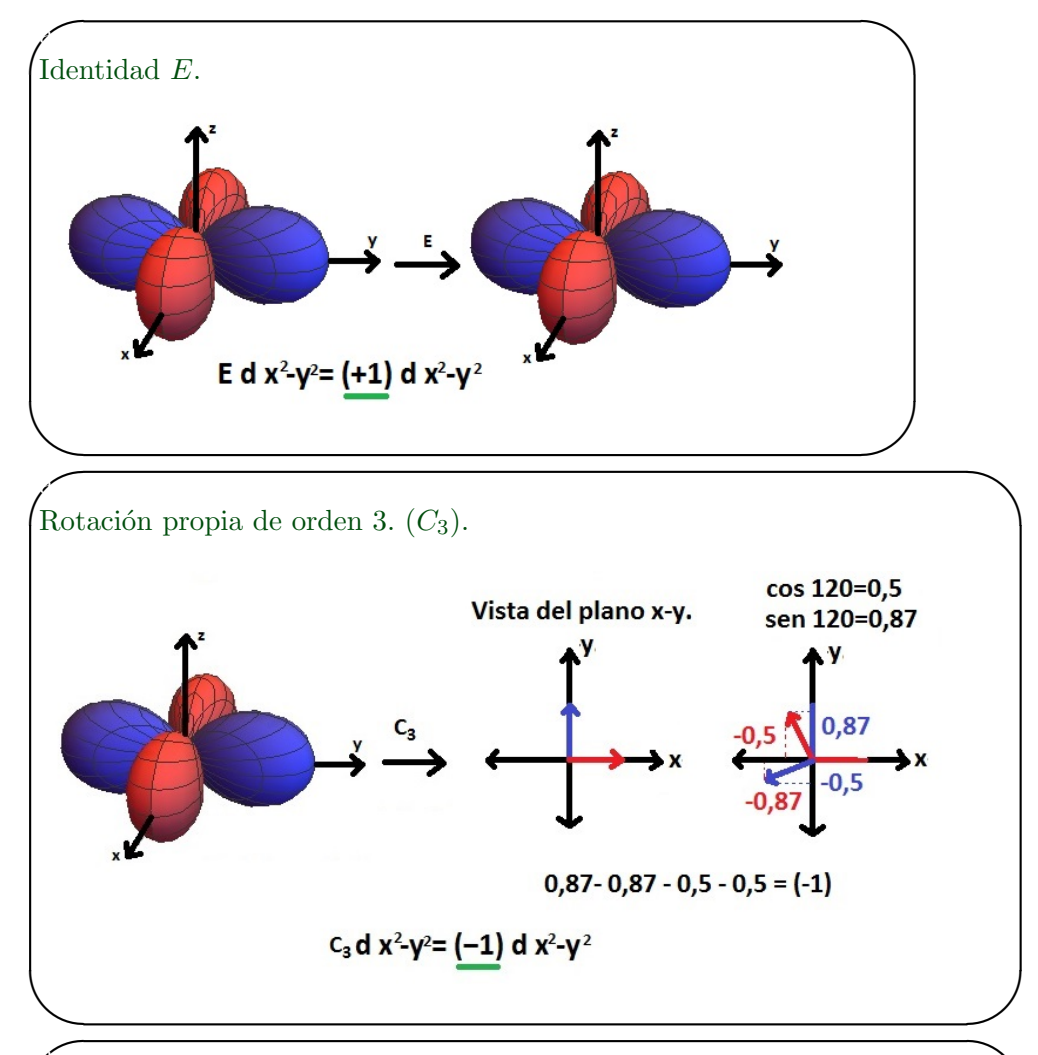

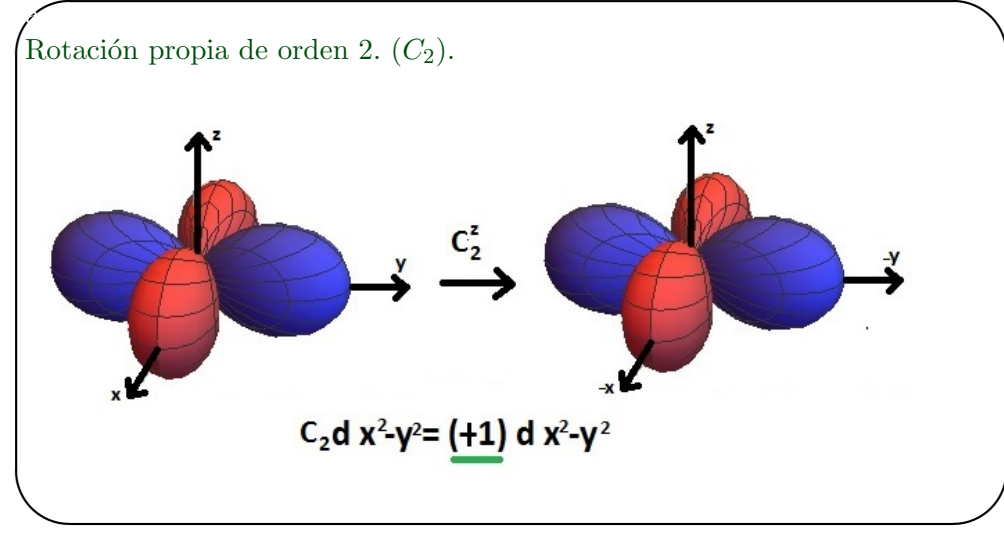

Las operaciones  $S_4$  y  $\sigma_d$  no se pueden aplicar sobre el orbital  $d_{x^2+y^2}$ debido a que este orbital no se compone del eje z y estas operaciones de simetría requieren para las reflexiones este eje. Por esta razón se indica con un 0.

De esta manera obtenemos:

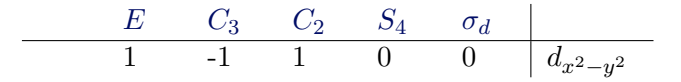

Al someter el orbital  $dz^2$  bajo las clases de simetría se obtienen los mismos caracteres que el orbital  $d_{x^2-y^2}$ . El la tabla de caracteres se escribe la función del orbital  $dz^2$  en su forma de combinación lineal, que surge de la suma de los orbitales  $z^2 - y^2$  y  $z^2 - x^2$ . De esta manera obtenemos el orbital  $dz^2$ :

$$
z^2 - y^2 + z^2 - x^2 = 2z^2 - x^2 - y^2
$$

$$
\begin{array}{c|ccccc} & E & C_3 & C_2 & S_4 & \sigma_d & \\ \hline & 1 & -1 & 1 & 0 & 0 & (2z^2 - x^2 - y^2, x^2 - y^2) \end{array}
$$

Debajo de la operación  $E$ , ubicamos un 2 indicando la doble degeneración.

$$
\begin{array}{c|ccccc} E & C_3 & C_2 & S_4 & \sigma_d \\ \hline 2 & -1 & 2 & 0 & 0 & (2z^2 - x^2 - y^2, x^2 - y^2) \end{array}
$$

Donde estos caracteres corresponden a la especie de simetría  $E$ . De esta manera obtenemos:

$$
\begin{array}{c|ccccc}\n & E & C_3 & C_2 & S_4 & \sigma_d & \\
\hline\nE & 2 & -1 & 2 & 0 & 0 & (2z^2 - x^2 - y^2, x^2 - y^2)\n\end{array}
$$

 $\triangleright$  orbital  $d_{xy}$ .

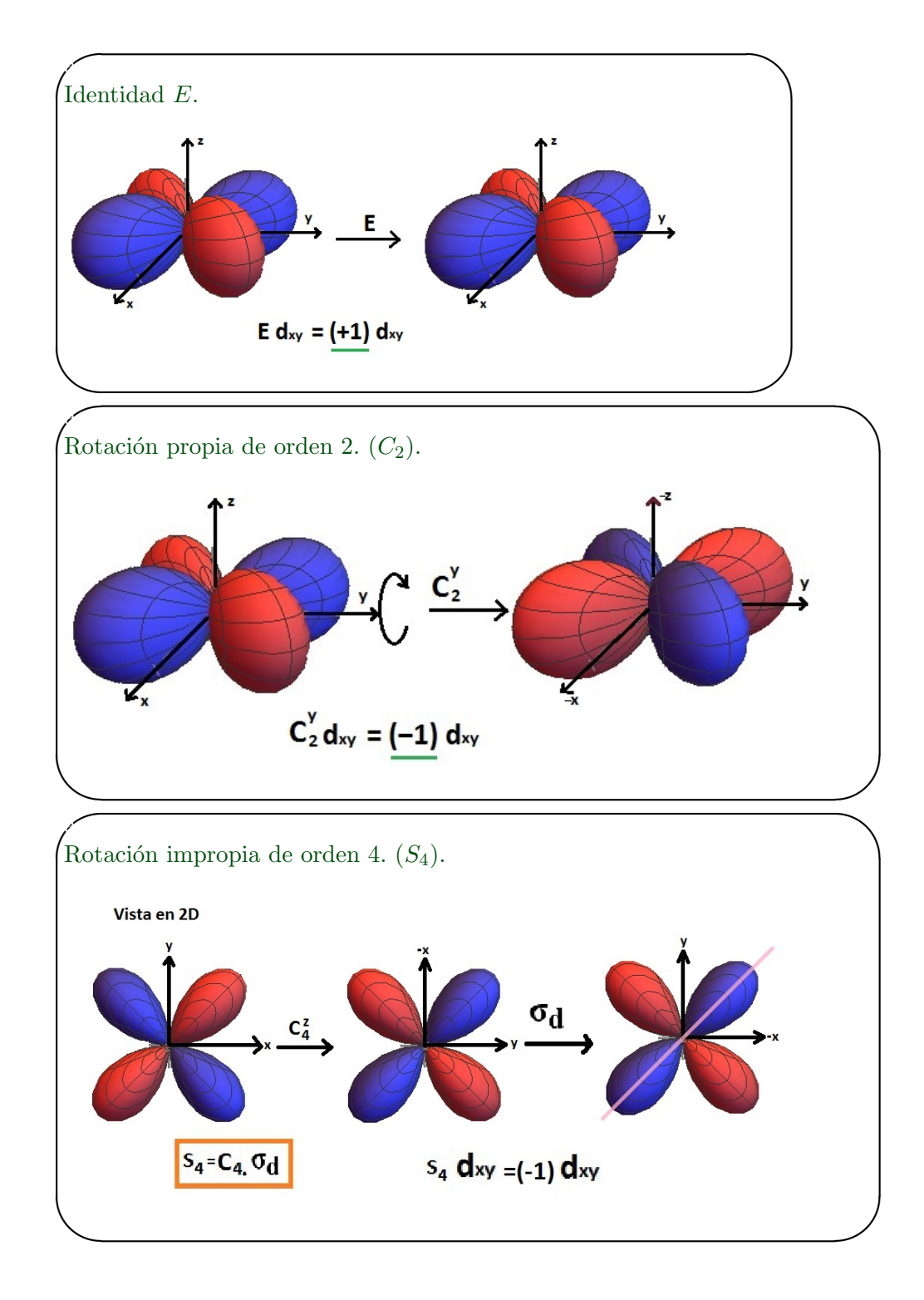

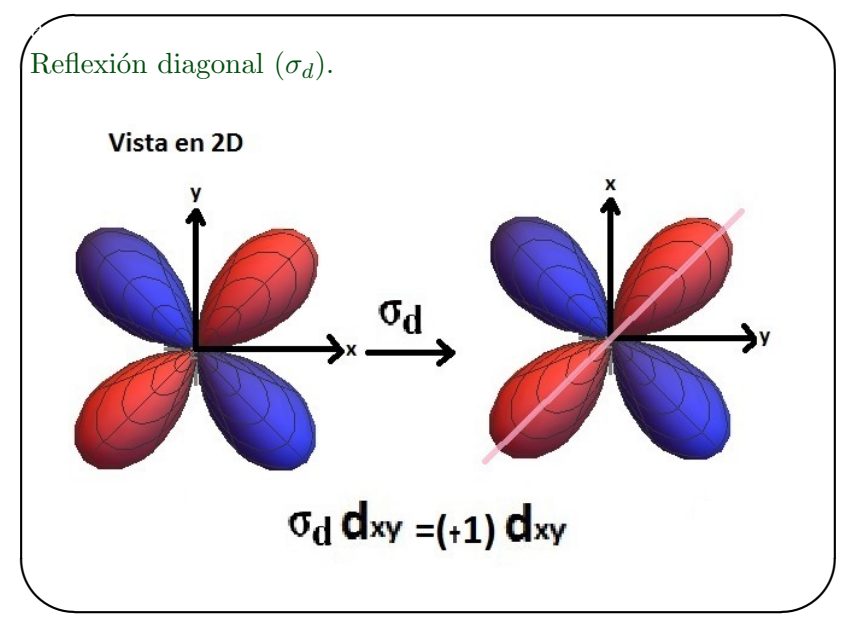

La operación  $C_3$  no se puede aplicar sobre los orbitales  $d_{xy}$ ,  $d_{yz}$  y  $d_{xz}$ , debido a que estos no se encuentran sobre los eje de coordenadas y al aplicar las operaciones de simetría, no se va a obtener el mismo orbital ni tampoco los lóbulos cambiados en sus signos.

De esta manera obtenemos:

$$
\begin{array}{c|ccccc} E & C_3 & C_2 & S_4 & \sigma_d & \\ \hline & 1 & 0 & -1 & -1 & 1 & d_{xy} \end{array}
$$

Al someter los orbitales  $d_{yz}$  y  $d_{xz}$  sobre las clases de simetría, obtenemos los mismos valores que los ya obtenidos con el orbital  $d_{xy}$ . Debajo de la operación identidad  $E$ , ubicamos un 3 indicando el triple degeneramiento.

$$
\begin{array}{c|ccccc} E & C_3 & C_2 & S_4 & \sigma_d & \\ \hline 3 & 0 & -1 & -1 & 1 & d_{xy}, d_{yz}, d_{xz} \end{array}
$$

Como vemos, estos valores pertenecen a la especie de simetría  $T_2$ , de esta manera nos queda:

$$
\begin{array}{c|ccccc} & E & C_3 & C_2 & S_4 & \sigma_d \\ \hline T_2 & 3 & 0 & -1 & -1 & 1 & (xy, yz, xz) \end{array}
$$

• Rotaciones intrínsecas  $R$ .

J.

Este movimiento de rotación intrínseca de las moléculas no se debe confundir con el movimiento de simetría de rotación.

- Rotaciones intrínsecas $\mathcal{R}_x$  .

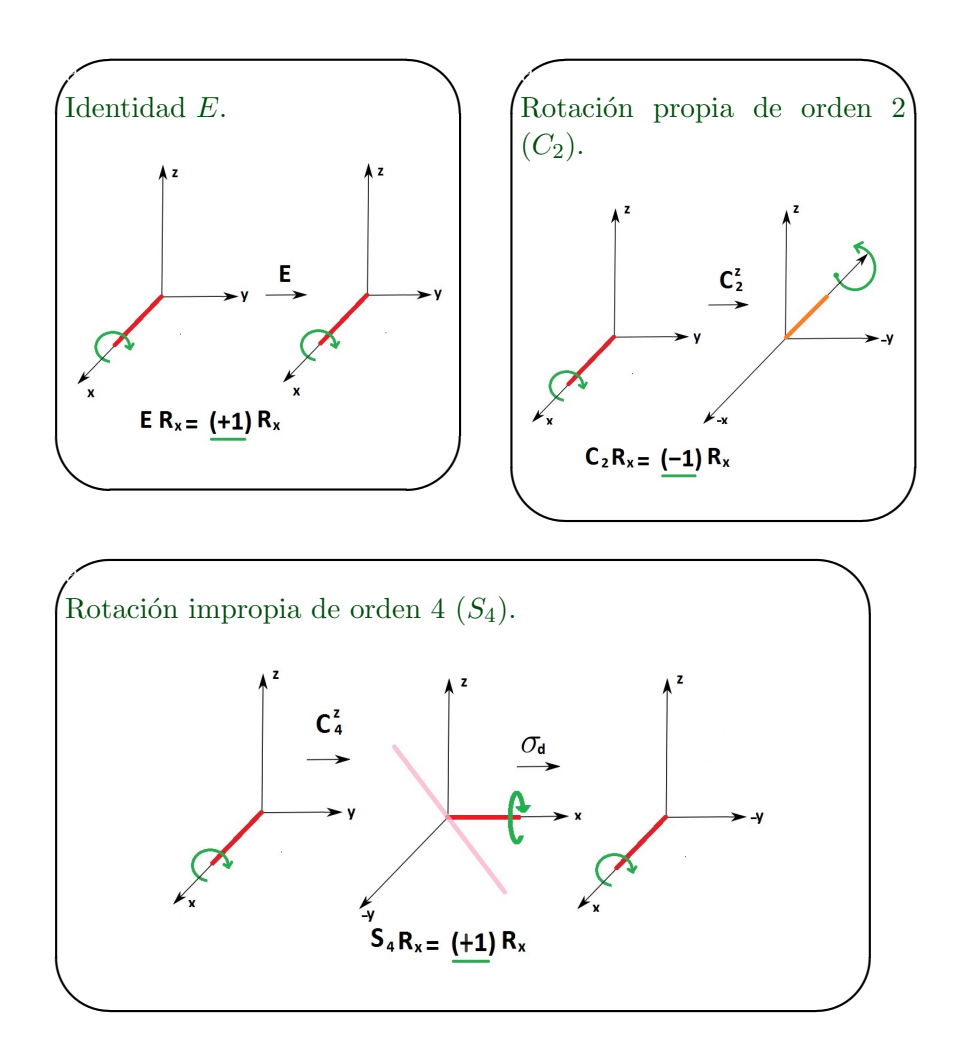

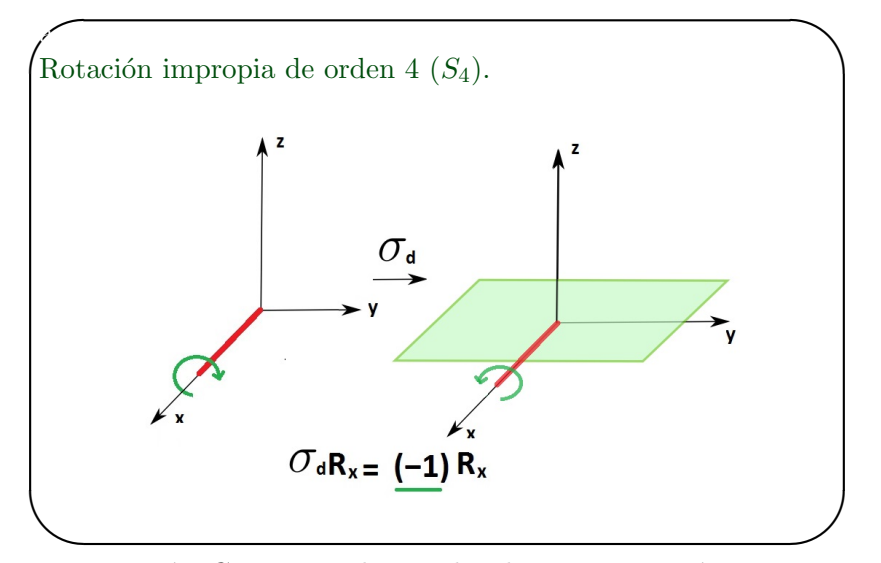

La operación  $C_3$  no se aplicar sobre los rotores intrínsecos  $R_x, R_y$  y  $R_z,$ debido a que esta operación rota la molécula  $120^o$ sobre un eje y no ubica el rotor intrínseco en otro eje, por esta razón no se apreciar el signo del rotor. Como no se puede aplica, ubicamos un 0 debajo de esta operación.

Al someter los rotores intrínsecos  $R_y$  y  $R_z$  bajo las operaciones de simetría se obtienen los mismos valores que el obtenido con  $R_x$ . Esta tripledegeneración la indicamos con un 3 debajo de la operación identidad

De esta manera obtenemos:

$$
\begin{array}{c|ccccc} & E & C_3 & C_2 & S_4 & \sigma_d & \\ \hline & 3 & 0 & -1 & 1 & -1 & (R_x,\,R_y,\,R_z) \end{array}
$$

Estos valores obtenidos corresponden a la especie de simetría  $T_1$ .

$$
\begin{array}{c|ccccc} & E & C_3 & C_2 & S_4 & \sigma_d & \\ \hline T_1 & 3 & 0 & -1 & 1 & -1 & (R_x,\,R_y,\,R_z) \end{array}
$$

El orbital  $S$  no se escribe explicitamente en las tablas de caracteres, este es escribe en forma  $x^2 + y^2 + z^2$  y como este orbital es totalmente simétrico a las clases de simetría se ubica en la especie de simetría  $A_1$ .

De esta manera la tabla de caracteres para el grupo puntual  $T_d$  nos queda de la siguiente forma:

<span id="page-66-0"></span>

|                                                      |  |  | $Td \mid E$ 8C <sub>3</sub> 3C <sub>2</sub> 6S <sub>4</sub> 6 $\sigma_d$ Lineales y Cuadráticas                                                                    |                                 |
|------------------------------------------------------|--|--|----------------------------------------------------------------------------------------------------|---------------------------------|
|                                                      |  |  | rotaciones                                                                                                    |                                 |
| $A_1$   1   1   1   1   1                            |  |  |                                                                                                    | $x^2 + y^2 + z^2$               |
| $A_2$ 1 1 1 -1 -1                                    |  |  |                                                                                                    |                                 |
| $E \begin{bmatrix} 2 & -1 & 2 & 0 & 0 \end{bmatrix}$ |  |  |                                                                                                    | $(2z^2 - x^2 - y^2, x^2 - y^2)$ |
|                                                      |  |  |                                                                                                    |                                 |
|                                                      |  |  | $\begin{array}{c ccccc}\n\overline{T}_1 & 3 & 0 & -1 & 1 & -1 & (R_x, R_y, R_z) \\ \overline{T}_2 & 3 & 0 & -1 & -1 & 1 & (x, y, z)\n\end{array}$ $(x, y, xz, yz)$ |                                 |

Tabla 7.2: Tabla de caracteres para el grupo puntual  $T_d$ .

### 7.5. Predicción de los modos de vibración para la molécula tetracloruro de carbón  $CCl_4$ .

De la ecuación [6.5](#page-40-0) podemos saber el numero de modos de vibración. Para la molécula  $CCl_4$  en numero de átomos es  $N = 5$  y esta es una molécula no lineal.

$$
\#Modos = 3N - 6 = 3(5) - 6 = 9
$$

Para obtener los modos de vibración por medio de las especies de simetría vamos a seguir los siguientes pasos:

1. Generamos una representación reducible (RR) de todos los movimientos de la molécula con un conjunto de vectores base en cada átomo.

Para esto usamos las reglas para generar una representación reducible.

Usando vectores cartesianos en la base de cada átomo.

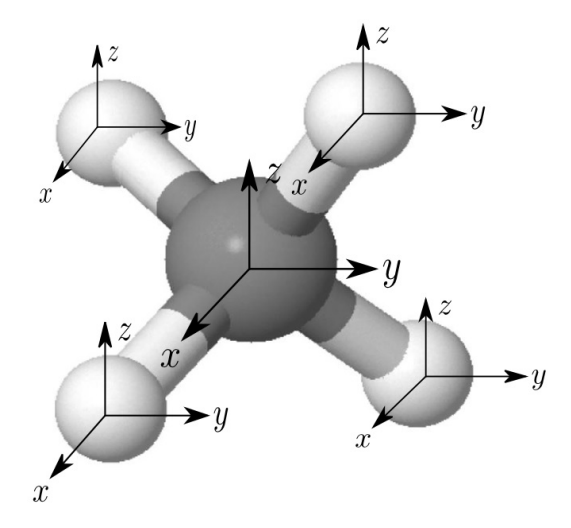

Figura 7.10: Bases cartesianas a cada átomo de la molécula de  $CCL<sub>4</sub>$ .

- 1. Para cada átomo de la molécula, si cambia durante la operación de simetría No contribuye en nada  $(0)$  para el carácter de la  $(RR)$ .
- 2. Para cada átomo de la molécula, si no cambia durante la operación de simetría contribuye en el numero de átomos que no cambian, para el carácter de la (RR).
- 3. Obtenemos los caracteres de las matrices de las operaciones de simetría.

Para esto sumamos los elementos de la diagonal principal de cada una de las matrices de operaciones de simetría.

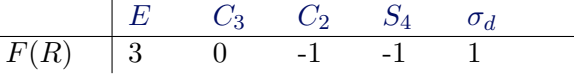

- 4. Luego realizamos el producto del carácter de la matriz de operación de simetría con el número de átomos que no cambian en cada una de las operaciones de simetría de la molécula. De esta manera obtenemos caracteres para cada una de las clases de simetría, generando así la representación reducible.
	- $\blacktriangleright$  Durante la operación E, ningún átomo cambia.
		- Numero de átomos que no cambian  $= 5$ .
		- Carácter de E en la RR.  $\chi_{RR}(E) = 3 * 5 = 15$ .
	- $\triangleright$  Durante la operación  $C_3$ , 2 átomos no cambian sus posiciones.
		- Numero de átomos que no cambian  $= 2$ .
		- Carácter de  $C_3$  en la RR.  $\chi_{RR}(C_3) = 0 * 2 = 0$ .
	- $\triangleright$  Durante la operación  $C_2$ , 1 átomo no cambia su posición.
		- Numero de átomos que no cambian  $= 1$ .
		- Carácter de  $C_2$  en la RR.  $\chi_{RR}(C_2) = -1 * 1 = -1$ .
	- $\blacktriangleright$  Durante la operación  $S_4$ , 1 átomo no cambia su posición.
		- Numero de átomos que no cambian  $= 1$ .
		- Carácter de  $S_4$  en la RR.  $\chi_{RR}(S_4) = -1 * 1 = -1$ .
	- $\blacktriangleright$  Durante la operación  $\sigma_d$ , 3 átomos no cambian su posición.
		- Numero de átomos que no cambian  $= 3$ .
		- Carácter de  $\sigma_d$  en la RR.  $\chi_{RR}(\sigma_d) = 1 * 3 = 3$ .

De esta manera obtenemos la representación reducible para todos los movimientos de la molécula.

$$
\begin{array}{c|ccccc}\nT_d & E & C_3 & C_2 & S_4 & \sigma_d \\
\hline\n\Gamma_{RR}(CCl_4) & 15 & 0 & -1 & -1 & 3\n\end{array}
$$

2. Descomponemos la representación reducible (RR) en sus constituyentes representaciones irreducibles (IRRs) usando la formula de reducción.

$$
n_{IRR} = \frac{1}{h} \sum_{R} N \chi_{RR}(R) \chi_{IRR}(R)
$$
\n(7.3)

Donde:

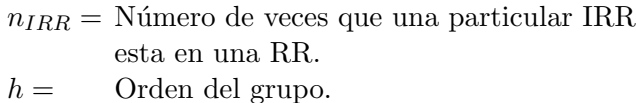

 $N =$  Número de operaciones en cada clase.  $\chi_{RR} =$  Carácter de la operación R en la RR.  $\chi_{IRR}$  = Carácter de la operación R en la IRR.

Como ya sabemos el orden del grupo es  $h = 24$ , el número de operaciones en cada clase y el valor de los caracteres de cada operación lo podemos ver en la tabla de caracteres [7.2.](#page-66-0)

$$
n_{A_1} = \frac{1}{24} [(1)(15)(1) + (8)(0)(1) + (3)(-1)(1) + (6)(-1)(1) + (6)(3)(1)]
$$
  

$$
n_{A_1} = 1
$$

$$
n_{A_2} = \frac{1}{24} [(1)(15)(1) + (8)(0)(1) + (3)(-1)(1) + (6)(-1)(-1) + (6)(3)(-1)]
$$
  

$$
n_{A_2} = 0
$$

$$
n_E = \frac{1}{24} [(1)(15)(2) + (8)(0)(-1) + (3)(-1)(2) + (6)(-1)(0) + (6)(3)(0)]
$$
  

$$
n_E = 1
$$

$$
n_{T_1} = \frac{1}{24} [(1)(15)(3) + (8)(0)(0) + (3)(-1)(-1) + (6)(-1)(1) + (6)(3)(-1)]
$$
  

$$
n_{T_1} = 1
$$

$$
n_{T_2} = \frac{1}{24} \left[ (1)(15)(3) + (8)(0)(0) + (3)(-1)(-1) + (6)(-1)(-1) + (6)(3)(1) \right]
$$

$$
n_{T_2}=3
$$

Entonces tenemos que:

<span id="page-69-0"></span>
$$
\Gamma_{RR}(CCl_4) = A_1 + E + T_1 + 3T_2 \tag{7.4}
$$

La ecuación [7.4](#page-69-0) corresponde a la representación reducible de la molécula de  $CCl<sub>4</sub>$  en términos del número de representaciones irreducibles.

3. Calculamos las especies de simetría de los modos normales de vibración.

Esto lo hacemos restando las especies de simetría traslacional y rotacional en la tabla de caracteres a la representación reducible de todos los movimientos  $\Gamma_{RR}(CCl_4)$ .

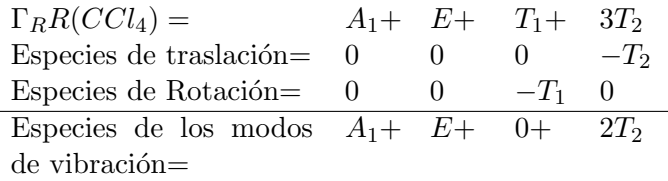

$$
ModosCCl_4 = A_1 + E + 2T_2 \tag{7.5}
$$

Como vemos, obtuvimos 1 modo no degenerado, 1 modo doblemente degenerado y 2 modos triplemente degenerados.

4. Predecimos si los modos de vibración presentan actividad Raman o actividad infrarroja IR basado en reglas de simetría de grupo teórico por medio de la tabla de caracteres.

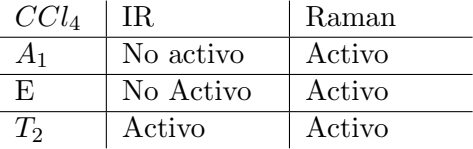

En la figura podemos ver los 4 picos correspondiente a las 4 especies de simetría de vibración o modos del un espectro raman del  $CCl_4$ .

Mercury arc line<br>at 4358.3 Å (435.83 nm, 22 938 cm<sup>-1</sup>)

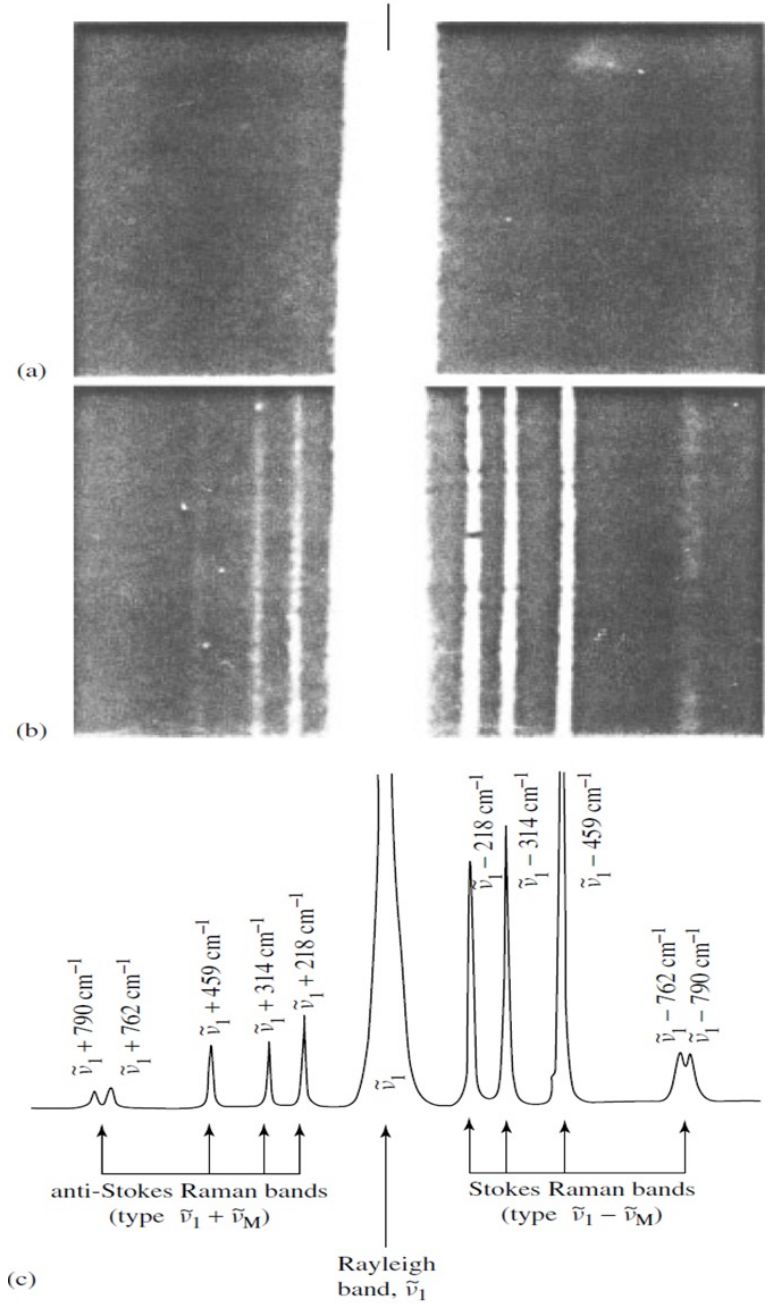

Figura 7.11: Primer espectro Raman para CCl4.

# $CAP$ <sup> $TULO$ </sup> $8$ LINTRODUCCIÓN A LA ESPECTROSCOPIA RAMAN

El fenómeno de la dispersión raman fue reportada por Sir Chandrasekhra Venkata Raman en 1928, con un telescopio como colector y sus ojos como detectores. Luego sus estudios fueron enfocados en las mejoras de los medios de excitación, desarrollando así lamparas de helio, bismuto, mercurio, plomo y zinc. Los mediciones originales fueron detectadas con placas fotográficas. Luego se avanzo a las mediciones con instrumentación fotoeléctrica.

El manera de excitación se produce por medio de láser los cuales son ondas electromagnéticas, que poseen un campo eléctrico y magnético.

El campo eléctrico esta dado por:

$$
E = E_o \cos 2\pi vt \tag{8.1}
$$

Donde  $v$  es la frecuencia, y  $E<sub>o</sub>$  es la amplitud de la onda. La longitud de onda λ se define como la distancia entre dos crestas de una onda. Su unidad de medida es el  $A$  (angstrom),  $nm$  (nanometro). La frecuencia  $v$  es el numero de ondas que viajan a la velocidad de la luz en un segundo. Su unidad de media es el Hertz (Hz)

$$
v = \frac{c}{\lambda} \tag{8.2}
$$

Donde c es la velocidad de la luz  $(c = 3 * 10<sup>8</sup>m/sec)$ El numero de onda esta definido por:

$$
k = \frac{v}{c} = \frac{1}{\lambda} \tag{8.3}
$$

Su unidad de medida es el  $(m^{-1})$ ,  $(cm^{-1})$ .

Si una molécula interacciona con un campo eléctrico, puede existir una transferencia de energía del campo a la molécula si se satisface la condición de Borh para la frecuencia.
$$
\Delta E = hv = h\frac{c}{\lambda} = hck \tag{8.4}
$$

Suponiendo que  $\Delta E = E_2 - E_1$ , donde  $E_1$  y  $E_2$  es la energía en diferentes estados. La molécula absorbe  $\Delta E$  cuando la excitación es desde  $E_1$  a  $E_2$  y emite  $\Delta E$  cuando la excitación es desde  $E_2$  a  $E_1$ .

Como vemos en la ecuación (16), la energía de las ondas electromagnéticas depende de la frecuencia v, también depende de la longitud de onda  $\lambda$  y del numero de onda k, h y c son la constante de Planck y la velocidad de la luz  $(3 * 10^8 \frac{m}{seg}).$ 

El espectro electromagnético es la distribución de la energía de las ondas electromagnéticas referida a su longitud de onda o a su frecuencia. El espectro electromagn´etico empieza desde las ondas con menor longitud de onda conocida, las cuales son los rayos gamma, y se extienden a las de mayor longitud de onda como las son las ondas de radio. El espectro se compone de: los rayos gamma, los rayos X, luz ultravioleta, luz visible, rayos infrarrojos y las ondas de radio.

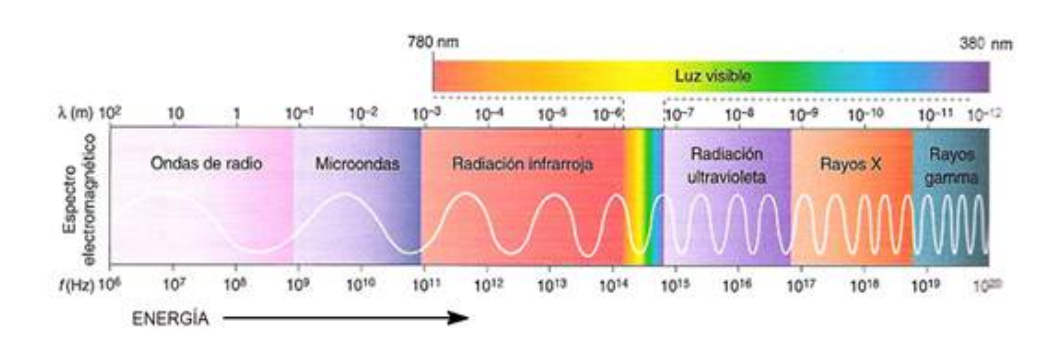

Figura 8.1: Espectro electromagnético.

### 8.1. Efecto Raman

El fenómeno raman consiste en la dispersión inelástica de un fotón cuando este incide sobre un material. Cuando los fotones de un haz de luz inciden en el material, la mayoría de ellos se dispersan elásticamente con la misma frecuencia y longitud de onda incidente (Dispersión Rayleigh), pero una peque˜na fracci´on de esta energ´ıa es dispersada en frecuencias diferentes e inferiores que la incidente, a esta dispersión se le conoce como efecto raman.

Esto se debe a que cuando el haz de luz incide, excita los átomos del material estos adquieren energía, en los gases esta energía hace que los átomos empiecen a rotar y vibrar, en el estado solido los átomos vibran, la mayor parte de la energía incidente es dispersada elásticamente, la porción de energ´ıa absorbida por las vibraciones y rotaciones luego es emitida en forma de onda, a la cual corresponde a la dispersión raman.

Existe el caso cuando los átomos del material se encuentran en estados vibracionales e incide una onda de luz, la dispersión en este caso va a ser mayor a una dispersión en la cual los átomos no se encuentren vibrando, a esta dispersión se le conoce como dispersión Anti-stokes ( $\lambda_{laser} < \lambda_{dispersada}$ ), a una dispersión donde los átomos del material no estén en estados vibracionales se le conoce como dispersión Stokes ( $\lambda_{laser} > \lambda_{dispersada}$ ).

En la espectroscopia Raman los haces de excitación son láseres monocromáticos cuyas ondas están en el rango visible del espectro electromagnético por el ojo humano  $k[10^4, 10^6]cm^{-1}$ , de esta forma al obtener la dispersión Raman-Stokes esta va a estar en un rango del espectro electromagnético menor al espectro visible correspondiente a la infrarroja ó al también llamado espectro Raman  $k[10^2, 10^4]cm^{-1}$ . De esta forma se establece las transiciones de niveles vibracionales de las moléculas están en el rango del infrarrojo. El espectro Raman esta íntimamente relacionado con las transiciones electrónicas.

<span id="page-74-0"></span>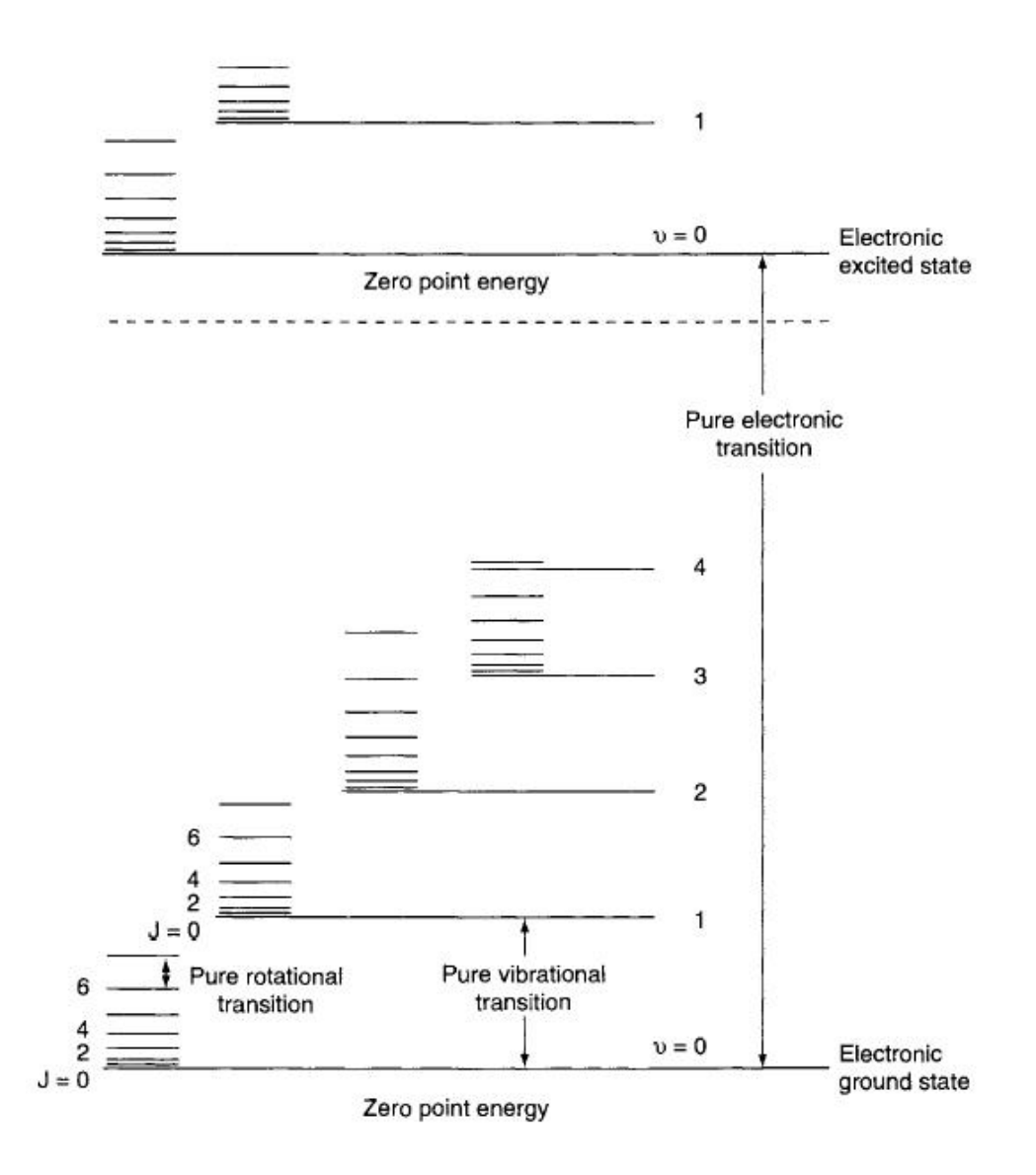

Figura 8.2: Niveles de energía para una molécula diatómica.

Como vemos en la figura [8.2,](#page-74-0) los niveles de los estados vibracionales y rotacionales están contenidos dentro de un nivel de transición electrónica. Cuando ocurre una transición electrónica, los átomos son excitados y empiezan a vibrar y también pueden rotar.

El origen del espectro raman, es diferente al espectro IR (infrarrojo). En el espectro  $IR$ , el haz que incide en la muestra sale con la misma dirección y se miden las intensidades de energía de absorción. En espectroscopia raman, la muestra es irradiada con una intensidad laser en la región del  $UV$ -visible  $(v<sub>o</sub>)$ , y la luz dispersada es observada en una dirección perpendicular al haz incidente. Como ya habíamos mencionado esta dispersión puede ser llamada dispersión Rayleigh, donde el haz dispersado tiene la misma frecuencia que el haz incidente  $(v<sub>o</sub>)$ , y la otra, la llamada dispersión Raman, la cual es muy débil, sus frecuencias son  $v_o + v_m$  y  $v_o - v_m$ , donde  $v_m$  es la frecuencia de la molécula. Las lineas  $v_o - v_m$  son llamadas Stokes y las lineas  $v_o + v_m$  son llamadas Anti-Stokes Figura [8.3.](#page-75-0)

<span id="page-75-0"></span>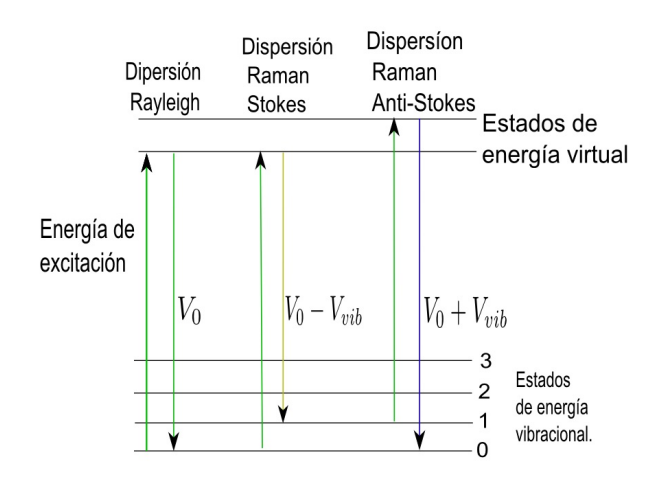

Figura 8.3: Efecto Raman.

Por lo tanto, en espectroscopia Raman medimos la frecuencia vibratoria  $v_m$  como un cambio de la frecuencia del haz incidente  $v_o$ . Como sabemos la luz es una onda electromagnética (haz del laser) que posee un campo eléctrico denotado clasicamente por:

<span id="page-75-1"></span>
$$
E = E_0 \cos 2\pi v_0 t \tag{8.5}
$$

Donde  $E_0$  es la amplitud vibracional y  $v_0$  es la frecuencia del laser. Cuando un haz de una onda electromagnética inside en una molécula, el campo eléctrico presente en la onda genera un momento dipolar eléctrico. Este momento dipolar se produce debido a la distribución de las cargas de los electrones y el núcleo de los átomos de la molécula. Los electrones tienden a estar en la dirección contraria al campo eléctrico, mientras que el núcleo va a tender a estar en la dirección del campo eléctrico  $\vec{E}$  figura [8.4](#page-76-0).

El momento dipolar eléctrico es :

<span id="page-75-2"></span>
$$
\vec{P} = \alpha \vec{E} \tag{8.6}
$$

Donde  $\vec{E}$  es el campo eléctrico y  $\alpha$  se conoce como polarizabilidad. Si aumentamos el campo eléctrico en los átomos de la figura [8.4,](#page-76-0) vemos que estos tendrán una dirección mas paralela a la dirección del campo eléctrico  $\vec{E}$ . La polarizabilidad  $\alpha$ , es la constante de proporcionalidad, que me indica

<span id="page-76-0"></span>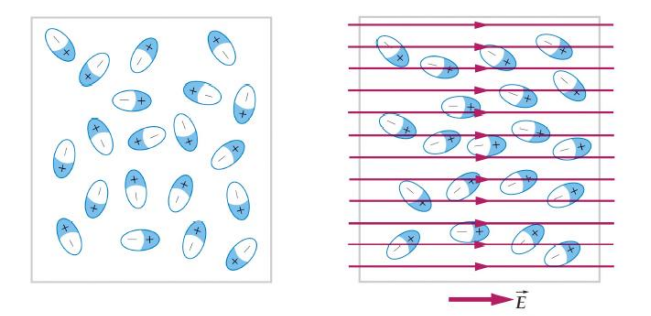

Figura 8.4: Momento dipolar Eléctrico.

que átomos son propensos a polarizarse con mas facilidad.

Si la molécula esta vibrando con una frecuencia  $v_m$ , el desplazamiento del núcleo  $q$  es:

<span id="page-76-2"></span>
$$
q = q_0 \text{Cos} 2\pi v_m t \tag{8.7}
$$

donde  $q_0$  es la amplitud vibracional.

El tensor de polarizabilidad  $\alpha$ , será en general una función de las coordenadas nucleares y por lo tanto de las frecuencias de vibración molecular. Cuando el haz incide, este posee un campo eléctrico que hace que los átomos se polaricen, como el núcleo tiende a ir en sentido de campo eléctrico, este se alinea y luego empieza a vibrar, por esta razón por medio de la polarizabilidad de la molécula podemos saber la energía de la vibración.

Considerando que el sistema es libre de vibrar, pero no de girar (cristal, ´atomos fijos), los n´ucleos de la mol´ecula quedan fijos y estos vibran sobre sus posiciones de equilibrio. La variación de la polarizabilidad con las vibraciones de la molécula, se puede expresar mediante la expansión de cada componente  $\alpha_{mn}$  del tensor de polarizabilidad  $\alpha$  por medio de una serie de Taylor con respecto a la coordenada normal de vibración como sigue:

<span id="page-76-1"></span>
$$
\alpha_{mn} = (\alpha_{mn})_0 + \left(\frac{\partial \alpha_{mn}}{\partial q_k}\right)_0 q_k + \frac{1}{2} \left(\frac{\partial^2 \alpha_{mn}}{\partial q_k \partial q_l}\right)_0 q_k q_l + \dots \tag{8.8}
$$

Donde  $(\alpha_{mn})_0$  es el valor de la polarizabilidad  $\alpha_{mn}$  en el equilibrio,  $q_k, q_l$ son las coordenadas de vibración asociadas a las frecuencias vibracionales de la molécula El subíndice 0 en las derivadas, indica que estas deben ser tomadas en la configuración de equilibrio. Vamos a fijarnos solamente en un modo de vibración  $q_k$ , de esta forma la ecuación [8.8](#page-76-1) nos queda:

$$
\alpha_{mn} = (\alpha_{mn})_0 + \left(\frac{\partial \alpha_{mn}}{\partial q_k}\right)_0 q_k \tag{8.9}
$$

La coordenada  $q_k$  lo dejamos como  $q$ , y la componente de polarizabilidad αmn lo dejamos como α. De esta forma obtenemos:

<span id="page-77-0"></span>
$$
\alpha = \alpha_0 + \left(\frac{\partial \alpha}{\partial q}\right)_0 q \tag{8.10}
$$

Reemplazando la ecuación [8.10,](#page-77-0) ecuación [8.7](#page-76-2) y ecuación [8.5](#page-75-1) en la ecua-ción [8.6](#page-75-2) nos queda:

$$
P = \left[\alpha_0 + \left(\frac{\partial \alpha}{\partial q}\right)_0 q\right] E
$$

$$
P = \left[\alpha_0 + \left(\frac{\partial \alpha}{\partial q}\right)_0 q\right] E_0 Cos 2\pi v_0 t
$$

$$
P = \alpha_0 E_0 Cos 2\pi v_0 t + \left(\frac{\partial \alpha}{\partial q}\right)_0 q E_0 Cos 2\pi v_0 t
$$

$$
P = \alpha_0 E_0 Cos 2\pi v_0 t + \left(\frac{\partial \alpha}{\partial q}\right)_0 q_0 E_0 Cos 2\pi v_0 t Cos 2\pi v_m t
$$

Aplicando la identidad trigonométrica

$$
CosACosB = \frac{1}{2} \{ Cos(A + B) + Cos(A - B) \}
$$
 (8.11)

Nos queda:

<span id="page-77-1"></span>
$$
P = \underbrace{\alpha_0 E_0 C_0 s 2 \pi v_0 t}_{Rayleigh} + \frac{1}{2} \left( \frac{\partial \alpha}{\partial q} \right)_0 q_0 E_0 \left[ \underbrace{C_0 s \left\{ 2 \pi (v_0 + v_m)t \right\}}_{Anti-stokes} + \underbrace{C_0 s \left\{ 2 \pi (v_0 - v_m)t \right\}}_{Stokes} \right]
$$
\n(8.12)

En la ecuación [8.12,](#page-77-1) el primer termino corresponde un dipolo oscilante que irradia energía a una frecuencia  $v_0$ , esta corresponde a la dispersión Rayleigh, el segundo termino corresponde a la dispersión Raman, de frecuencia  $v_0 + v_m$  (dispersión anti-Stokes) y  $v_0 - v_m$ (dispersión stokes). También podemos ver que cuando  $(\partial \alpha/\partial q)_0$  es cero, la vibración no presenta actividad Raman, de esta forma para que una vibración sea Raman activa, la variación de la polarizabilidad con respecto a la vibración no debe ser cero.

### 8.2. Vibración en la red

En los cristales, los átomos se ordenan en una posición de mínima energía. Como sabemos, en todo sistema físico, cuando una partícula se desplazada de su posición de equilibrio, este movimiento puede aproximarse al de un oscilador linear. Por esto, podemos tratar el cristal como un conjunto de ´atomos unidos por resortes figura [8.5.](#page-78-0) El cristal se puede imaginar como un sistema de osciladores acoplados, el cual tendrá modos normales de oscilación con frecuencias características y en el cual se producirá una propagación de ondas. Desde el punto de vista cu´antico, estas vibraciones dan lugar a la cuasiparticula llamada fonon, que son cuantos de energía vibracional.

<span id="page-78-0"></span>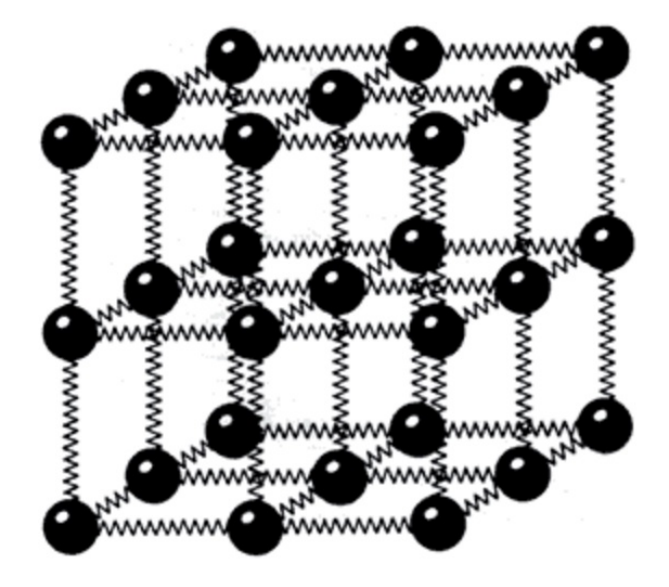

Figura 8.5: Sistema de oscilaciones del cristal, las interaciones entre atomos se sustituyen por resortes.

La velocidad a la cual se propagan las ondas dependera de la dirección en que lo hacen y también de si la vibración se produce en la misma dirección (ondas longitudinales) o perpendicular (ondas transversales).

#### 8.3. Funciones de Bloch

El movimiento de los átomos en la red cristalina, puede ser descrito por medio de teorema de Bloch. Este teorema describe el movimiento de los electrones en un solido, en el cual los átomos forman una estructura periódica. La soluciones de la ecuación Shcrödinger para la funcion de onda demostradas por Bloch para un potencial periódico deben tenerla siguiente forma:

$$
\psi_k(r) = u_k e^{ik \cdot r} \tag{8.13}
$$

Donde  $u_k(r)$  tiene el periodo del parámetro red cristalina con  $u_k(r)$  =  $u_k(r+T)$ .

El teorema de Bloch enuncia :

Las funciones propias de la ecuación de onda para un potencial periódico es el producto de una onda plana  $e^{ik \cdot r}$  multiplicada por una funcion  $u_k(r)$ con la periodicidad de la red cristalina.

## 8.4. Vibración de la red primitiva cristalina o fonones con base Monoatómica

Consideremos la vibración elástica de un cristal con un tipo de átomo  $n$ , cuando este vibra sus atomos se desplazan una distancia. Encontraremos la frecuencia de la onda elástica en términos del vector de onda y la constante el´astica. En la red cristalina, las vibraciones pueden ser longitudinales (figura [8.6\)](#page-79-0) y transversales (figura [8.7\)](#page-80-0).

<span id="page-79-0"></span>Denotemos  $q_n$  el corrimiento del átomo  $n, q_{n-1}$  el corrimiento del átomo  $n-1$  y  $q_{n+1}$  el corrimiento del átomo  $n+1$  como se muestra en la figura [8.6.](#page-79-0)  $a$  es el parámetro de la red correspondiente a la distancia entre los átomos.

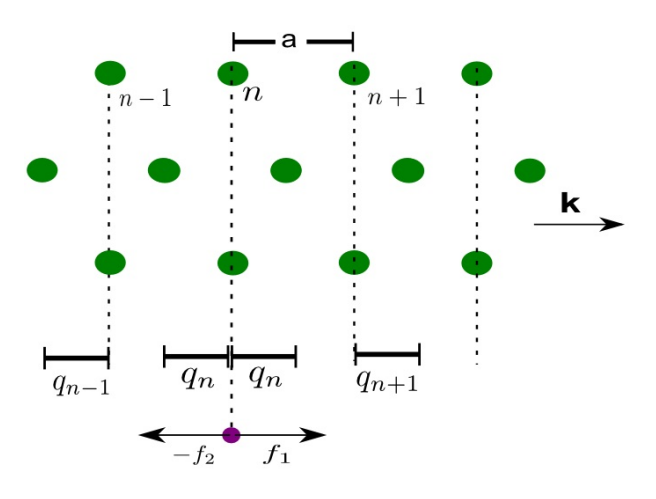

Figura 8.6: Vibración longitudinal.

Estas vibraciones pueden tratarse suponiendo los enlaces como resortes entre los átomos, estos resortes son los encargados de hacer que el átomo vuelva a su posición de equilibrio.

De la figura [8.6](#page-79-0) vemos que:

El corrimiento del átomo  $n$  hacia la derecha es igual a:

$$
x_1 = a + q_{n+1} - q_n \tag{8.14}
$$

El corrimiento del átomo  $n$  hacia la izquierda es igual a:

$$
x_2 = a - q_{n-1} + q_n \tag{8.15}
$$

<span id="page-80-0"></span>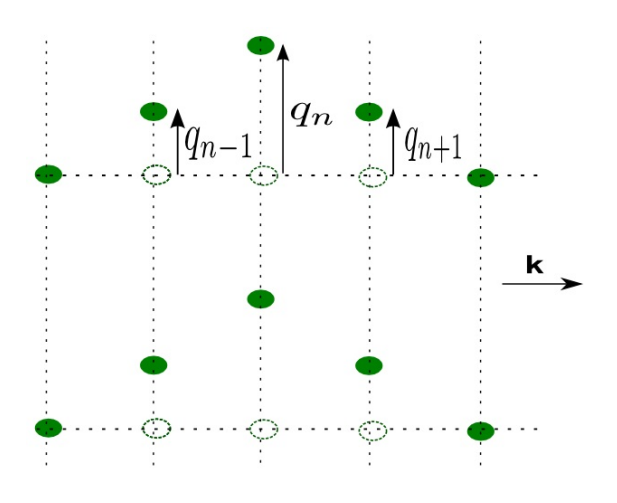

Figura 8.7: Vibración transversal.

La fuerza de acción y reacción durante la vibración puede tratarse por medio de la ley de Hooke.

$$
f = Kx \tag{8.16}
$$

Donde K es la contante de fuerza entre los planos del vecino mas cercano entre un átomo y otro.  $K$  será diferente para las ondas longitudinales y transversales.

Para las fuerzas 1 y 2 tenemos que:

$$
f_1 = K(a + q_{n+1} - q_n) \qquad (8.17) \qquad f_2 = -K(a - q_{n-1} + q_n) \qquad (8.18)
$$

La fuerza total, será la suma de las fuerzas  $f_1$  y  $f_2.$ 

$$
F = f_1 + f_2 \tag{8.19}
$$

Reemplazando  $f_1$  y  $f_2$  nos queda:

$$
F = K(a + q_{n+1} - q_n) - K(a - q_{n-1} + q_n)
$$
\n(8.20)

$$
F = K(q_{n+1} + q_{n-1} - 2q_n) \tag{8.21}
$$

La fuerza es igual a la masa m del átomo en la posición  $q_n$ , por la aceleración, la aceleración la escribimos en su forma diferencial.

$$
m\frac{d^2q_u}{dt^2} = K(q_{n+1} + q_{n-1} - 2q_n)
$$
\n(8.22)

Las soluciones, teniendo en cuenta el teorema de Bloch para cada uno de los desplazamientos será:

<span id="page-81-0"></span>
$$
q_n = Ae^{i(wt - kna)} \tag{8.23}
$$

<span id="page-81-1"></span>
$$
q_{n+1} = A e^{i(wt - k(n+1)a)}
$$
\n(8.24)

<span id="page-81-2"></span>
$$
q_{n-1} = A e^{i(wt - k(n-1)a)}
$$
\n(8.25)

Derivando 2 veces la ec. [8.23](#page-81-0) con respecto a t.

<span id="page-81-3"></span>
$$
m\frac{d^2q_u}{dt^2} = -Aw^2e^{i(wt - kna)}
$$
\n(8.26)

Reemplazando ec. [8.23,](#page-81-0) [8.24,](#page-81-1) [8.25](#page-81-2) y [8.26](#page-81-3) en la ec. [9.9.](#page-112-0)

$$
-mAw2ei(wt-kna) = K\left(Aei(wt-k(n+1)a) + Aei(wt-k(n-1)a) - 2Aei(wt-kna)\right)
$$
\n(8.27)

Separando exponenciales:

$$
-mAw^{2}e^{i(wt-kna)} = K\left(Ae^{iwt}e^{-ikna-ika} + Ae^{iwt}e^{-ikna+ika} - 2Ae^{i(wt-kna)}\right)
$$

$$
-mAw^{2}e^{i(wt-kna)} = K\left(Ae^{i(wt-kna)}e^{-ika} + Ae^{i(wt-kna)}e^{ika} - 2Ae^{i(wt-kna)}\right)
$$

$$
-m\mathcal{A}w^{2}e^{i(wt-kna)} = K\mathcal{A}e^{i(wt-kna)}\left(e^{-ika} + e^{ika} - 2\right)
$$

$$
-mw^{2} = K\left(e^{-ika} + e^{ika} - 2\right) \tag{8.28}
$$

Donde:

<span id="page-81-5"></span><span id="page-81-4"></span>
$$
e^{-ika} + e^{ika} = 2Coska \tag{8.29}
$$

Reemplazando ec. [8.29](#page-81-4) en la ec. [8.28](#page-81-5) tenemos:

$$
-mw^2 = K(2Coska - 2)
$$
\n
$$
(8.30)
$$

$$
mw^2 = 2K\left(1 - \text{Coska}\right) \tag{8.31}
$$

<span id="page-81-6"></span>
$$
w^2 = \frac{2K}{m} (1 - \text{Coska})
$$
 (8.32)

Para encontrar el rango de la primera zona de Brillouin, encontramos los puntos máximos w frente a  $k$ , para esto derivamos la ec. [8.32](#page-81-6) con respecto a k e igualamos a cero.

$$
\frac{dw^2}{dk} = \frac{2Ka}{m} Sinka = 0\tag{8.33}
$$

$$
Sin(ka) = Sin(\pm \pi) = 0 \tag{8.34}
$$

Por lo tanto  $ka = \pm \pi$ , tenemos:

$$
k = \pm \frac{\pi}{a} \tag{8.35}
$$

Reemplazando la identidad [8.36](#page-82-0) en la ec. [8.32](#page-81-6) tenemos:

<span id="page-82-0"></span>
$$
1 - \cos\theta = 2\operatorname{Sen}^2\left(\frac{\theta}{2}\right) \tag{8.36}
$$

$$
w^2 = \frac{2K}{m} \left[ 2Sen^2 \left( \frac{ka}{2} \right) \right] \tag{8.37}
$$

$$
w = \sqrt{\frac{4K}{m}} |Sen\left(\frac{ka}{2}\right)| \tag{8.38}
$$

$$
\frac{w}{\sqrt{4K/m}} = |Sen\left(\frac{ka}{2}\right)|\tag{8.39}
$$

Graficando  $w$  en función de  $k$  tenemos, figura [8.8:](#page-83-0)

El rango de  $k$  físicamente significativo para las ondas elásticas será solo el de la primera zona de Brillouin.

$$
-\pi < ka \leqslant \pi \quad o \quad -\frac{\pi}{a} < k \leqslant \frac{\pi}{a}
$$

Este rango es relativo, no hay razón para para decir que dos átomos adyacentes están fuera de fase en mas de  $\pi$ . Por ejemplo, una fase relativa de  $1,2\pi$  es físicamente idéntica a una fase de  $0,8\pi$ .

 $k$  necesitará valores negativos y positivos, debido a que las ondas se pueden mover a la derecha o a la izquierda.

## 8.5. Vibración de la red primitiva cristalina o fonones con base diatómica

Consideremos la vibración elástica de un cristal en cuya celda primitiva existen 2 tipos de átomos diferentes. Para cada modo de polarización en una dirección de propagación, en la relación de dispersión de w frente  $k$ , existen 2 ramas. Estas ramas reciben sus nombres debido a la frecuencia

<span id="page-83-0"></span>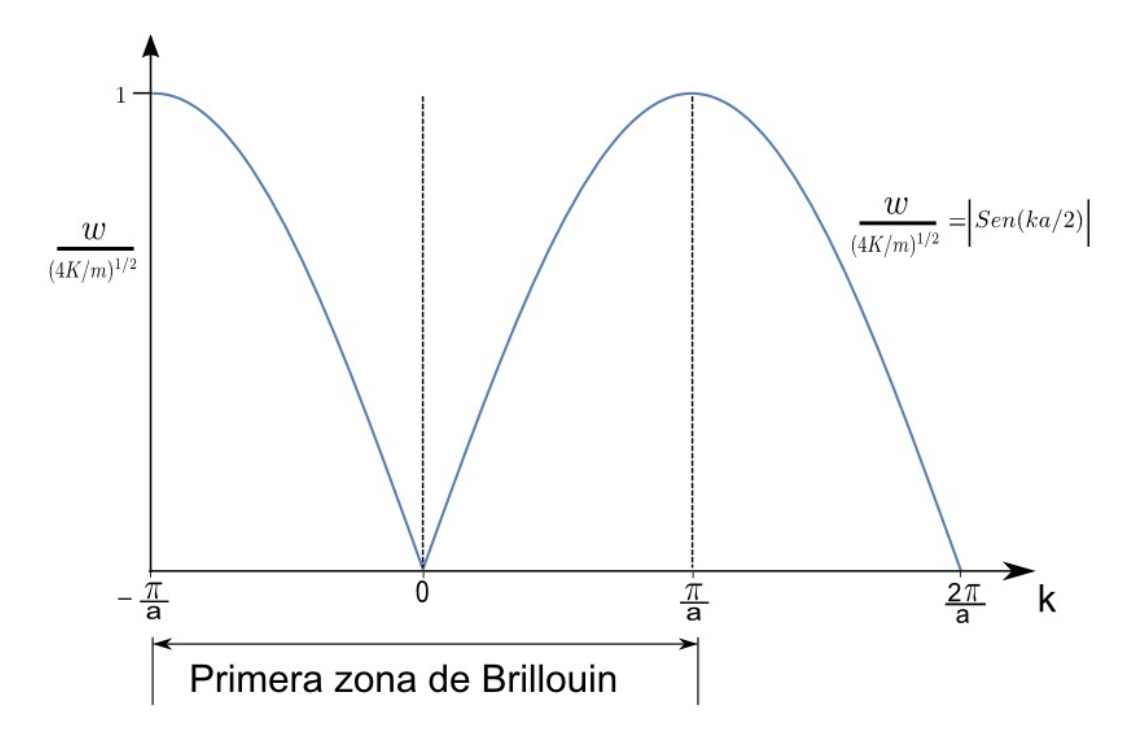

Figura 8.8: Curva de los fonones de una red monoatómica.

que comprenden, la primera rama en la parte inferior recibe el nombre de rama acustica; mientras que la segunda, recibe el nombre de rama óptica, debido a que estas frecuencias, en los cristales iónicos (cristales constituidos por un conjunto de iones de signo contrario) puede interaccionar con radiación electromagnética y por esto serán responsables en gran medida del comportamiento óptico ) Figura.

Como el fonon vibra longitudinalmente y transversalmente, podemos tener modos acústicos transversales (TA), modos acústicos longitudinales(LA), modos ópticos transversales (TO) y modos ópticos longitudinales (LO).

Si tomamos el movimiento en  $d$  dimensiones, y tenemos  $p$  átomos en la celda primitiva, tendremos que el numero de ramas en la relación de dispersión será: d acústicas y  $d(p-1)$  ópticas. Para el caso del fonon en la red monoatómica, obtuvimos una rama de dispersión, esto debido a que  $d = 1$  y  $p = 1$ , por lo tanto solo se obtuvo una rama de dispersión acústica.

Para el caso del fonon en una red diatómica, tenemos que:  $d = 1$  y  $P = 2$ , tendremos 1 rama óptica y 1 rama acústica.

En la red diatómica a considerar, los átomos tendrán masa diferente  $M$ y  $m$  respectivamente, trataremos la vibración como un resorte, en el cual  $K$ sera la constante de elasticidad y las distancias cuando vibra se muestran en la figura [8.9](#page-84-0) [8.10.](#page-84-1)

Llamaremos a las fuerzas que se mueven en dirección i como  $f_1$  y  $f_3$ , y a las fuerzas que se mueven en dirección  $-i$  como  $f_2$  y  $f_4$ .

<span id="page-84-0"></span>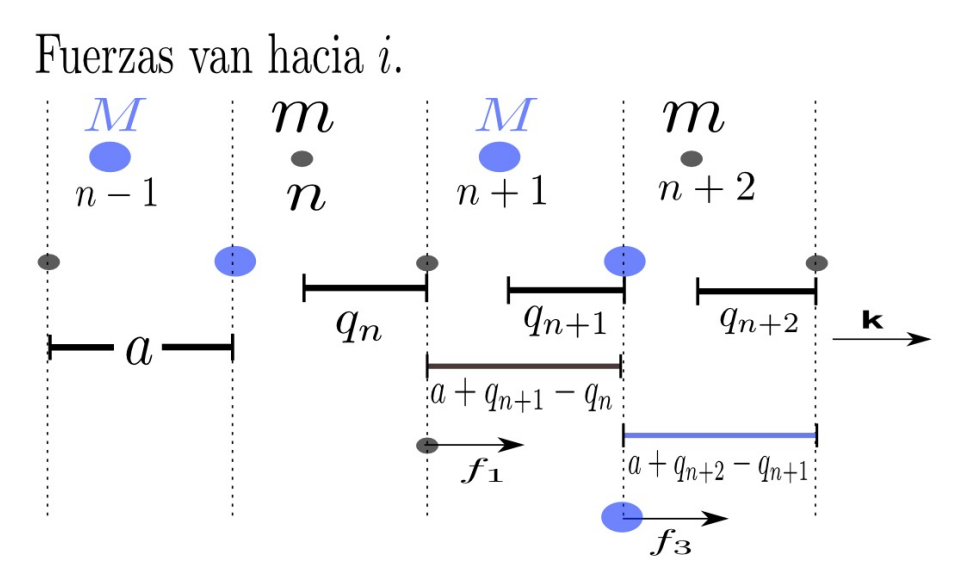

Figura 8.9: Fonon en red diatómica. Dirección  $i$ .

<span id="page-84-1"></span>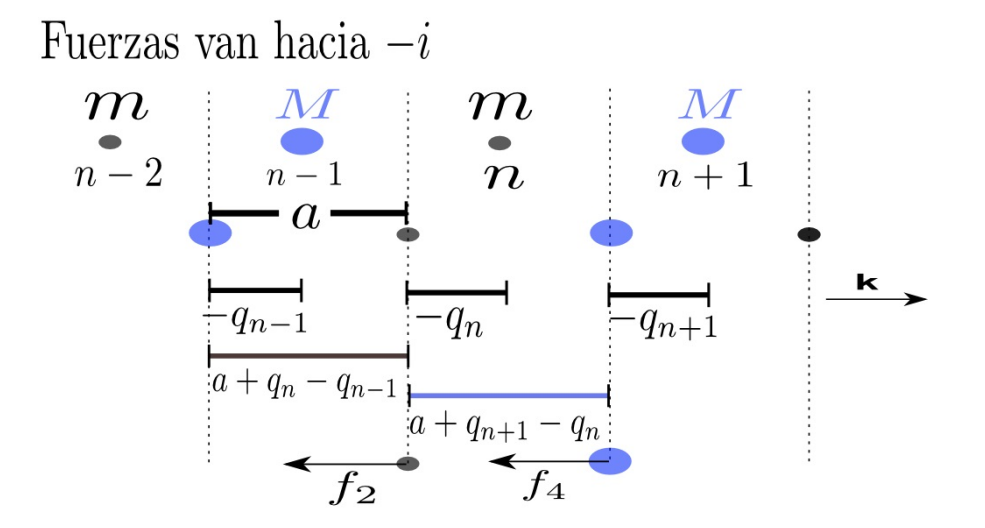

Figura 8.10: Fonon en red diatómica. Dirección  $-i$ .

Para el átomo de masa  $m$  tenemos:

$$
f_1 = K(a + q_{n+1} - q_n) \tag{8.40}
$$

$$
f_2 = -K(a + q_n - q_{n-1})
$$
\n(8.41)

Donde la fuerza en la masa  $m$  total será:

$$
f_m = f_1 + f_2
$$
  

$$
f_m = K(\phi + q_{n+1} - q_n - \phi - q_n + q_{n-1})
$$

<span id="page-85-0"></span>
$$
f_m = K(q_{n+1} - 2q_n + q_{n-1})
$$
\n(8.42)

La posición de equilibrio de la masa  $m$  se encuentra en  $q_n$ , podemos escribir la ecuación  $8.42$ , en su forma diferencial:

<span id="page-85-2"></span>
$$
f_{q_n} = m \frac{d^2 q_n}{dt^2} = K(q_{n+1} - 2q_n + q_{n-1})
$$
\n(8.43)

Para el átomo de masa  $M$  tenemos:

$$
f_3 = K(a + q_{n+2} - q_{n+1})
$$
\n(8.44)

$$
f_4 = K(a + q_{n+1} - q_n) \tag{8.45}
$$

Donde la fuerza en la masa $M$ total será:

$$
f_M = f_3 + f_4
$$
  

$$
f_M = K(\phi + q_{n+2} - q_{n+1} - \phi - q_{n+1} + q_n)
$$

<span id="page-85-1"></span>
$$
f_M = K(q_{n+2} - 2q_{n+1} + q_n) \tag{8.46}
$$

La posición de equilibrio de la masa  $M$  se encuentra en  $q_{n+1}$ , podemos escribir la ecuación [8.46,](#page-85-1) en su forma diferencial:

<span id="page-85-3"></span>
$$
f_{q_{n+1}} = M \frac{d^2 q_{n+1}}{dt^2} = K(q_{n+2} - 2q_{n+1} + q_n)
$$
 (8.47)

Las soluciones, teniendo en cuenta el teorema de Bloch para los despla-zamientos de las ecuaciones [8.43](#page-85-2) y [8.47](#page-85-3) serán:

$$
q_n = Ae^{i(w_1t - nka)} \tag{8.48}
$$

<span id="page-85-4"></span>
$$
q_{n+1} = Ae^{i(w_2t - (n+1)ka)}
$$
\n(8.49)

$$
q_{n-1} = Ae^{i(w_2t - (n-1)ka)}
$$
\n
$$
q_{n-1} = Ae^{i w_2t}e^{-i(n-1)ka}
$$
\n
$$
q_{n-1} = Ae^{i w_2t}e^{-i nka}e^{ika}
$$
\nMultiplicando y dividiendo por: 
$$
\frac{e^{ika}}{e^{ika}}
$$
, tenemos:  
\n
$$
q_{n-1} = Ae^{iw_2t}e^{-i nka}e^{ika}e^{ika}e^{-ika}
$$
\n
$$
q_{n-1} = Ae^{iw_2t}e^{-i(n+1)ka}e^{2ika}
$$
\n
$$
q_{n-1} = Ae^{i(w_2t - (n+1)ka)}e^{2ika}
$$

Vemos que la primera parte de la derecha corresponde a la ecuación [8.49,](#page-85-4) por lo tanto nos queda:

<span id="page-86-1"></span>
$$
q_{n-1} = q_{n+1}e^{2ika} \tag{8.51}
$$

Para el desplazamiento  $q_{n+2}$  realizamos el mismo procedimiento hecho para  $q_{n-1}$ , quedando en términos de  $q_n$ .

$$
q_{n+2} = Ae^{i(w_1t - (n+2)ka)}
$$
\n(8.52)

<span id="page-86-3"></span>
$$
q_{n+2} = q_n e^{-2ika} \tag{8.53}
$$

Como las ecuaciones [8.43](#page-85-2) y [8.47](#page-85-3) poseen derivadas dobles, derivamos  $q_n$  $y$   $q_{n+1}$ . Derivando  $q_n$ :

<span id="page-86-0"></span>
$$
\frac{d^2q_n}{dt^2} = -Aw_1^2e^{i(w_1t - nka)}
$$

$$
\frac{d^2q_n}{dt^2} = -w_1^2q_n
$$
(8.54)

Derivando  $q_{n+1}$ :

<span id="page-86-2"></span>
$$
\frac{d^2q_{n+1}}{dt^2} = -Aw_2^2e^{i(w_2t - (n+1)ka)}
$$

$$
\frac{d^2q_{n+1}}{dt^2} = -w_2^2q_{n+1}
$$
(8.55)

Reemplazando  $8.54$  y  $8.51$  en la ecuación  $8.43$ .

$$
-mw_1^2q_n = K(q_{n+1} - 2q_n + q_{n+1}e^{2ika})
$$

$$
-mw_1^2q_n = K\left(q_{n+1}\left[1 + e^{2ika}\right] - 2q_n\right)
$$

$$
-mw_1^2q_n = K\left[1 + e^{2ika}\right]q_{n+1} - 2Kq_n \tag{8.56}
$$

Reemplazando [8.55](#page-86-2) y [8.53](#page-86-3) en la ecuación [8.47.](#page-85-3)

<span id="page-87-1"></span><span id="page-87-0"></span>
$$
-Mw_2^2q_{n+1} = K\left(q_n e^{-2ika} - 2q_{n+1} + q_n\right)
$$
\n(8.57)

Despejamos de [8.57](#page-87-0)  $q_{n+1}$  y lo reemplazamos en [8.56.](#page-87-1)

<span id="page-87-2"></span>
$$
-Mw_2^2 q_{n+1} = K \left( q_n \left[ 1 + e^{-2ika} \right] - 2q_{n+1} \right)
$$
  

$$
-Mw_2^2 q_{n+1} = K \left[ 1 + e^{-2ika} \right] q_n - 2q_{n+1}K
$$
  

$$
2q_{n+1}K - Mw_2^2 q_{n+1} = K \left[ 1 + e^{-2ika} \right] q_n
$$
  

$$
q_{n+1} = \frac{K \left[ 1 + e^{-2ika} \right]}{(2K - Mw_2^2)} q_n
$$
 (8.58)

La ecuación [8.58](#page-87-2) es la ecuación de relación de los desplazamientos en términos de la masa  $M$ . Vamos a considerar el caso en el cual las masas vibran a igual frecuencia, de tal manera que: $w_1=w_2=w.$  Reemplazando [8.58](#page-87-2) en [8.56.](#page-87-1)

 $\overline{a}$ 

$$
-mw^{2}q_{n} = K\left[1 + e^{2ika}\right] \frac{K\left[1 + e^{-2ika}\right]}{(2K - Mw^{2})} q_{n} - 2Kq_{n}
$$

$$
-mw^{2}q_{n} = K\left[1 + e^{2ika}\right] \frac{K\left[1 + e^{-2ika}\right]}{(2K - Mw^{2})} q_{n} - 2Kq_{n}
$$

$$
-mw^{2}(2K - Mw^{2}) = K^{2}\left[1 + e^{2ika}\right] \left[1 + e^{-2ika}\right] - 2K(2K - Mw^{2})
$$

$$
-mw^{2}(2K - Mw^{2}) + 2K(2K - Mw^{2}) = K^{2}\left[1 + e^{2ika}\right] \left[1 + e^{-2ika}\right]
$$

$$
(2K - Mw^{2})(2K - mw^{2}) = K^{2}\left[1 + 1 + e^{2ika} + e^{-2ika}\right]
$$
  
Donde  $e^{2ika} + e^{-2ika} = 2Cos(2ka).$ 

 $(2K - Mw^2)(2K - mw^2) = K^2 [2 + 2Cos(2ka)]$ Donde  $Cos(2ka) = 2Cos^2ka - 1$ .

$$
(2K - Mw2)(2K - mw2) = K2 [2 + 2(2Cos2ka - 1)]
$$

$$
(2K - Mw2)(2K - mw2) = K2 [2 + 4Cos2ka - 2]
$$

$$
(2K - Mw2)(2K - mw2) = K2 [4Cos2ka]
$$

$$
4K2 - 2Kmw2 - 2KMw2 + Mmw4 - 4K2Cos2ka = 0
$$

 $Mmw^{4} - 2Kmw^{2} - 2KMw^{2} + 4K^{2} - 4K^{2}Cos^{2}ka = 0$ Dividiendo entre Mm.

$$
w^{4} - \frac{2Kw^{2}(M+m)}{Mm} + \frac{4K^{2}(1-Cos^{2}ka)}{Mm} = 0
$$

$$
\underbrace{w^{4}}_{a} - \underbrace{\frac{2K(M+m)}{Mm}w^{2}}_{b} + \underbrace{\frac{4K^{2}Sen^{2}ka}{Mm}}_{c} = 0
$$

Solucionando por formula cuadrática tenemos:

$$
w_{\pm}^{2} = \frac{\frac{2K(M+m)}{Mm} \pm \sqrt{\frac{4K^{2}(M+m)^{2}}{(Mm)^{2}} - 4\frac{4K^{2}Sen^{2}ka}{Mm}}}{2}
$$

$$
w_{\pm}^{2} = \frac{\frac{2K(M+m)}{Mm} \pm \sqrt{\frac{4K^{2}(M+m)^{2}}{(Mm)^{2}} \left(1 - \frac{4MmSen^{2}ka}{(M+m)^{2}}\right)}}{2}
$$

$$
w_{\pm}^{2} = \frac{\frac{2K(M+m)}{Mm} \pm \frac{2K(M+m)}{Mm} \sqrt{1 - \frac{4MmSen^{2}ka}{(M+m)^{2}}}}{2}
$$

<span id="page-88-0"></span>
$$
w_{\pm}^2 = \frac{K(M+m)}{Mm} \left(1 \pm \sqrt{1 - \frac{4MmSen^2ka}{(M+m)^2}}\right)
$$
 (8.59)

La ecuación [8.59](#page-88-0) corresponde a la ecuación de dispersión del fonon. De esta tomamos la parte del seno y buscamos cuando es máximo, osea tome el valor de 1, para encontrar el rango de la primera de zona de Brillouin.

$$
Sen^2ka = 1
$$

$$
k = \pm \frac{\pi}{2}
$$

Los valores de  $\pm \frac{\pi}{2}$  $\frac{\pi}{2a}$  sera los valores extremos de la primera zona de Brillouin para la base diatómica.

2a

Analizamos la ecuación [8.59](#page-88-0) en el punto  $k = 0$ .

$$
w_{\pm}^{2} = \frac{K(M+m)}{Mm} \left( 1 \pm \sqrt{1 - \frac{4Mm\text{Sen}^{2} \text{U} \text{a}}{(M+m)^{2}}} \right)
$$

$$
w_{\pm}^{2} = \frac{K(M+m)}{Mm} \left( 1 \pm 1 \right)
$$

Donde obtenemos 2 soluciones:

$$
w_{+} = \sqrt{\frac{2K(M+m)}{Mm}} \qquad (8.60) \qquad w_{-} = 0 \qquad (8.61)
$$

Analizamos la ecuación [8.59](#page-88-0) en el punto  $k = \frac{\pi}{2}$  $\frac{n}{2a}$ .

$$
w_{\pm}^{2} = \frac{K(M+m)}{Mm} \left( 1 \pm \sqrt{1 - \frac{4MmSen^{2}\frac{\pi}{2a}a}{(M+m)^{2}}} \right)^{1}
$$
  

$$
w_{\pm}^{2} = \frac{K(M+m)}{Mm} \left( 1 \pm \sqrt{\frac{(M+m)^{2} - 4Mm}{(M+m)^{2}}} \right)
$$
  

$$
w_{\pm}^{2} = \frac{K(M+m)}{Mm} \left( 1 \pm \sqrt{\frac{M^{2} + 2Mm + m^{2} - 4Mm}{(M+m)^{2}}} \right)
$$
  

$$
w_{\pm}^{2} = \frac{K(M+m)}{Mm} \left( 1 \pm \sqrt{\frac{M^{2} - 2Mm + m^{2}}{(M+m)^{2}}} \right)
$$
  

$$
w_{\pm}^{2} = \frac{K(M+m)}{Mm} \left( 1 \pm \sqrt{\frac{(M-m)^{2}}{(M+m)^{2}}} \right)
$$

$$
w_{\pm}^2 = \frac{K(M+m)}{Mm} \left(1 \pm \frac{M-m}{M+m}\right)
$$

Donde obtenemos 2 valores para w.

$$
w_{+}^{2} = \frac{K(M+m)}{Mm} \left(1 + \frac{M-m}{M+m}\right) \qquad w_{-}^{2} = \frac{K(M+m)}{Mm} \left(1 - \frac{M-m}{M+m}\right)
$$

$$
w_{+}^{2} = \frac{K(M+m)}{Mm} \left( \frac{M+m+M-m}{M+m} \right) w_{-}^{2} = \frac{K(M+m)}{Mm} \left( \frac{M+m-M+m}{M+m} \right)
$$

$$
w_{+}^{2} = \frac{K(M+m)}{Mm} \left(\frac{2M}{M+m}\right) \qquad w_{-}^{2} = \frac{K(M+m)}{mM} \left(\frac{2m}{M+m}\right)
$$

$$
w_{+} = \sqrt{\frac{2K}{m}} \qquad (8.62) \qquad w_{-} = \sqrt{\frac{2K}{M}} \qquad (8.63)
$$

Para los valores de  $k = -\frac{\pi}{2}$  $\frac{\pi}{2a}$ , para cuando el fonon se mueve hacia la izquierda, se obtienen los mismos valores. De esta manera se concluye que no importa hacia que dirección se mueva el fonon, la frecuencia será un valor positivo, lo cual es lógico, debido a que para vibrar necesita energía.

La gráfica de la ecuación de dispersión [8.59](#page-88-0) nos queda:

En la figura [8.11](#page-91-0) la separación de las ramas óptica y acústica, depende de la diferencia de masa de los ´atomos. Si estos tuvieran la misma masa  $M = m$  las ramas convergen en  $k = \frac{\pi}{2}$  $rac{n}{2a}$ .

Como vemos existe una banda de frecuencia prohibida, las ondas cuya frecuencia esté en este rango se amortiguan y no se pueden propagar.

<span id="page-91-0"></span>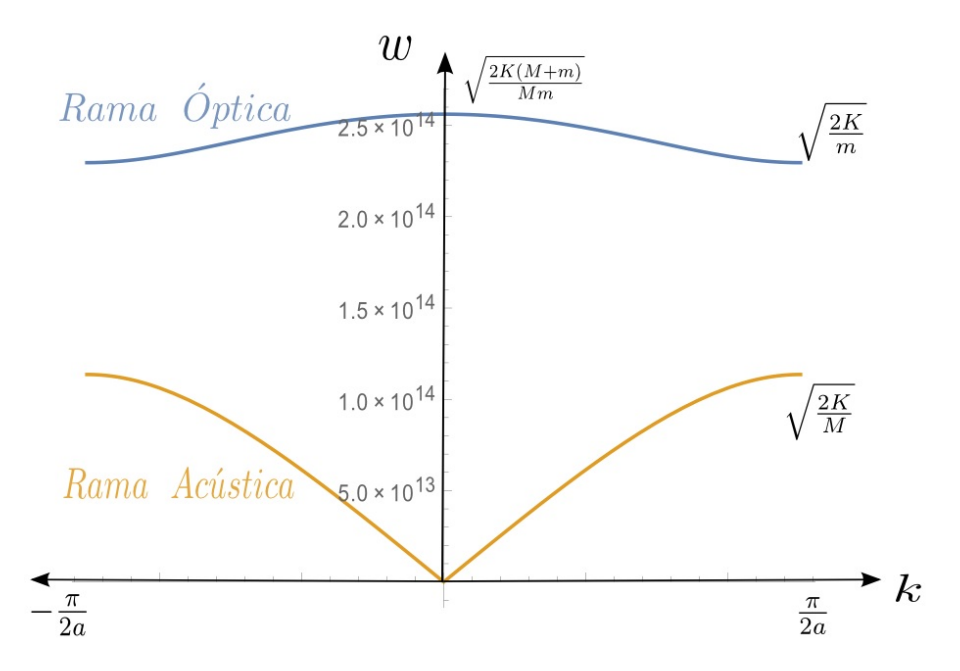

Figura 8.11: Rama óptica y acústica para la relación de dispersión de la red ditómica.

### 8.6. Vibración en la molécula diatómica

Supongamos una molécula compuesta por 2 átomos, la masa de los átomos  $m_1$  y  $m_2$  y consideremos que estas masas se encuentran a una distancia  $r_1$  y  $r_2$  del centro de gravedad,  $x_1$  y  $x_2$  son los desplazamientos de los átomos respecto a la posición de equilibrio. Por conservación del centro de gravedad tenemos:

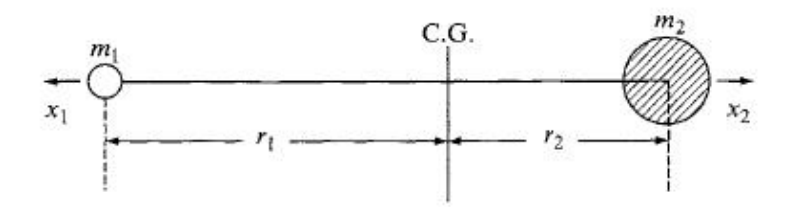

Figura 8.12: Molécula diatómica.

En equilibrio:

$$
m_1 r_1 = m_2 r_2 \tag{8.64}
$$

Cuando se desplazan:

$$
m_1(r_1 + x_1) = m_2(r_2 + x_2)
$$
\n(8.65)

Despejamos de  $(17)$   $r_1$  y la reemplazamos en  $(18)$ .

$$
m_1(\frac{m_2r_2}{m_1} + x_1) = m_2(r_2 + x_2)
$$
  

$$
m_1 \frac{m_2r_2}{m_1} + m_1x_1 = m_2r_2 + m_2x_2
$$
  

$$
m_2x_2 + m_1x_1 = m_2x_2 + m_2x_2
$$
  

$$
m_1x_1 = m_2x_2
$$

Y obtenemos:

$$
x_1 = \frac{m_2}{m_1} x_2 \quad , \quad x_2 = \frac{m_1}{m_2} x_1 \tag{8.66}
$$

El enlace entre estos dos átomos los podemos, tratar como un resorte, donde existe un fuerza de restauración que hace que las masas vuelvan a sus posiciones de equilibrio. Esta fuerza es obedece a la ley de Hooke la cual esta definida por:

$$
f = -K(x_1 + x_2)
$$
 (8.67)

Donde  $K$  es la constante de enlace, el menos indica que la dirección de la fuerza es opuesta al desplazamiento.

Reemplazando (19) en (20) referentes a cada desplazamiento, tenemos:

$$
f_1 = -K(x_1 + \frac{m_1}{m_2}x_1)
$$

$$
f_1 = -K(1 + \frac{m_1}{m_2})x_1
$$

$$
f_1 = -K(\frac{m_2 + m_1}{m_2})x_1
$$

y también referente al desplazamiento  $x_2$ .

$$
f_2 = -K(\frac{m_2 + m_1}{m_1})x_2
$$

La fuerza es igual por la segunda ley de Newton a la masa por la aceleración ( $f = ma$ ) y la aceleración la podemos escribir en su forma diferencial respectivamente.

$$
m_1 \frac{d^2 x_1}{dt^2} = -K(\frac{m_1 + m_2}{m_2})x_1 \tag{8.68}
$$

$$
m_2 \frac{d^2 x_2}{dt^2} = -K(\frac{m_1 + m_2}{m_1})x_2 \tag{8.69}
$$

Multiplicando (21) por  $\frac{m_2}{a}$  $m_1 + m_2$  $y(22)$  por  $\frac{m_1}{a}$  $\frac{m_1}{m_1 + m_2}$ , luego sumándolas obtenemos:

$$
m_{1} \frac{d^{2}x_{1}}{dt^{2}} \left(\frac{m_{2}}{m_{1} + m_{2}}\right) = -K\left(\frac{m_{1} + m_{2}}{m_{2}}\right)x_{1}\left(\frac{m_{2}}{m_{1} + m_{2}}\right)
$$
\n
$$
\frac{d^{2}x_{1}}{dt^{2}} \left(\frac{m_{1}m_{2}}{m_{1} + m_{2}}\right) = -K\left(\frac{m_{1} + m_{2}}{m_{2}}\right)x_{1}\left(\frac{m_{2}}{m_{1} + m_{2}}\right)
$$
\n
$$
\frac{d^{2}x_{1}}{dt^{2}} \left(\frac{m_{1}m_{2}}{m_{1} + m_{2}}\right) = -Kx_{1}
$$
\n
$$
m_{2} \frac{d^{2}x_{2}}{dt^{2}} \left(\frac{m_{1}}{m_{1} + m_{2}}\right) = -K\left(\frac{m_{1} + m_{2}}{m_{1}}\right)x_{2}\left(\frac{m_{1}}{m_{1} + m_{2}}\right)
$$
\n
$$
\frac{d^{2}x_{2}}{dt^{2}} \left(\frac{m_{1}m_{2}}{m_{1} + m_{2}}\right) = -K\left(\frac{m_{1} + m_{2}}{m_{1}}\right)x_{2}\left(\frac{m_{1}}{m_{1} + m_{2}}\right)
$$
\n
$$
\frac{d^{2}x_{2}}{dt^{2}} \left(\frac{m_{1}m_{2}}{m_{1} + m_{2}}\right) = -Kx_{2}
$$
\n(8.71)

Sumando (23) y (24) obtenemos:

$$
\frac{m_1 m_2}{m_1 + m_2} \left( \frac{d^2 x_1}{dt^2} + \frac{d^2 x_2}{dt^2} \right) = -K(x_1 + x_2)
$$
\n(8.72)

Reemplazando  $\left(\frac{m_1m_2}{\cdots}\right)$  $m_1 + m_2$  $\big)$  por  $\mu$  o masa reducida y el desplazamiento  $(x_1 + x_2)$ por q tememos:

$$
\mu \frac{d^2 q}{dt^2} = -Kq \tag{8.73}
$$

Su velocidad angular esta dada por:  $w = \sqrt{\frac{K}{m}}$  $\mu$ La solución de esta ecuación diferencial es:

$$
q = q_0 \sin(2\pi v_0 t + \phi) \tag{8.74}
$$

Donde  $q_0$  es la máxima distancia entre los átomos y  $\phi$  es el desface que depende de las condiciones iniciales.

La frecuencia de vibración clásica para la molécula diatómica es:

$$
v_0 = \frac{1}{2\pi} \sqrt{\frac{K}{\mu}}\tag{8.75}
$$

La energía potencial se define como:

$$
dV = -fdq = Kqdq
$$

Integrando obtenemos:

$$
\int dV = \int Kq dq
$$
  
\n
$$
V = \frac{1}{2} Kq^2
$$
  
\n
$$
= \frac{1}{2} Kq_0^2 \sin^2(2\pi v_0 t + \phi)
$$
 Reemplazando *q*  
\n
$$
= 2\pi^2 v_0^2 \mu q_0^2 \sin^2(2\pi v_0 t + \phi)
$$
 De (28) despejando K y reemplazando.

Donde obtenemos que la energía potencial es:

$$
V = 2\pi^2 v_0^2 \mu q_0^2 \sin^2(2\pi v_0 t + \phi)
$$
 (8.76)

La energia cinética se define como (T):  
\n
$$
T = \frac{1}{2}mv^2
$$
\n
$$
T = \frac{1}{2}m_1 \left(\frac{dx_1}{dt}\right)^2 + \frac{1}{2}m_2 \left(\frac{dx_2}{dt}\right)^2
$$
\nReemplazando la masa  $\mu$  y el  
\ndesplazamiento  $q$ .  
\n
$$
= \frac{1}{2}\mu \left(\frac{dq}{dt}\right)^2
$$
\nDerivando  $q$  y reemplazando.  
\n
$$
= 2\pi^2 v_0^2 \mu q_0^2 \cos^2(2\pi v_0 t + \phi)
$$

Donde obtenemos que la energía cinética es:

$$
T = 2\pi^2 v_0^2 \mu q_0^2 \cos^2(2\pi v_0 t + \phi)
$$
\n(8.77)

Donde la energía total del sistema sera:

$$
E = T + V
$$
  
=  $2\pi^2 v_0^2 \mu q_0^2 \cos^2(2\pi v_0 t + \phi) + 2\pi^2 v_0^2 \mu q_0^2 \sin^2(2\pi v_0 t + \phi)$   
=  $2\pi^2 v_0^2 \mu q_0^2 \left[ \cos^2(2\pi v_0 t + \phi) + \sin^2(2\pi v_0 t + \phi) \right]^1$ 

Donde obtenemos que la energía total del sistema es:

$$
E = 2\pi^2 v_0^2 \mu q_0^2 = Constante
$$
 (8.78)

# $cap$ TULO  $9$

## ORBITALES ATÓMICOS Y SU RELACIÓN CON EL TENSOR RAMAN.

### 9.1. Funciones de Onda.

Para explicar el movimiento de las partículas subatómicas en 1927 Schrödinger propuso una ecuación de onda, su idea era describir cualquier partícula con propiedades de onda mediante una ecuación que denominó función de onda. Schrödinger procedió usando la ecuación clásica de las ondas estacionarias, la hipótesis de Broglie: el electrón se puede tratar como una onda y como partícula. El electrón debía cumplir las siguientes condiciones:

- El electrón no puede encontrarse en el infinito.
- La probabilidad de encontrar al electrón en cualquier unidad de volumen debe ser finita.

Las funciones de ondas (Ψ) predicen el comportamiento ondulatorio de los electrones en átomos multielectrónicos aunque sólo se pueda resolver para átomos monoelectrónicos (como el átomo de hidrógeno que posee un electrón y un núcleo). La función de onda no es un observable, carece de significado físico. Puede ser real o imaginaria (sentido matemático), si es real corresponde a la amplitud de la onda.

### 9.2. Átomo de Hidrógeno.

Para obtener las funciones de onda, para el movimiento del electrón alrededor del núcleo, usamos la ecuación de Schrödinger.

<span id="page-96-0"></span>
$$
-\frac{\hbar^2}{2\mu}\nabla^2\Psi + V\Psi = E\Psi \tag{9.1}
$$

El átomo de hidrógeno consiste en un electrón de carga  $e^-$  que gira alrededor de un proton de carga  $e^+$ , debido a la diferencia de sus cargas mantienen una interacción de potencial Coulombiana de la forma, figura [9.1:](#page-97-0)

<span id="page-97-2"></span>
$$
V(r) = -\frac{e^2}{4\pi\epsilon_0} \frac{Z}{r}
$$
\n
$$
(9.2)
$$

<span id="page-97-0"></span>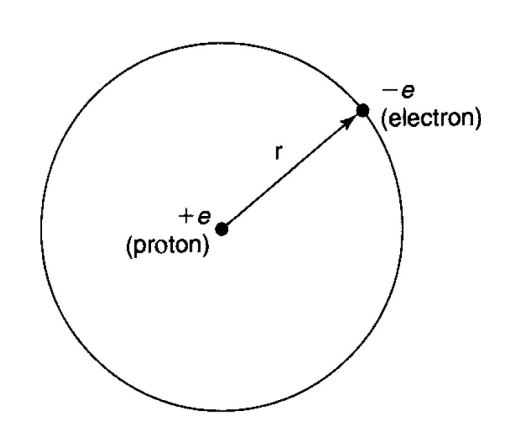

Figura 9.1: Átomo de hidrógeno. Ref [\[26\]](#page-157-0)

Para el átomo de hidrógeno el número atómico  $Z = 1$ .

Como el movimiento del electrón corresponde a un movimiento sobre la superficie de una esfera, usamos coordenadas esféricas. El operador laplaciano en coordenadas esféricas es:

<span id="page-97-1"></span>
$$
\nabla^2 = \frac{1}{r^2} \frac{\partial}{\partial r} \left( r^2 \frac{\partial}{\partial r} \right) + \frac{1}{r^2 Sen(\theta)} \frac{\partial}{\partial \theta} \left( Sen(\theta) \frac{\partial}{\partial \theta} \right) + \frac{1}{r^2 Sen(\theta)} \left( \frac{\partial^2}{\partial \phi^2} \right) (9.3)
$$

Reemplazando las ecuaciones del laplaciano [9.3](#page-97-1) y la ecuación del poten-cial [9.2](#page-97-2) en la ecuación de Schrödinger [9.1.](#page-96-0) obtenemos:

$$
-\frac{\hbar^2}{2\mu} \left[ \frac{1}{r^2} \frac{\partial}{\partial r} \left( r^2 \frac{\partial \Psi}{\partial r} \right) + \frac{1}{r^2 Sen(\theta)} \frac{\partial}{\partial \theta} \left( Sen(\theta) \frac{\partial \Psi}{\partial \theta} \right) + \frac{1}{r^2 Sen(\theta)} \left( \frac{\partial^2 \Psi}{\partial \phi^2} \right) \right] - \frac{e^2}{4\pi \epsilon_0} \frac{Z}{r} \Psi = E \Psi
$$
\n(9.4)

La función de onda  $\Psi$  la podemos expresar como el producto de 2 funciones, una  $R(r)$  para la parte radial y otra  $Y(\theta, \phi)$  para la parte radial.

$$
\Psi(r,\theta,\phi) = R(r)Y(\theta,\phi) \tag{9.5}
$$

$$
-\frac{\hbar^2}{2\mu} \left[ \frac{Y(\theta,\phi)}{r^2} \frac{\partial}{\partial r} \left( r^2 \frac{\partial R(r)}{\partial r} \right) + \frac{R(r)}{r^2 \operatorname{Sen}(\theta)} \frac{\partial}{\partial \theta} \left( \operatorname{Sen}(\theta) \frac{\partial Y(\theta,\phi)}{\partial \theta} \right) + \frac{R(r)}{r^2 \operatorname{Sen}(\theta)} \left( \frac{\partial^2 Y(\theta,\phi)}{\partial \phi^2} \right) \right] - \frac{e^2}{4\pi\epsilon_0} \frac{Z}{r} R(r) Y(\theta,\phi) = ER(r) Y(\theta,\phi)
$$

Separando los términos radial y angular.

$$
\frac{\frac{1}{R(r)}\frac{d}{dr}\left(r^2\frac{dR(r)}{dr}\right) + \frac{2\mu r^2}{\hbar^2}\left(\frac{e^2}{4\pi\epsilon_0 r} + E\right)}{\frac{Parte \; Radial}{r}} + \frac{1}{\frac{V(\theta,\phi)}{Sen(\theta)}\frac{\partial}{\partial}\left(Sen(\theta)\frac{\partial Y(\theta,\phi))}{\partial\theta}\right) + \frac{1}{Sen^2(\theta)}\left(\frac{\partial Y(\theta,\phi)}{\partial\phi}\right)}{\frac{Parte \; Angular}} = 0
$$
\n(9.6)

• Solucion de la parte radial.

$$
R_{n,l}(r) = \sqrt{\frac{4(n-l-1)!Z^3}{[(n+l)!]^3 n^4 a_0^3}} \left(\frac{2Zr}{na_0}\right)^l . e^{-Zr/na_0} . L_{n+l-1}^{2l+1} \left(\frac{2Zr}{na_0}\right) (9.7)
$$

Donde  $n = 0, 1, 2, 3, ...$ 

$$
l = 1, 2, 3..., n - 1
$$

 $L_{n-l}^{2l+1}$  $\frac{2l+1}{n-l-1}$  Son los polinomios asociados de Laguerre:

$$
L_{q-p}^p(x) = (-1)^p \left(\frac{d}{dx}\right)^p L_q(x) \tag{9.8}
$$

y  $L_q(x)$  son los polinomios de Laguerre.

$$
L_q(x) = e^x \left(\frac{d}{dx}\right)^q (e^{-x}x^q)
$$
\n(9.9)

$$
a_0 = \frac{4\pi\epsilon_0\hbar}{me^2} = 0.529 \times 10^{-10}m \tag{9.10}
$$

Aquí $\epsilon_0$  es la permitividad del vació.

 $\hbar$ es la constante de Planck.

 $m$  es la masa del electrón.

e es la carga.

 $\bullet\,$  Solución parte angular.

$$
Y_{l,m}(\theta,\phi) = \sqrt{\frac{(2l+1)(l-|m|)!}{2(l+|m|)!}} P_l^{|m|}(Cos\theta) \frac{1}{\sqrt{2\pi}} e^{im\phi}
$$
(9.11)

Donde:

 $m = 0, \pm 1, \pm 2, \pm 3, ..., \pm l.$ 

 $P_l^m(Cos\theta)$  son los polinomios asociados de Leguendre.

$$
P_l^m(x) = \frac{(-1)^m}{2^l l!} (1 - x^2)^{\frac{|m|}{2}} \left( \frac{d^{|m| + l}}{dx^{|m| + l}} (x^2 - 1)^l \right) \tag{9.12}
$$

| Los primeros polinomios asociados de Leguendre |
|------------------------------------------------|
| $P_0^0(x) = 1$                                 |
| $P_1^{-1}(x) = -\frac{1}{2}P_1^1$              |
| $P_1^0(x) = x$                                 |
| $P_1^1(x) = -(1-x^2)^{1/2}$                    |
| $P_2^{-2}(x) = \frac{1}{24}P_2^2(x)$           |
| $P_2^{-1}(x) = -\frac{1}{6}P_2^1(x)$           |
| $P_2^2(x) = 3(1-x^2)$                          |
| $P_2^1(x) = -3(1 - x^2)^{1/2}$                 |

Tabla 9.1: Primeros polinomios asociados de Leguendre.

### 9.3. Números cuánticos

La solución de la ecuación de onda requiere introducir ciertos parámetros que son los números cuánticos  $(n, l, m, s)$ .

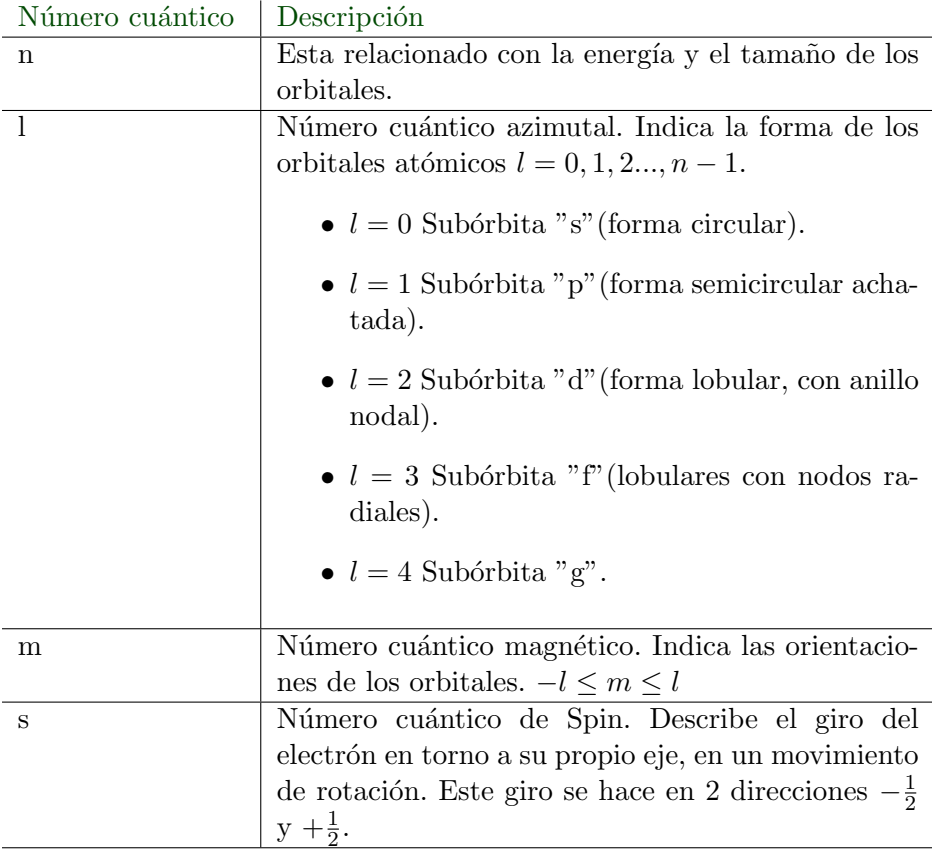

Tabla 9.2: Descripción de los orbitales atómicos. Ref [\[28\]](#page-157-1)

### 9.4. Orbitales atómicos

La función de onda  $\Psi$  para una configuración dada de números cuánticos  $(n, l, m)$  se llama orbital. El orbital es una función de probabilidad, cuyo sentido físico se refiere a una región del espacio respecto al núcleo donde la probabilidad de encontrar un electrón de energía concreta. Los orbitales moleculares se suelen representar como una combinación lineal de orbitales atómicos.

Ahora vamos a analizar la solución de la función de onda para la parte angular, debido a que esta parte me indica la forma y dirección de los orbitales. La parte radial se dejará indicada, debido a que esta indica el tamaño y energía del orbital y no es de interés en este caso.

$$
\Psi_{n,l,m}(r,\theta,\phi) = R_{n,l}(r)\sqrt{\frac{(2l+1)(l-|m|)!}{2(l+|m|)!}}P_l^{|m|}(Cos\theta)\frac{1}{\sqrt{2\pi}}e^{im\phi}
$$

• Orbital s.  $l = 0$  y  $m = 0$ .

$$
\Psi_{n,0,0}(r,\theta,\phi) = R_{n,l}(r)\sqrt{\frac{(2(0)+1)(0-|o|)!}{2(0+|0|)!}}P_0^0(Cos\theta)\frac{1}{\sqrt{2\pi}}e^{i(0)\phi}
$$

$$
\Psi_{n,0,0}(r,\theta,\phi) = R_{n,l}(r)\frac{1}{\sqrt{2}}1\frac{1}{\sqrt{2\pi}}e^{i(0)\phi}\mathbf{I}
$$

$$
s = \Psi_{n,0,0}(r,\theta,\phi) = R_{n,l}(r)\frac{1}{\sqrt{4\pi}}\tag{9.13}
$$

<span id="page-101-0"></span>Como vemos el orbital S ecuación [9.2](#page-101-0) solo depende solo de la parte radial, por lo tanto su forma es esférica figura [9.2.](#page-101-0)

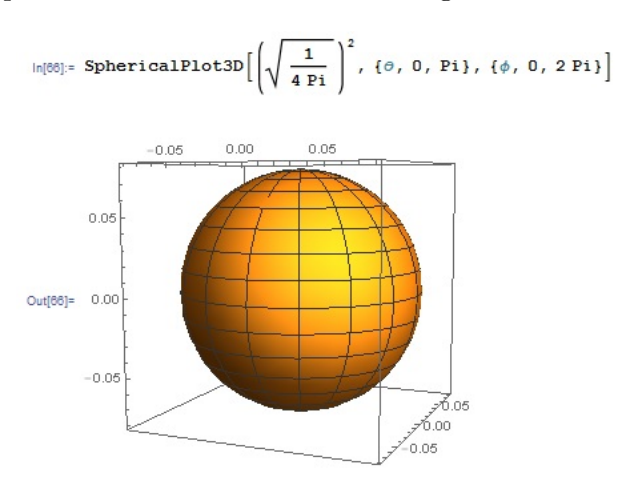

Figura 9.2: Orbital S. Imagen generada con Wolfram Mathematica [\[29\]](#page-157-2)

• Orbital  $P_x, P_y \, y \, P_z$ .

$$
l=1, m=0.
$$

$$
\Psi_{n,1,0}(r,\theta,\phi) = R_{n,l}(r)\sqrt{\frac{(2(1)+1)(1-|0|)!}{2(1+|0|)!}}P_1^0(Cos\theta)\frac{1}{\sqrt{2\pi}}e^{i0\phi}
$$

$$
\Psi_{n,1,0}(r,\theta,\phi) = R_{n,l}(r)\sqrt{\frac{3}{2}}Cos(\theta)\frac{1}{\sqrt{2\pi}}e^{i\theta\phi}\mathbf{I}
$$
\n
$$
P_z = \sqrt{\frac{3}{4\pi}}R_{n,l}(r)Cos\theta\tag{9.14}
$$

En coordenadas esféricas la parte  $R_{n,l}(r)Cos(\theta)$  corresponde a el eje z en coordenadas cartesianas.

 $l = 1, m = 1$ 

$$
\Psi_{n,1,1}(r,\theta,\phi) = R_{n,l}(r)\sqrt{\frac{(2(1)+1)(1-|1|)!}{2(1+|1|)!}}P_1^1(Cos\theta)\frac{1}{\sqrt{2\pi}}e^{i\phi}
$$

$$
\Psi_{n,1,1}(r,\theta,\phi) = R_{n,l}(r)\sqrt{\frac{3}{8\pi}}(- (1-Cos^2\theta)^{1/2})e^{i\phi}
$$

$$
\Psi_{n,1,1}(r,\theta,\phi) = -\sqrt{\frac{3}{8\pi}}R_{n,l}(r)Sen\theta e^{i\phi}
$$
(9.15)

 $l = 1, m = -1$ 

$$
\Psi_{n,1,-1}(r,\theta,\phi) = R_{n,l}(r)\sqrt{\frac{(2(1)+1)(1-|-1|)!}{2(1+|-1|)!}}P_1^{|-1|}(Cos\theta)\frac{1}{\sqrt{2\pi}}e^{-i\phi}
$$

$$
\Psi_{n,1,-1}(r,\theta,\phi) = R_{n,l}(r)\sqrt{\frac{3}{8\pi}}(- (1-Cos^2\theta)^{1/2})e^{-i\phi}
$$

$$
\Psi_{n,1,-1}(r,\theta,\phi) = -\sqrt{\frac{3}{8\pi}}R_{n,l}(r)Sen\theta e^{-i\phi}
$$
(9.16)

Para representar los orbitales  ${\mathcal P}_x$  y  ${\mathcal P}_y$  hacemos una combinación lineal de las funciones de onda obtenidas:

<span id="page-102-0"></span>
$$
P_x = \frac{1}{\sqrt{2}} \left( \Psi_{n,1,1}(r,\theta,\phi) + \Psi_{n,1,-1}(r,\theta,\phi) \right)
$$

$$
P_x = -\sqrt{\frac{3}{4\pi}} R_{n,l}(r) Sen\theta Cos\phi \qquad (9.17)
$$

$$
P_y = \frac{1}{\sqrt{2}} \left( \Psi_{n,1,1}(r,\theta,\phi) - \Psi_{n,1,-1}(r,\theta,\phi) \right)
$$

$$
P_y = \sqrt{\frac{3}{4\pi}} R_{n,l}(r) Sen\theta Sen\phi \qquad (9.18)
$$

<span id="page-103-0"></span>En las ecuaciones  $9.17$  y  $9.18$  vemos que poseen el termino  $R_{n,l}Sen\theta Cos\phi$ el cual en coordenadas cartesianas corresponde a x y  $R_{n,l}$ Sen $\theta$ Sen $\phi$  el cual en coordenadas cartesianas corresponde a y, Ref [\[27\]](#page-157-3).

Como ya se menciono, los orbitales son funciones de probabilidad, para visualizar los orbitales se gráfica la función elevada al cuadrado figura [9.3.](#page-103-1)

<span id="page-103-1"></span>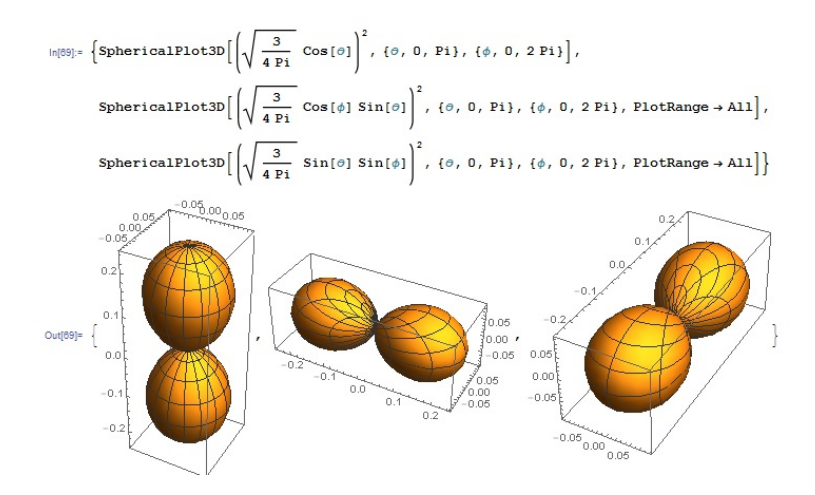

Figura 9.3: Orbitales P. Imagen generada con Wolfram Mathematica [\[29\]](#page-157-2)

• Orbitales d. El valor de l es l = 2 y m será  $m = -2, -1, 0, 1, 2$ .

$$
l=2 \text{ y } m=0.
$$

$$
\Psi_{n,2,0}(r,\theta,\phi) = R_{n,l}(r)\sqrt{\frac{(2(2)+1)(2-|0|)!}{2(2+|0|)!}}P_2^0(Cos\theta)\frac{1}{\sqrt{2\pi}}e^{i0\phi}
$$

$$
\Psi_{n,2,0}(r,\theta,\phi) = R_{n,l}(r)\sqrt{\frac{5}{2}}\frac{1}{2}(3Cos^2\theta - 1)\frac{1}{\sqrt{2\pi}}
$$

$$
\Psi_{n,2,0}(r,\theta,\phi) = R_{n,l}(r)\sqrt{\frac{5}{16\pi}}(3Cos^2\theta - 1)
$$

Donde  $Cos\theta = \frac{z}{x}$  $\frac{z}{r}$ .

$$
\Psi_{n,2,0}(r,\theta,\phi) = R_{n,l}(r)\sqrt{\frac{5}{16\pi}}(3\frac{z^2}{r^2} - 1)
$$

De esta manera la función  $\Psi_{n,2,0}(r,\theta,\phi)$  se denota como orbital  $d_{z^2}$ .

$$
d_{z^2} = R_{n,l}(r)\sqrt{\frac{5}{16\pi}}(3Cos^2\theta - 1)
$$
 (9.19)

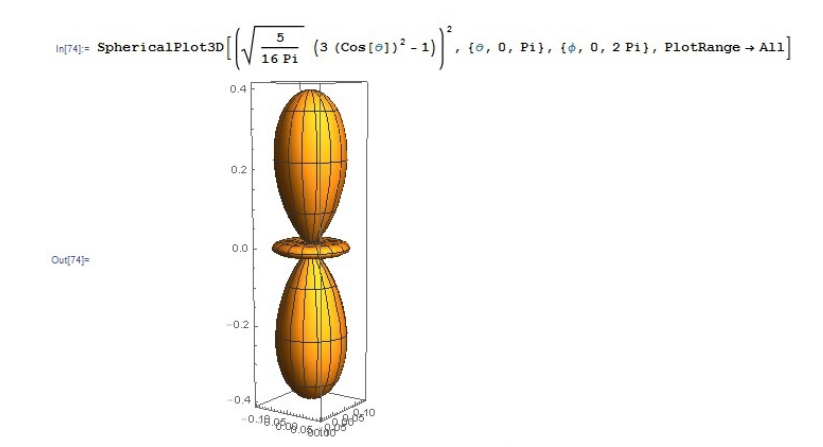

Figura 9.4: Orbitales  $d_{z^2}$ . Imagen generada con Wolfram Mathematica [\[29\]](#page-157-2)  $l = 2$  y  $m = 1$ .

$$
\Psi_{n,2,1}(r,\theta,\phi) = R_{n,l}(r)\sqrt{\frac{(2(2)+1)(2-|1|)!}{2(2+|1|)!}}P_2^1(Cos\theta)\frac{1}{\sqrt{2\pi}}e^{i\phi}
$$
  

$$
\Psi_{n,2,1}(r,\theta,\phi) = R_{n,l}(r)\sqrt{\frac{5}{6*2}}(-3Cos\theta(1-Cos^2\theta)^{1/2})\frac{1}{\sqrt{2\pi}}e^{i\phi}
$$
  

$$
\Psi_{n,2,1}(r,\theta,\phi) = -R_{n,l}(r)\sqrt{\frac{15}{8\pi}}Cos\theta Sen\theta e^{i\phi}
$$
  

$$
l = 2 \text{ y } m = -1.
$$

$$
\Psi_{n,2,-1}(r,\theta,\phi) = R_{n,l}(r)\sqrt{\frac{(2(2)+1)(2-|-1|)!}{2(2+|-1|)!}}P_2^{|-1|}(Cos\theta)\frac{1}{\sqrt{2\pi}}e^{-i\phi}
$$
  

$$
\Psi_{n,2,-1}(r,\theta,\phi) = -R_{n,l}(r)\sqrt{\frac{5}{6*2}}(-3Cos\theta(1-Cos^2\theta)^{1/2})\frac{1}{\sqrt{2\pi}}e^{-i\phi}
$$
  

$$
\Psi_{n,2,-1}(r,\theta,\phi) = -R_{n,l}(r)\sqrt{\frac{15}{8\pi}}Cos\theta Sen\theta e^{-i\phi}
$$

Para representar el orbital  $d_{yz}$  hacemos una combinación lineal de las funciones de onda obtenidas:

$$
d_{yz} = \frac{i}{\sqrt{2}} (\Psi_{n,2,1}(r,\theta,\phi) - \Psi_{n,2,-1}(r,\theta,\phi))
$$

$$
d_{yz} = \frac{i}{\sqrt{2}} \left( -\sqrt{\frac{15}{8\pi}} Cos\theta Sen\theta (e^{i\phi} - e^{-i\phi}) \right)
$$

$$
d_{yz} = \frac{i}{\sqrt{2}} \left( -\sqrt{\frac{15}{8\pi}} Cos\theta Sen\theta 2iSen\phi \right)
$$

$$
d_{yz} = \sqrt{\frac{15}{4\pi}} Cos\theta Sen\theta Sen\phi
$$
(9.20)

Donde  $Cos\theta = \frac{z}{x}$  $\frac{z}{r}$  y Sen $\theta$ Sen $\phi = \frac{y}{r}$  $\frac{9}{r}$ , de esta manera la ecuación [9.20](#page-105-0) se puede escribir como:

<span id="page-105-0"></span>
$$
d_{yz} = \sqrt{\frac{15}{4\pi}} \frac{zy}{r^2}
$$

Como vemos el orbital esta sobre los ejes yz y podemos decir que la función de probabilidad del electrón esta sobre los ejes  $yz$  figura [9.5.](#page-106-0)

Para representar el orbital  $d_{zx}$  hacemos:

$$
d_{zx} = \frac{1}{\sqrt{2}} (\Psi_{n,2,1}(r,\theta,\phi) + \Psi_{n,2,-1}(r,\theta,\phi))
$$

$$
d_{zx} = \frac{1}{\sqrt{2}} \left( -\sqrt{\frac{15}{8\pi}} Cos\theta Sen\theta(e^{i\phi} + e^{-i\phi}) \right)
$$

<span id="page-106-1"></span>
$$
d_{zx} = \frac{1}{\sqrt{2}} \left( -\sqrt{\frac{15}{8\pi}} Cos\theta Sen\theta 2Cos\phi \right)
$$

$$
d_{zx} = -\sqrt{\frac{15}{4\pi}} Cos\theta Sen\theta Cos\phi
$$
(9.21)

Donde  $Cos\theta = \frac{z}{x}$  $\frac{z}{r}$  y  $\text{Sen}\theta\text{Cos}\phi = \frac{x}{r}$  $\frac{1}{r}$ , de esta manera la ecuación [9.21](#page-106-1) se puede escribir como:

$$
d_{zx} = \sqrt{\frac{15}{4\pi}} \frac{zx}{r^2}
$$

Como vemos el orbital esta sobre los ejes zx y podemos decir que la función de probabilidad del electrón esta sobre los ejes  $zx$  figura [9.5.](#page-106-0)

<span id="page-106-0"></span> $\text{ln}[2] = \left\{ \text{SphericalPlot3D} \Big[ \left( \sqrt{ \frac{15}{4 \text{ Pi}}} \ \ (\text{Cos}\left[\begin{smallmatrix} \texttt{os} \left[\begin{smallmatrix} \phi \end{smallmatrix} \right] \end{smallmatrix} \right] \text{Sin}\left[\begin{smallmatrix} \phi \end{smallmatrix} \right] \end{smallmatrix} \right) \Bigg]^2, \ \{\phi, \texttt{0}, \texttt{Pi}\}, \ \{\phi, \texttt{0}, \texttt{2Pi}\}, \ \text{PlotRange} \rightarrow \text{All} \right],$  $\texttt{SphericalPlot3D}\Big[\left(\sqrt{\frac{15}{4~\texttt{Pi}}}~\left(\texttt{Cos}\left[\begin{smallmatrix}\boldsymbol{\odot} \boldsymbol{s} \left[\begin{smallmatrix}\boldsymbol{\odot} \boldsymbol{0} & \boldsymbol{S} \left[\begin{smallmatrix}\boldsymbol{\phi}\end{smallmatrix}\right]\end{smallmatrix}\right] & \boldsymbol{C}\boldsymbol{\odot} \boldsymbol{s}\left[\begin{smallmatrix}\boldsymbol{\phi}\end{smallmatrix}\right] \\ \boldsymbol{0} & \boldsymbol{0} & \boldsymbol{0}\end{smallmatrix}\right)\Big]^2,~\{\boldsymbol{\phi},\ \boldsymbol{0},\ \boldsymbol{0},\ \boldsymbol{0},\ \boldsymbol{0},\ \boldsymbol{$  $0.0600.05$  $_{0.0}$  $0.1$  $0.1$  $0.2$  $0.3$  $\alpha$  $Out[2] = \begin{cases} 1 & 0 \\ 0 & 0 \end{cases}$  $0.0$  }  $-0.1$  $-0.1$  $^{0.2}$  $\overline{0}$  $-0.2$  $-0.1$  $0.0$ -0.በፍ  $0.1$  $_{0.2}$ 

Figura 9.5: Orbitales  $d_{yz}$  y  $d_{zx}$ . Imagen generada con Wolfram Mathematica [\[29\]](#page-157-2)

$$
l = 2 \text{ y } m = 2
$$

$$
\Psi_{n,2,2}(r,\theta,\phi) = R_{n,l}(r)\sqrt{\frac{(2(2)+1)(2-|2|)!}{2(2+|2|)!}}P_2^{|2|}(Cos\theta)\frac{1}{\sqrt{2\pi}}e^{2i\phi}
$$

$$
\Psi_{n,2,2}(r,\theta,\phi) = R_{n,l}(r)\sqrt{\frac{5}{2*24}}3(1-Cos^2\theta)\frac{1}{\sqrt{2\pi}}e^{2i\phi}
$$

$$
\Psi_{n,2,2}(r,\theta,\phi) = R_{n,l}(r)\sqrt{\frac{5*9}{2*24*2\pi}}Sen^2\theta e^{2i\phi}
$$

$$
\Psi_{n,2,2}(r,\theta,\phi) = R_{n,l}(r)\sqrt{\frac{15}{32\pi}}Sen^2\theta e^{2i\phi}
$$

 $l = 2$  y  $m = -2$ 

<span id="page-107-0"></span>✍

$$
\Psi_{n,2,-2}(r,\theta,\phi) = R_{n,l}(r)\sqrt{\frac{(2(2)+1)(2-|-2|)!}{2(2+|-2|)!}}P_2^{|-2|}(Cos\theta)\frac{1}{\sqrt{2\pi}}e^{-2i\phi}
$$

$$
\Psi_{n,2,-2}(r,\theta,\phi) = R_{n,l}(r)\sqrt{\frac{5}{2*24}}3(1-Cos^2\theta)\frac{1}{\sqrt{2\pi}}e^{-2i\phi}
$$

$$
\Psi_{n,2,-2}(r,\theta,\phi) = R_{n,l}(r)\sqrt{\frac{5*9}{2*24*2\pi}}Sen^2\theta e^{-2i\phi}
$$

$$
\Psi_{n,2,-2}(r,\theta,\phi) = R_{n,l}(r)\sqrt{\frac{15}{32\pi}}Sen^2\theta e^{-2i\phi}
$$

Para representar el orbital  $d_{x^2-y^2}$  hacemos una combinación lineal de las funciones de onda obtenidas:

$$
d_{x^2-y^2} = \frac{1}{\sqrt{2}} (\Psi_{n,2,2}(r,\theta,\phi) + \Psi_{n,2,-2}(r,\theta,\phi))
$$

$$
d_{x^2-y^2} = \frac{1}{\sqrt{2}} R_{n,l}(r) \sqrt{\frac{15}{32\pi}} Sen^2 \theta (e^{2i\phi} + e^{-2i\phi})
$$

$$
d_{x^2-y^2} = \frac{1}{\sqrt{2}} R_{n,l}(r) \sqrt{\frac{15}{32\pi}} Sen^2 \theta * 2Cos2\phi
$$

$$
d_{x^2-y^2} = R_{n,l}(r) \sqrt{\frac{15}{16\pi}} Sen^2 \theta Cos2\phi
$$
(9.22)

☞

✌

La denominación de orbital  $d_{x^2-y^2}$  se da por lo siguiente: si reemplazamos  $Cos2\phi = Cos^2\phi - Sen^2\phi$  en [9.22](#page-107-0).

$$
d_{x^2-y^2} = R_{n,l}(r)\sqrt{\frac{15}{16\pi}}\text{Sen}^2\theta(\text{Cos}^2\phi - \text{Sen}^2\phi)
$$
$$
d_{x^2-y^2} = R_{n,l}(r)\sqrt{\frac{15}{16\pi}}(Sen^2\theta Cos^2\phi - Sen^2\theta Sen^2\phi)
$$

Donde  $x = (Sen\theta Cos\phi)/r$  y  $y = (Sen\theta Sen\phi)/r$ 

$$
d_{x^2-y^2} = R_{n,l}(r)\sqrt{\frac{15}{16\pi}}(\frac{x^2-y^2}{r^4})
$$

Como vemos el orbital  $d_{x^2-y^2}$  esta sobre los ejes  $(x, y)$  y podemos decir que la función de probabilidad del electrón esta sobre los ejes  $(x, y)$ figura [9.6.](#page-109-0)

Para representar el orbital  $d_{xy}$  hacemos una combinación lineal de las funciones de onda obtenidas:

$$
d_{xy} = \frac{1}{i\sqrt{2}} (\Psi_{n,2,2}(r,\theta,\phi) - \Psi_{n,2,-2}(r,\theta,\phi))
$$

$$
d_{xy} = \frac{1}{i\sqrt{2}} R_{n,l}(r) \sqrt{\frac{15}{32\pi}} Sen^2 \theta (e^{-2i\phi} - e^{-2i\phi})
$$

$$
d_{xy} = \frac{1}{i\sqrt{2}} R_{n,l}(r) \sqrt{\frac{15}{32\pi}} Sen^2 \theta * 2iSen2\phi
$$

$$
d_{xy} = R_{n,l}(r) \sqrt{\frac{15}{16\pi}} Sen^2 \theta Sen2\phi
$$
(9.23)

☞

✌

La denominación de orbital  $d_{xy}$  se da por lo siguiente: si reemplazamos  $Sen2\phi = 2Sen\phi Cos\phi$  en [9.23.](#page-108-0)

$$
d_{xy} = R_{n,l}(r)\sqrt{\frac{15}{16\pi}}\text{Sen}^2\theta 2\text{Sen}\phi\text{Cos}\phi
$$

$$
d_{xy} = R_{n,l}(r)\sqrt{\frac{15}{4\pi}}\text{Sen}^2\theta \text{Sen}\phi\text{Cos}\phi
$$

$$
d_{xy} = R_{n,l}(r)\sqrt{\frac{15}{4\pi}}\text{Sen}\theta \text{Sen}\phi \text{Sen}\theta \text{Cos}\phi
$$

Donde  $x = (Sen\theta Cos\phi)/r$  y  $y = (Sen\theta Sen\phi)/r$ 

<span id="page-108-0"></span>✍

$$
d_{xy} = R_{n,l}(r) \sqrt{\frac{15}{4\pi}} \frac{xy}{r^2}
$$

Como vemos el orbital  $d_{xy}$  esta sobre los ejes  $(x, y)$  y podemos decir que la función de probabilidad del electrón esta sobre los ejes  $(x, y)$ figura [9.6.](#page-109-0)

<span id="page-109-0"></span>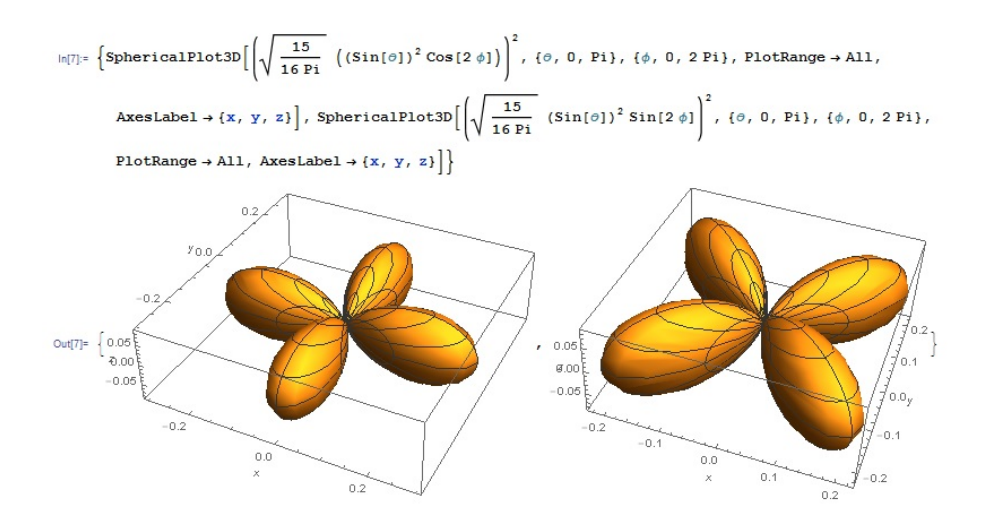

Figura 9.6: Orbitales  $d_{x^2-y^2}$  y  $d_{xy}$ . Imagen generada con Wolfram Mathematica [\[29\]](#page-157-0)

#### 9.5. Tensor de polarizabiblidad

En la ecuación [8.6](#page-75-0) definimos el momento dipolar eléctrico como:

$$
\vec{P} = \alpha \vec{E} \tag{9.24}
$$

Donde  $\vec{E}$  es el campo eléctrico y  $\alpha$  se conoce como polarizabilidad. Si aumentamos el campo eléctrico en los átomos de la figura [8.4,](#page-76-0) vemos que estos tendrán una dirección mas paralela a la dirección del campo eléctrico  $\vec{E}$ . La polarizabilidad  $\alpha$ , es la constante de proporcionalidad, que me indica que átomos son propensos a polarizarse con mas facilidad. Ref [\[11\]](#page-156-0).

Como  $\vec{E}$  y  $\vec{P}$  son vectores en 3 dimensiones la ecuación [\(8.6\)](#page-75-0) se convierte entonces en:

$$
P_x = \alpha_{xx} E_x + \alpha_{xy} E_y + \alpha_{xz} E_z,
$$
  
\n
$$
P_y = \alpha_{yx} E_x + \alpha_{yy} E_y + \alpha_{yz} E_z,
$$
  
\n
$$
P_z = \alpha_{zx} E_x + \alpha_{zy} E_y + \alpha_{zz} E_z,
$$
\n(9.25)

Escrito en forma matricial tenemos:

$$
\begin{bmatrix}\nP_x \\
P_y \\
P_z\n\end{bmatrix} = \begin{bmatrix}\n\alpha_{xx} & \alpha_{xy} & \alpha_{xz} \\
\alpha_{yx} & \alpha_{yy} & \alpha_{yz} \\
\alpha_{zx} & \alpha_{zy} & \alpha_{zz}\n\end{bmatrix} \begin{bmatrix}\nE_x \\
E_y \\
E_z\n\end{bmatrix}
$$
\n(9.26)

La primera matriz del lado derecho se denomina el tensor de polarizabilidad. En espectroscopia Raman este tensor es simétrico;  $\alpha_{xy} = \alpha_{yx}$ ,  $\alpha_{xz} = \alpha_{zx}$  y  $\alpha_{yz} = \alpha_{zy}$ . Tenemos que si una de estas componentes cambia durante una vibración, este modo de vibración será Raman activo.

En moléculas pequeñas es fácil ver si hay cambios en la polarizabilidad durante una vibración. Ejemplo, la molécula  $CO<sub>2</sub>$ , su nube electrónica tiene una forma de sandia alargada y en esta molécula los electrones se polarizarán mas fácilmente en la dirección del enlace químico que perpendicular al enlace.

Si desde el centro de gravedad de la molécula, trazamos en todas las direcciones posibles polarizabilidades  $\alpha_i$  ( $\alpha$  en la dirección i), encontramos una superficie en las tres dimensiones.

<span id="page-110-0"></span>Convencionalmente se gráfica  $1/\sqrt{\alpha_i}$  en lugar de  $\alpha$ , y a la superficie se le denomina elipsoide de polarizabilidad, figura [9.7.](#page-110-0)

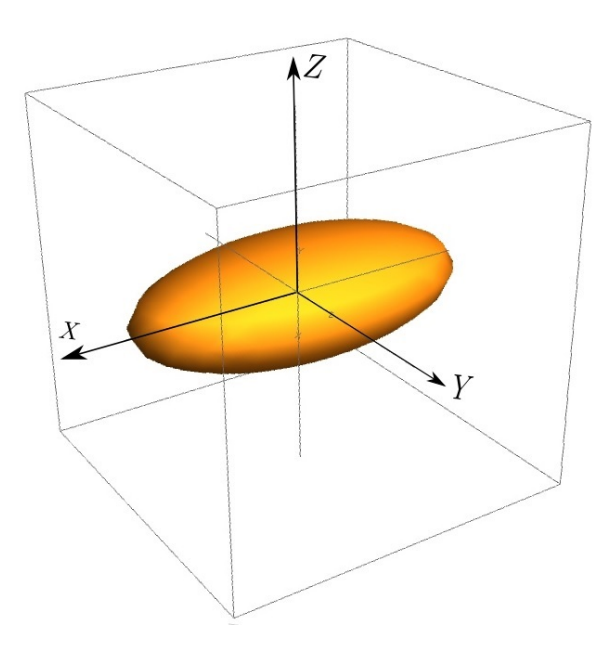

Figura 9.7: Elipsoide de Polarizabilidad.

Consideremos las vibraciones de la molécula de  $CO<sub>2</sub>$ , con los cambios

<span id="page-111-0"></span>del elipsoide de polarizabilidad.

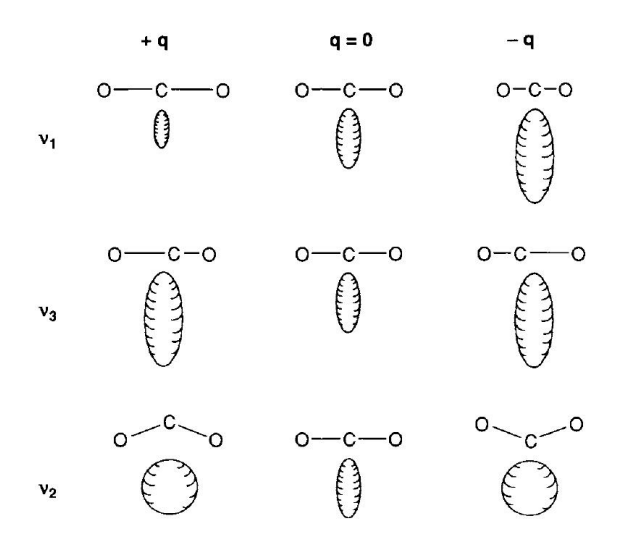

Figura 9.8: Cambios en el elipsoide de polarizabilidad durante las vibraciones de la molécula de  $CO<sub>2</sub>$ .

En la figura  $9.8$ , vemos que en la vibración  $v_1$ , el elipsoide de polarizabilidad cambia en los elementos de la diagonal  $(\alpha_{xx}, \alpha_{yy} \, y \, \alpha_{zz})$ , y si este elipsoide cambia en forma, tamaño y orientación, se dice que esta es una vibración Raman activa.

En la vibración  $v_3$ , vemos que el elipsoide cambia de forma durante la vibración, pero tenemos que esta va a ser la misma para los desplazamientos extremos(+q y −q). De esta manera la vibración v<sub>3</sub> no es Raman activa si consideramos pequeños desplazamientos.

La vibración  $v_2$  por lo tanto tampoco va a ser Raman activa, debido a que la elipsoide de polarizabilidad se repite en los desplazamientos extremos  $(+q)$  $y - q$ ).

Una manera de determinar la actividad Raman es mediante:

$$
\left(\frac{d\alpha}{dq}\right)_o\tag{9.27}
$$

<span id="page-112-0"></span>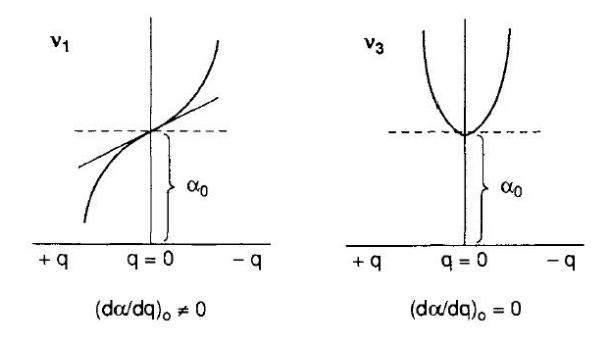

Figura 9.9: Diferencia entre las vibraciones  $v_1$  y  $v_2$  de la molécula de  $CO_2$ 

En la figura [9.9](#page-112-0) vemos que si en la vibración la  $(d\alpha/dq)_{o} \neq 0$ , este modo de vibración presenta actividad Raman, como sucede con la vibración  $v_1$ . Si  $(d\alpha/dq)_{\text{o}} = 0$ , tenemos que este modo de vibración no presenta actividad Raman, como sucede con la vibración  $v_2$  y  $v_3$ .

De esta manera por medio de la polarizabilidad podemos saber si las vibraciones presentan actividad Raman o no, sin necesidad de estar mirando las variaciones en forma, tamaño y dirección del elipsoide de polarizabilidad.

## 9.6. Predicción de la actividad IR y Raman en los modos normales de vibración

#### 9.6.1. Espectro Infrarrojo y teoría de grupos.

La condición para que un modo de vibración presente actividad en la región IR es que el momento dipolar eléctrico de una molécula cambie durante un modo de vibración. El momento dipolar se define como  $\vec{\mu} = e\vec{r}$ , donde e es la carga y  $\vec{r}$  es la distancia entre las 2 cargas.  $\vec{r} = (x, y, z)$ , entonces las componentes del vector momento dipolar son (x,y,z).

Un modo de vibración puede presentar actividad en la región IR si a la especie de simetría le pertenece una componente del vector momento dipolar  $(x,y,z)$ .

#### 9.6.2. Espectro Raman y teoría de grupos.

La condición para que un modo de vibración presente actividad Raman es que la polarizabilidad de la molécula cambie durante el modo de vibración. La polarizabilidad de una molécula es una medición de la tendencia de una molécula a polarizarse con la presencia de un campo eléctrico.

Las componentes del tensor de polarizabilidad son  $xy, yz, zx, x^2, y^2, z^2,$  $x^2 - y^2$  y  $x^2 + y^2$ .

Un modo de vibración puede presentar actividad Raman si a la especie de simetría le pertenece una componente del vector de polarizabilidad  $(xy,$  $yz, zx, x<sup>2</sup>, y<sup>2</sup>, z<sup>2</sup>, x<sup>2</sup> - y<sup>2</sup> y x<sup>2</sup> + y<sup>2</sup>).$ 

Como los orbitales atómicos me representan funciones de distribución de probabilidad del electrón, estos estarán sobre los ejes respectivos de cada orbital y el tensor de polarizabilidad es una constante que me indica que propensos son los electrones en la distribución electrónica a polarizarse, podemos afirmar que los orbitales tipo d presentaran actividad Raman debido a que presentan una variación de la polarizabilidad con respecto a su posición (presentan funciones cuadradas  $d_{z}$ ,  $d_{xy}$ ,  $d_{zx}$ ,  $d_{yz}$  y  $d_{x^2-y^2}$ ), mientras que los orbitales tipo p presentaran actividad infrarroja IR  $(p_x, p_y, y_z)$ , debido a que estos orbitales solo están dirigidos en una solo dirección.

# $cap$ <sup> $10$ </sup> MÉTODO DE CORRELACIÓN APLICADA AL CRISTAL DE ZNO.

El método de la correlación me permite determinar los modos de vibración que son ópticamente activos en los espectros Raman e Infrarrojo de cristales. Algunas dificultades de este método Son: la selección de la celda primitiva y el sitio de simetría correcto para cada átomo.

Para aplicar este método debemos conocer la estructura cristalina.

Para el ZnO el sistema cristalino es hexagonal, la estructura de la celda unidad es de tipo Wurzita figura [10.1.](#page-114-0)

<span id="page-114-0"></span>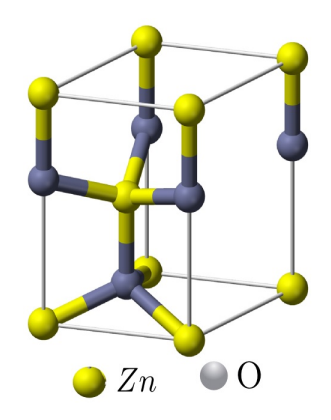

Figura 10.1: Estructura cristalina tipo Wurzita. Celda unidad del ZnO.

Además, debemos conocer las moléculas por celda en el espacio de Bravais, debido a que si encontramos las representaciones irreducibles de una celda unitaria cristalográfica; esta puede contener varias veces el número de vibraciones de la red del cristal. Entonces, la celda de Bravais es utilizada para encontrar las representaciones irreducibles de las vibraciones en la red. La celda unitaria puede ser idéntica a la celda de Bravais o puede ser mayor en algún múltiplo simple. Para todas la estructuras cristalinas primitivas  $(P)$ , la celda unitaria y la celda de Bravais son idénticas.

El problema de incluir demasiadas celdas de Bravais en la celda cristalográfica, se soluciona si hacemos la división del número de átomos por celda cristalográfica sobre el número de puntos en la red  $(LP)$  o el número de átomos en cada molécula en la celda cristalográfica.

Número de moléculas por celda unidad  $Z^n = (n$ úmero de átomos por celda cristalográfica) / (número de átomos en cada molécula).

Para la estructura tipo Wurzita [10.1,](#page-114-0) tenemos que el número de átomos por celda cristalográfica es:

$$
N_{Zn} = N_i + \frac{N_c}{2} + \frac{N_v}{8}
$$
\n(10.1)

donde:

 $N_i$ : Número de átomos en el interior de la celda.

 $N_l$ : Número de átomos en los lados.

 $N_c$ : Número de átomos en la cara.

 $N_v$ : Número de átomos en los vértices.

Como vemos en la figura [10.1,](#page-114-0)  $N_i = 1$ ,  $N_c = 0$  y  $N_v = 8$ Por lo tanto:

$$
N_{Zn}=2
$$

$$
N_O = N_i + \frac{N_l}{4} + \frac{N_v}{8}
$$
\n(10.2)

Como vemos en la figura [10.1,](#page-114-0)  $N_i = 1$ ,  $N_l = 4$  y  $N_v = 0$ Por lo tanto:

$$
N_O=2
$$

Entonces tendremos 2 átomos de Zn y 2 de O, para un total de 4 átomos en la celda.

El número de átomos en la molécula de  $ZnO$  será 2, 1 de  $Zn$  y 1 de O. Calculamos el número de moléculas por celda unidad.

$$
Z_{ZnO}^n = \frac{4}{2} = 2
$$

## 10.1. Simetría de sitio de cada átomo en la celda de Bravais.

La posición de cada átomo en la celda unitaria posee su propia simetría, llamada simetría de sitio. Para el  $ZnO$  hay 2 átomos de  $Zn$  y 2 átomos de O

por celda unitaria. El grupo puntual para el  $ZnO$  es el  $C_{6v}^4$ , grupo espacial es  $P6_3mc$  y los posibles sitios de simetría son:

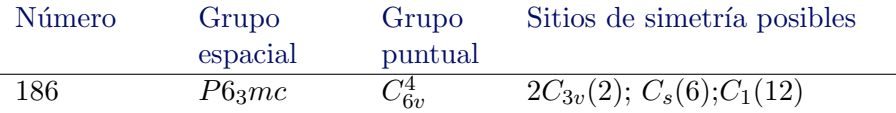

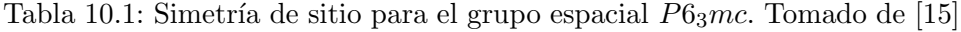

Los valores al lado izquierdo y entre los paréntesis corresponden a:

<span id="page-116-0"></span>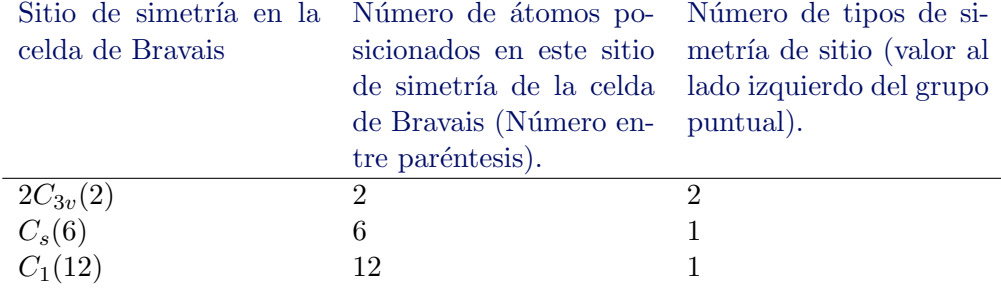

Tabla 10.2: Simetría de sitio para el grupo espacial  $P6_3mc$ . Tomado de [\[15\]](#page-156-1)

El  $2C_{3v}(2)$  significa que existen 2 tipos diferentes de sitios  $C_{3v}$  en esta celda unidad, cada uno de estos tipos puede posicionar 2 átomos que presentan simetría de sitio  $C_{3v}$ . El  $C_s(6)$  indica que existen 6 átomos que ocupan sitios de simetría  $C_s$ .

Para el  $ZnO$  hay 2 átomos de zinc y 2 átomos de oxigeno en la celda unidad. ¿Cuáles serán sus simetrías de sitio?. Como vemos en la tabla [10.2,](#page-116-0) la simetría de sitio que puede posicionar 2 átomos es el  $C_{3v}$ . Por lo tanto; la simetría del sitio del zinc y del oxigeno es  $C_{3v}$ , el 2 antes de  $C_{3v}$  me indica que esta simetría de sitio se repite.

Para seleccionar las simetrías de sitio de los tipos de átomos de una molécula (Zn y O), debemos tener en cuenta que el número de átomos de un tipo  $(Zn \text{ u } O)$  debe ser igual al número de átomos posicionados en el sitio de simetría (valor entre paracentesis) de la tabla [10.2.](#page-116-0)

## 10.2. Correlación del grupo del sitio con grupo factor.

Ahora vamos a encontrar las especies de simetría para los desplazamientos de los átomos en el sitio. Estos desplazamientos se convertirán en las vibraciones de la red en el cristal. Las especies de simetría para los sitios de simetría se obtienen por medio de la tabla de correlación, en nuestro caso será la correlación entre el grupo puntual  $C_{6v}^4$  con la simetría de sitio  $C_{3v}$ . Estas tablas muestran la relación entre cada especie del grupo del sitio o el grupo puntual con una especie del grupo factor o una simetría de sitio. Entonces, podemos decir que un grupo puntual esta correlacionado con diferentes factores de subgrupos de grupos puntuales por medio de la simetría de sitio de los átomos en el cristal. Esta correlación permite identificar las especies de vibración de la red en el cristal y además; permite reconocer la actividad Raman e Infrarroja.

#### 10.2.1. Correlación entre el grupo puntual  $C_{6v}$  y el grupo  $C_{3v}$ .

Tenemos que  $C_{3v}$  es un subgrupo de  $C_{6v}$ . Además de este, el grupo puntual también contiene los siguientes subgrupos:  $C_s$ ,  $C_2$ ,  $C_3$ ,  $C_6$  y  $C_{2v}$ . Para mostrar la correlación, necesitamos las tablas de caracteres de los grupos puntuales  $C_{6v}$  y  $C_{3v}$ .

<span id="page-117-0"></span>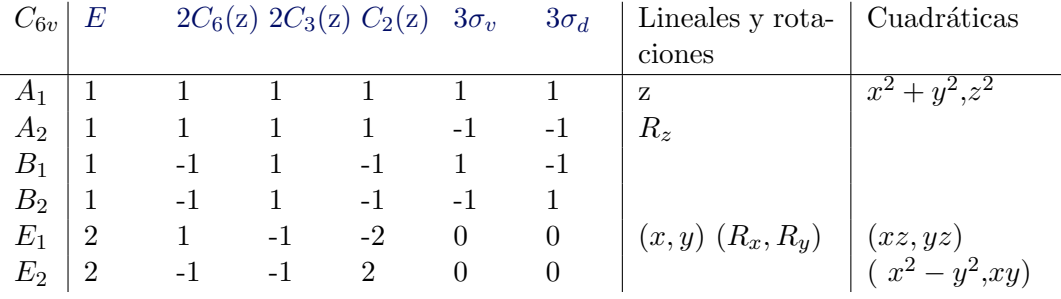

Tabla 10.3: Tabla de caracteres para el grupo puntual  $C_{6v}$ . Tomada de [\[15\]](#page-156-1).

Como vemos el grupo puntual  $C_{6v}$  posee 6 especies de simetría o representaciones irreducibles.

<span id="page-117-1"></span>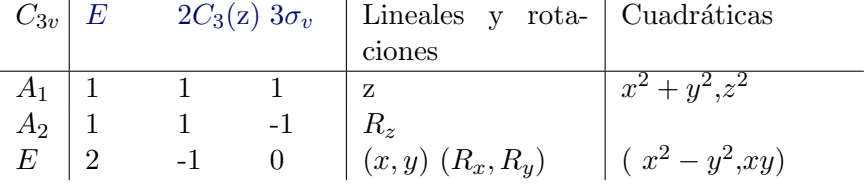

Tabla 10.4: Tabla de caracteres para el grupo puntual  $C_{3v}$ . Tomada de [\[15\]](#page-156-1).

El grupo puntual  $C_{3v}$  posee 3 especies de simetría o representaciones irreducibles.

Comparando las tablas [10.3](#page-117-0) y [10.4,](#page-117-1) vemos que las operaciones de simetría del grupo puntual  $C_{3v}$  están contenidas en el grupo puntual  $C_{6v}$ .

Para obtener las especies de  $C_{3v}$  que están correlacionadas con las especies de  $C_{6v}$ , comparamos los caracteres de las operaciones de simetría en común de los grupos  $C_{6v}$  y  $C_{3v}$ . Estas operaciones de simetría son: E,  $2C_3(z)$ y  $3\sigma_v$ . Para esto, tomamos de la tabla del grupo puntual  $C_{6v}$  [10.3](#page-117-0) solo la parte con las operaciones de simetría en común con el grupo puntual  $C_{3v}$ .

| Especies de simetría de $\mid E \mid$ |                | $2C_3(z)$ $3\sigma_v$ | Especies de simetría de |
|---------------------------------------|----------------|-----------------------|-------------------------|
| $C_{6v}$                              |                |                       | $C_{3v}$                |
| $A_1$                                 |                |                       | $A_1$                   |
| A <sub>2</sub>                        |                | $-1$                  | $A_2$                   |
| $B_1$                                 |                |                       | $A_1$                   |
| B <sub>2</sub>                        |                | -1                    | $A_2$                   |
| $E_1$                                 | $\overline{2}$ |                       | $\boldsymbol{E}$        |
| E <sub>2</sub>                        | $\overline{2}$ |                       | E                       |

Tabla 10.5: Caracteres de correlación entre los grupos puntuales  $C_{6v}$  y  $C_{3v}$ .

|                                        |  | $2C_3(z)$ $3\sigma_v$ |
|----------------------------------------|--|-----------------------|
| Grupo puntual $C_{6v}$ : especie $A_1$ |  |                       |
| Grupo puntual $C_{3v}$ : especie $A_1$ |  |                       |

Entonces la correlación es  $C_{3v}(A_1)$  a  $C_{6v}(A_1)$ .

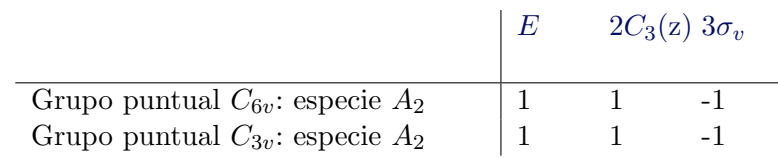

Entonces la correlación es  $C_{3v}(A_2)$  a  $C_{6v}(A_2)$ .

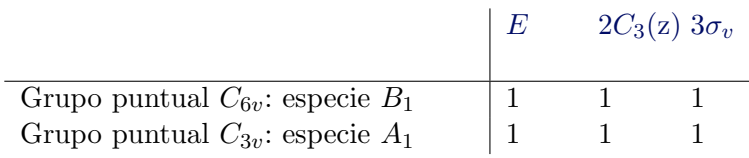

Entonces la correlación es  $C_{3v}(A_1)$  a  $C_{6v}(B_1)$ . Realizando la correlación para las otras 3 especies restantes obtenemos:

$$
\begin{array}{ccc}\nC_{6v} & C_{3v} \\
A_1 & A_1 \\
A_2 & A_2 \\
B_1 & A_1 \\
B_2 & A_2 \\
E_1 & E \\
E_2 & E\n\end{array}
$$

<span id="page-119-0"></span>Tabla 10.6: Correlación entre grupos puntuales  $C_{6v}$  y  $C_{3v}$ .

La correlación de la tabla [10.6](#page-119-0) se puede apreciar en la figura [10.2,](#page-119-1) que muestra la correlación del grupo puntual  $C_{6v}$  con todos sus subgrupos.

<span id="page-119-1"></span>

|                                                                                                    |  | $\begin{array}{ c c c c }\hline \begin{array}{ c c c }\hline \begin{array}{ c c }\hline \begin{array}{ $ | $\sigma_v \rightarrow \sigma(zx)$<br>$\overline{C_{2v}}$                 |                                                                                       | $C_3$ $C_2$                          | $\sigma_v$<br>$C_{\rm s}$                                                                                                    | $\sigma_d$<br>$C_{s}$  |
|----------------------------------------------------------------------------------------------------|--|----------------------------------------------------------------------------------------------------|--------------------------------------------------------------------------|---------------------------------------------------------------------------------------|--------------------------------------|----------------------------------------------------------------------------------------------------|------------------------|
| $\begin{array}{c c c c c} & A & A_1 & A_1 \\ \hline A_2 & A & A_2 & A_2 \\ B_1 & B & A_1 & A_2 \\ B_2 & B & A_2 & A_1 \\ E_1 & E_1 & E & E \\ E_2 & E & E & E \end{array}$ |  |                                                                                                    | $A_{1}$<br>$A_2$<br>$B_{1}$<br>$B_{\bf 2}$<br>$B_1 + B_2$<br>$A_1 + A_2$ | $\boldsymbol{A}$<br>$\boldsymbol{A}$<br>$\boldsymbol{A}$<br>$\boldsymbol{A}$<br>$\,E$ | $\boldsymbol{B}$<br>$\boldsymbol{B}$ | $A \qquad A'$<br>$A \qquad A''$<br>A'<br>A''<br>2 <i>B</i> $A' + A''$ $A' + A''$<br>$E \quad 2A \quad A' + A'' \quad A' + A''$ | A'<br>A''<br>A''<br>A' |

Figura 10.2: Tabla de correlación del grupo puntual  $C_{6v}$ .

Considerando que en los desplazamientos se producen vibraciones a lo largo de los ejes  $(x,y,z)$  podemos identificar de manera fácil las especies de simetría del sitio  $C_{3v}$ . Por ejemplo, los desplazamientos de los átomos de zinc  $(Zn)$  o de oxigeno  $(O)$ , paralelos al eje tendrán la misma simetría que la traslación en la dirección z. La traslación  $T_z$ o simplemente z, mostrada en la tabla de caracteres tabla [10.4](#page-117-1) pertenece a la especie de simetría o representación irreducible (IRR)  $A_1$ . Por lo tanto los desplazamientos de los átomos a lo largo del eje z, pertenecen a la especie de simetría  $A_1$ . De la misma manera se puede ver que las traslaciones de los átomos en  $x \, y \, y$ pertenecen a la especie de simetría  $E$  tabla [10.4.](#page-117-1)

Esta clasificación de las especies de simetría para la vibración por medio de la traslación de los átomos, no es diferente de las descripciones usadas para las vibraciones moleculares, como estiramientos, doblamientos y giros. Las vibraciones moleculares de un cristal son mucho más complejas, pero esa es la importancia de este m´etodo, la sencillez con la que clasifica las vibraciones en la red.

Antes de seguir, se definirán algunos términos útiles para la aplicación

del método.

- 1.  $t^{\gamma}$  = Número de traslaciones en una IRR o especie de simetría de sitio  $γ.$  Este valor puede ser 0, 1, 2 o 3, dependiendo de el número de traslaciones que contenga la especie de simetría del sitio, esta información se muestra en las tablas de caracteres.  $R^{\gamma}$  = Número de rotaciones en una IRR o especie de simetría de sitio. Este valor puede ser  $0, 1, 2$ o 3, dependiendo de el número de rotaciones que contenga la especie de simetría del sitio, en las tablas de caracteres se identifican como  $(R_x, R_y, R_z).$
- 2.  $f^{\gamma} =$  Grados de libertad presentes en cada IRR o especie de simetría del sitio  $\gamma$  para un conjunto de átomos equivalentes, iones o moléculas. Este valor puede ser calculado con la ecuación [10.3,](#page-120-0) donde  $n$  es el numero de átomos (iones o moléculas).

<span id="page-120-0"></span>
$$
f^{\gamma} = nt^{\gamma} \tag{10.3}
$$

 $f_R^\gamma$  = Grados de libertad rotacional presentes en cada IRR o especie de simetría de sitio  $\gamma$  para un conjunto de iones o moléculas, se puede calcular por medio de la ecuación [10.4.](#page-120-1)

<span id="page-120-1"></span>
$$
f_R^{\gamma} = R^{\gamma} n \tag{10.4}
$$

3.  $a_{\gamma}$  representa los grados de libertad aportados por cada una de las especies de simetría de sitio  $\gamma$  a una especies de simetría del grupo de factor  $\zeta$ . Este valor puede ser calculado por medio de la ecuación [10.5.](#page-120-2)

<span id="page-120-2"></span>
$$
f^{\gamma} = a_{\gamma} \sum_{\gamma}^{\gamma} C_{\zeta} \tag{10.5}
$$

4.  $C_{\zeta} =$  es la degeneración de las especies de simetría del grupo factor  $\zeta$ . Aveces se añade un superíndice para mostrar la correlación existente con una especie de simetría de sitio  $\gamma$ .

Para evitar errores en el método podemos usar las siguientes ecuaciones. Grados de libertad de sitio:

<span id="page-120-3"></span>
$$
3n = \sum_{\gamma} f^{\gamma} \tag{10.6}
$$

Grados de libertad del grupo factor:

<span id="page-120-4"></span>
$$
3n = \sum_{\zeta} a_{\zeta} C_{\zeta} \tag{10.7}
$$

Donde  $a_{\zeta} = \sum_{\gamma} a_{\gamma}$ , N es el número de átomos en la celda de Bravais.

La IRR del cristal, da el número de vibraciones de la red en cada especie del grupo factor. Para obtener la IRR de todo el cristal, podemos combinar las IRR de cada conjunto de átomos equivalentes,  $\Gamma_{conj-atom}$ . La construcción de la IRR de un conjunto de átomos equivalentes la podemos hacer de la siguiente manera:

<span id="page-121-1"></span>
$$
\Gamma_{conj-atom} = \sum_{\zeta} a_{\zeta} . \zeta \tag{10.8}
$$

Donde  $a_{\zeta}$  es el número de vibraciones en la red de un conjunto de átomos en las especies del grupo factor. Para obtener la IRRs del cristal  $\Gamma^{Cristal},$ la podemos obtener por medio de:

<span id="page-121-2"></span>
$$
\Gamma^{Cristal} = \Gamma_{conj-atom1} + \Gamma_{conj-atom2} + \dots \tag{10.9}
$$

La representación irreducible del cristal contiene las vibraciones acústicas. Estas vibraciones acústicas son restadas de  $\Gamma_{\text{Cristal}}$  y se obtienen las vibraciones del cristal  $\Gamma^{Vib-Crist}$ .

$$
\Gamma^{Vib-Crist} = \Gamma^{Cristal} - \Gamma^{acusti}
$$
\n(10.10)

Donde  $\Gamma^{Vib-Crist}$ es la representación irreducible de las vibraciones en la red del cristal.

Si se se deseara calcular representaciones irreducibles de un cristal molecular, se incluyen las vibraciones intramoleculares y las especies libracionales de cristales moleculares. Esto se puede hacer como:

<span id="page-121-0"></span>
$$
\Gamma_{Mol-Cris-vib} = \Gamma^{Vib-Crist} + \Gamma_{Mol-Vib} + \Gamma_{Lib} - \Gamma^{acust}
$$
\n(10.11)

El uso de la ecuación [10.11,](#page-121-0) no se necesita en este trabajo, para un uso de ella ver [\[15\]](#page-156-1).

Usando las definiciones anteriores, podemos encontrar los grados de libertad vibracional de las especies de simetría del sitio  $C_{3v}$ , que puede ser tomada para los 2 átomos de zinc o los 2 átomos oxigeno.

<span id="page-122-0"></span>

| Especies de Si- Traslación<br>metría del sitio |             | $t^{\gamma}$ | Grado de libertad vi-<br>bracional $f^{\gamma} = n \cdot t^{\gamma}$ |
|------------------------------------------------|-------------|--------------|----------------------------------------------------------------------|
| $C_{3v}$                                       |             |              |                                                                      |
| A <sub>1</sub>                                 | $T_{\rm z}$ |              |                                                                      |
| $A_2$                                          |             |              |                                                                      |
| F.                                             | $T_x, T_y$  |              |                                                                      |

Tabla 10.7: Grados de libertad de las especies de simetría de sitio  $C_{3v}$ . En nuestro caso  $n = 2$ , debido a que son 2 átomos de zinc o también puede ser para 2 átomos de oxigeno.

La tabla [10.7](#page-122-0) indica que en la red de zinc o de oxigeno, sus vibraciones son designadas con grados de libertad en las especies  $A_1$  y  $E$ . Ahora vamos a correlacionar las especies de simetría  $(A_1 \, y \, E)$  del sitio  $C_{3v}$  con las especies del grupo factor  $C_{6v}$ , Tabla [10.6.](#page-119-0)

| Especies de Si-<br>metría del sitio<br>$C_{3v}$                                                                     | Correlación           | Especies de sime-<br>tria del grupo de<br>factores $C_{6v}$ |
|----------------------------------------------------------------------------------------------------|-----------------------|-------------------------------------------------------------|
| $A_1 \equiv 1$                                                                                                    | $\longrightarrow A_1$ |                                                             |
|                                                                                                    |                       | - $B_1$                                                     |
| <u> 1980 - Johann Barbara, martxa alemaniar argumento este alemaniar alemaniar alemaniar alemaniar alemaniar al</u> |                       | A <sub>2</sub>                                              |
|                                                                                                    |                       | $-B_2$                                                      |
|                                                                                                    |                       | $\,E_1$                                                     |
|                                                                                                    |                       | $E_2$                                                       |

Figura 10.3: Correlación de  $C_{3v}$  a  $C_{6v}$ .

Las especies de simetría de sitio  $C_{3v}$  que contienen traslaciones son  $A_1$  y E, que son una forma de vibraciones en la red en el cristal, seleccionamos la correlación de estas especies de sitio con las especies de simetría del grupo factor  $C_{6v}$ . Por medio de esta selección, es fácil identificar las vibraciones en la red con especies de simetría del grupo factor. Estas especies de simetría de factores son las vibraciones en la red del cristal. En la tabla [10.8](#page-123-0) se muestran las especies de simetría del grupo factor que están correlacionadas con las especies de simetría de sitio que contienen traslaciones.

<span id="page-123-0"></span>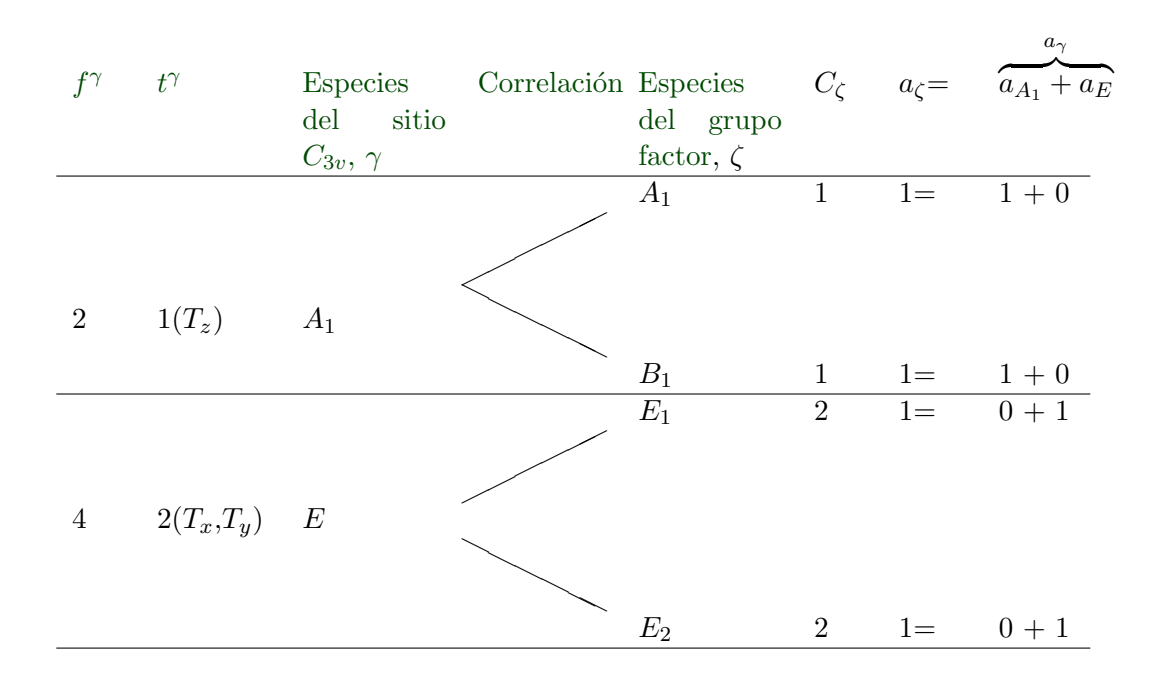

Tabla 10.8: Valores para encontrar las especies de simetría.

Para encontrar las representaciones irreducibles de los átomos de Zinc del grupo de factores que contienen las vibraciones en la red, podemos usar la ecuación [10.8,](#page-121-1) donde  $a_{\zeta} = \sum_{\gamma} a_{\gamma}$  es el número de vibraciones en las especies ζ.

$$
\Gamma_{Zn} = 1.A_1 + 1.B_1 + 1.E_1 + 1.E_2
$$
  

$$
\Gamma_{Zn} = A_1 + B_1 + E_1 + E_2
$$
 (10.12)

Para corroborar el resultado obtenido es correcto, hacemos uso de las ecuaciones [10.6](#page-120-3) y [10.7.](#page-120-4)

Ecuación [10.6](#page-120-3) : Grados de libertad vibracional para los 2 átomos de  $Zn$  en el sitio,  $n=2$ .

$$
3n = \sum_{\gamma} f^{\gamma} = 6 = 3 * 2
$$

Ecuación [10.7](#page-120-4) : Grados de libertad vibracional para los 2 átomos de  $Zn$  en el grupo de factores,  $n = 2$ .

$$
3n = \sum_{\zeta} a_{\zeta} C_{\zeta} = 1 * 1 + 1 * 1 + 1 * 2 + 1 * 2 = 6 = 3 * 2
$$

Como tenemos que los átomos de oxigeno también se pueden posicionar en el sitio  $C_{3v}$  y sabemos que este sitio se presenta 2 veces, las representaciones irreducibles para los átomos de oxigeno del grupo de factores que contienen las vibraciones en la red, serán las mismas que para los átomos de zinc. Por lo tanto:

$$
\Gamma_O = A_1 + B_1 + E_1 + E_2 \tag{10.13}
$$

Por medio de la ecuación [10.9,](#page-121-2) podemos encontrar la representación total para el cristal de  $ZnO$ , sumando los 2 conjuntos de representaciones obtenidas [10.6](#page-120-3) y [10.7.](#page-120-4)

$$
\Gamma^{ZnO} = \Gamma_{Zn} + \Gamma_O \tag{10.14}
$$

<span id="page-124-0"></span>
$$
\Gamma^{ZnO} = 2A_1 + 2B_1 + 2E_1 + 2E_2 \tag{10.15}
$$

La ecuación de los grados de libertad vibracional [10.15](#page-124-0) la podemos verificar con el producto de  $3N$ , donde  $N$  es el numero de átomos en la celda de Bravais o celda unitaria. Para nuestro caso  $N = 4$ , entonces tendremos:

$$
3*N = 3*4 = 12
$$
\n<sup>(10.16)</sup>

Como vemos el la ecuación [10.15](#page-124-0) tenemos 12 grados de libertad contando el doble degeneramiento de las especies de simetría  $E_1$  y  $E_2$ .

En la ecuación de los grados de libertad vibracional [10.15,](#page-124-0) están también incluidos los 3 modos vibracionales acústicos. Las vibraciones que se toman en cuenta son las que están en el centro de la zona de Brilloin ( $k \approx 0$ ), los 3 modos de vibración acústicos en esta zona de Brilloin, tienen una frecuencia aproximada de 0, las vibraciones con frecuencia igual a 0 no presentan un interés físico en este estudio, debido a que se estudia la energía absorbida por el cristal para empezar a vibrar. Por lo tanto, estos modos de vibración acústicos pueden ser restados de la ecuación [10.15.](#page-124-0)

$$
\Gamma^{Vib-Crist}=\Gamma^{Cristal}-\Gamma^{acusti}
$$

Los modos acústicos se pueden identificar fácilmente por medio de la tabla de caracteres para el grupo factor  $C_{6v}$  tabla [10.3,](#page-117-0) donde las especies de simetría que contengan las 3 traslaciones corresponden a los modos acústicos. De esta manera obtenemos que:

$$
\Gamma^{acusti} = A_1 + E_1 \tag{10.17}
$$

Obteniendo así:

$$
\Gamma^{Vib-Crist} = 2A_1 + 2B_1 + 2E_1 + 2E_2 - (A_1 + E_1)
$$

$$
\boxed{\qquad \qquad \Gamma^{Vib-Crist-ZnO} = A_1 + 2B_1 + E_1 + 2E_2 \qquad (10.18)}
$$

<span id="page-125-0"></span>Estos modos ópticos se pueden ilustrar en la estructura tipo wurzita figura [10.4.](#page-125-0)

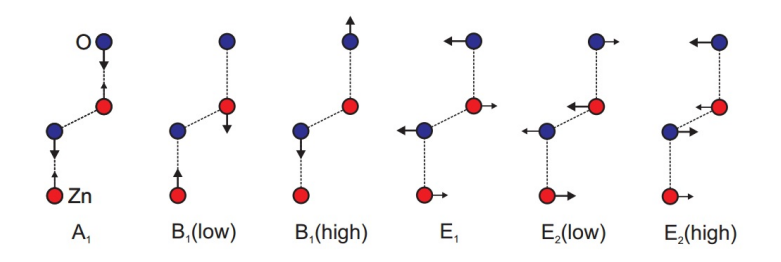

Figura 10.4: Modos de vibración en la estructura tipo Wurzita.

En la tabla de caracteres para el grupo puntual  $C_{6v}$  [10.3](#page-117-0) podemos ver que los modos de vibración  $B_1$  son silentes, debido a que esta especie de simetría no presenta actividad IR ni activad Raman. Las especies de simetría $\mathcal{A}_1$  y  $E_1$  presentan actividad infrarroja. Las especies de simetría  $A_1$  ,  $E_1$  y  $E_2$ presentan actividad Raman.

| ZnO   | IR.       | Raman     |
|-------|-----------|-----------|
|       | Activo    | Activo    |
|       | No Activo | No Activo |
| $E_1$ | Activo    | Activo    |
| $E_2$ | No Activo | Activo    |

Tabla 10.9: Actividad IR y actividad Raman en los modos de vibración del ZnO.

De esta manera obtener:

 $\overline{$ 

$$
\boxed{\qquad \qquad \Gamma^{Vib-Crist-ZnO}=A_1^{(IR+R)}+2B_1^{(0)}+E_1^{(IR+R)}+2E_2^R \qquad (10.19)}
$$

☞

# $cap$  $T$ ULO  $11$

# ESPECTROS RAMAN POLARIZADOS DE MONOCRISTALES.

Los espectros Raman polarizados son importantes para la obtención de las propiedades de simetría de las vibraciones normales. Para el cristal de  $ZnO$  con grupo espacial  $C_{6v}$  tenemos que las vibraciones  $A_1, E_1$  y  $E_2$  presentan actividad Raman. El modo A<sup>1</sup> presenta actividad Raman, si cualquiera de las componentes de la polarizabilidad  $\alpha_{xx}$ ,  $\alpha_{yy}$ ,  $\alpha_{zz}$  cambia durante la radiación del haz láser.

Si irradiamos este cristal en la dirección  $y$  y se observa la dispersión Raman en la dirección  $x$  y la dispersión polarizada en la dirección  $z$ , esto se escribe usando la nomenclatura Damen-Porto como : Y(ZZ)X. En esta configuración solo podremos ver el modo  $A_1$ .

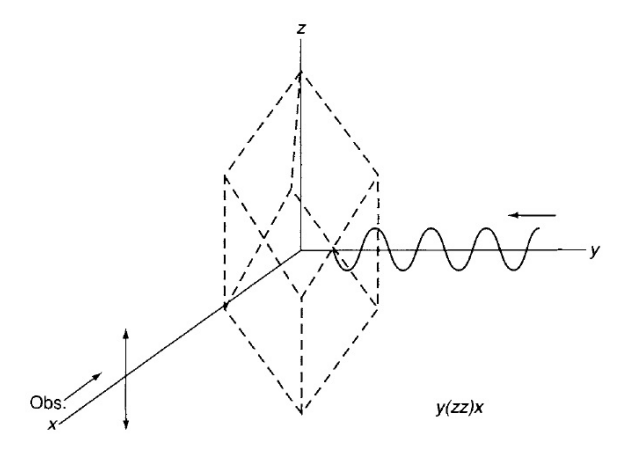

Figura 11.1: Configuración para obtener el modo  $A_1$  en un espectro Raman polarizado. [\[11\]](#page-156-0).

#### 11.1. Nomenclatura Damen-Porto.

Es una manera de indicar la configuración para un experimento de dispersión Raman polarizada. Esta notación expresa la orientación del cristal con respecto a la polarización de la excitación láser y las direcciones de análisis. La notación consta de 4 letras:

$$
A(BC)D \tag{11.1}
$$

Donde:

A: Es la dirección de propagación del haz incidente.  $(k<sub>i</sub>)$ .

B: Es la dirección de polarización del haz incidente  $(E_i)$ .

C: Es la dirección de polarización del haz dispersado  $(E_s)$ 

D: Es la dirección de propagación del haz dispersado  $(k<sub>s</sub>)$ .

Ejemplo: Configuración  $Y(XZ)X$ .

En este caso tenemos que la dirección de propagación del haz incidente es lo largo de la dirección y mientras que la dirección de dispersión del haz es lo largo de la dirección  $x$ . La dirección de la polarización del haz incidente esta en la dirección  $x$  y la dirección de la polarización del haz dispersado esta en dirección z.

 $\bullet$  Geometría de la retrodispersión.

Una de las posibles configuraciones que pueden ser realizadas en un experimento de dispersión de Raman es de retrodispersión 180<sup>o</sup>. En esta geometría, la dirección de la propagación de la luz incidente y dispersada es la misma pero sus sentidos son opuestos. Por otro lado, la propagación y polarización de la incidente y la luz dispersada deben ser ortogonales.

$$
k_i = -k_s
$$
  

$$
k_i \perp E_i
$$
  

$$
k_s \perp E_s
$$

Ejemplos:  $\bar{X}(YY)X, \bar{Z}(XX)Z \vee \bar{X}(YZ)X.$ 

• Geometría de la dispersión de ángulo recto.

Geometría de la dispersión de ángulo recto es otra configuración posible para los experimentos de dispersión de Raman. En esta geometría, la propagación y polarización de la luz incidente y la luz dispersada deben ser ortogonales.

$$
k_i \perp E_i
$$

$$
k_s \perp E_s
$$

Ejemplos:  $Y(XY)X$ ,  $Z(XX)Y$  y  $X(YZ)Y$ . Referencia [\[31\]](#page-157-1).

### 11.2. Tensores Raman para el grupo puntual  $C_{6v}$ .

Los tensores Raman para los modos activos del grupo puntual  $C_{6v}$ , se obtienen por medio de las funciones cuadráticas de las tablas de caracteres del grupo puntual  $C_{6v}$ , estas funciones de orbitales están correlacionadas con las componentes de la polarizabilidad.

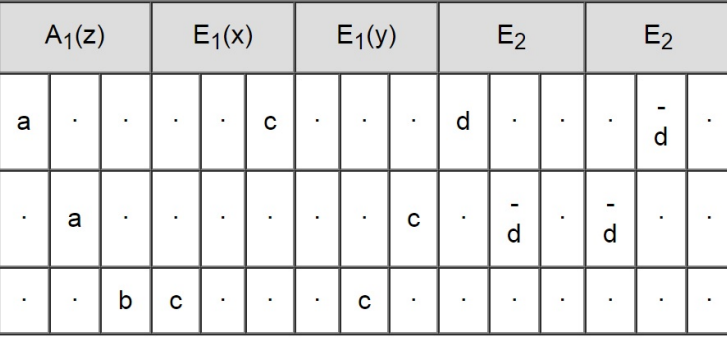

Figura 11.2: Tensores Raman para los modos activos del grupo puntual  $C_{6v}$ . Ref [\[31\]](#page-157-1).

Tenemos el el modo  $A_1(z)$  se ver apreciar en la configuración  $Z(YY)\bar{Z}$ y  $Z(XX)\overline{Z}$ .

El modo  $E_1(x)$  se puede apreciar en la configuración  $Y(ZX)\overline{Y}$ ,  $Y(ZX)\overline{Z}$ ,  $Z(XZ)Y$ .

El modo  $E_1(y)$  se puede apreciar en la configuración  $Y(ZY)\overline{X}$ ,  $X(YZ)\overline{X}$ .

# $cap$  $T$ ULO  $12$ **ANÁLISIS**

#### 12.1. Descripción del montaje.

La caracterización de los modos vibracionales del cristal de ZnO, se llevó a cabo en condiciones de presión y temperatura ambiente, con métodos de espectroscopia confocal Raman en una configuración de retrodispersión. El espectro Rama fue tomado en Centro de Estudios de Semiconductores, Universidad de los Andes, Mérida 5201, Venezuela. Los espectros fueron tomados al menos de cinco puntos diferentes en la superficie de los cristales para obtener conjuntos de datos coherentes. Estos espectros Raman se registraron con un Espectrómetro Raman confocal Modular XY800 Dilor Jobin Yvon Spex de triple monocromador, enfocando sobre cada muestra con un objetivo de microscopio de  $100X$  (de apertura numérica 0.9) un haz láser de Ar con la línea de excitación verde de 514,5nm a  $4mW$  y con un diámetro del punto focal del haz láser de pocas micras, utilizando un detector CCD enfriado con nitrógeno líquido, con una resolución de  $1cm^{-1}$  y un tiempo de exposición de 60s. El espectro Raman registrado es no polarizado.

#### 12.2. Descripción del cristal de  $ZnO$ .

El cristal estudiado de  $ZnO$ , fue crecido por el método de transporte de vapor y recocido. El  $ZnO$  es un semiconductor que es sido ampliamente estudiado en las ultimas décadas debido a su gran variedad de aplicaciones potenciales en la emisión de luz, dispositivos optoeléctricos y sensores. Las cuasi-partículas conocidas como fonones ópticos presentan una larga vida en el ZnO. Adopta una estructura tipo Wurzita con grupo espacial  $C_{6v}$ .

En el espectro Raman, obtenido del cristal de  $ZnO$ , se espera que los picos sean infinitesimalmente estrechos, pero experimentalmente, los picos presentan una anchura intrínseca.

Los tiempos de vida de los fonones son acortados por procesos anarmónicos, que son múltiples recombinaciones de fonones.

Las impurezas y los defectos del cristal afectan la simetría del cristal. De esta manera los fonones son afectados principalmente por los efectos anarmónicos y las impurezas en el cristal. Entonces podemos tomar los tiempos de vida de las impurezas y los anarm´onicos por separado:

$$
\frac{1}{\tau} = \frac{1}{\tau_{Imp}} + \frac{1}{\tau_{Anarmo}}\tag{12.1}
$$

Por medio de la relación de incertidumbre de Heisenberg tiempo-energía que vincula la anchura a media altura del pico Raman (FWHM) w con el tiempo de vida del fonon  $\tau$ ;  $w \propto 1/\tau$ , entonces podemos obtener:

$$
w = w_{imp} + w_{anarm} \tag{12.2}
$$

Los efectos de las impurezas se asumen como insignificantes en este cristal, debido a los mediciones de FWHM son valores muy bajos para cada pico [12.1.](#page-134-0)

## 12.3. Análisis del espectro Raman experimental del cristal de ZnO.

Se registraron los espectros y realizaron los estudios de los modos vibracionales por espectroscopia Raman de un cristal de ZnO, el cual fue crecido mediante el m´etodo de transporte de vapor, el espectro Raman de la figura [12.1](#page-131-0) se registro a una temperatura ambiente de 300K [\[12\]](#page-156-2).

<span id="page-131-0"></span>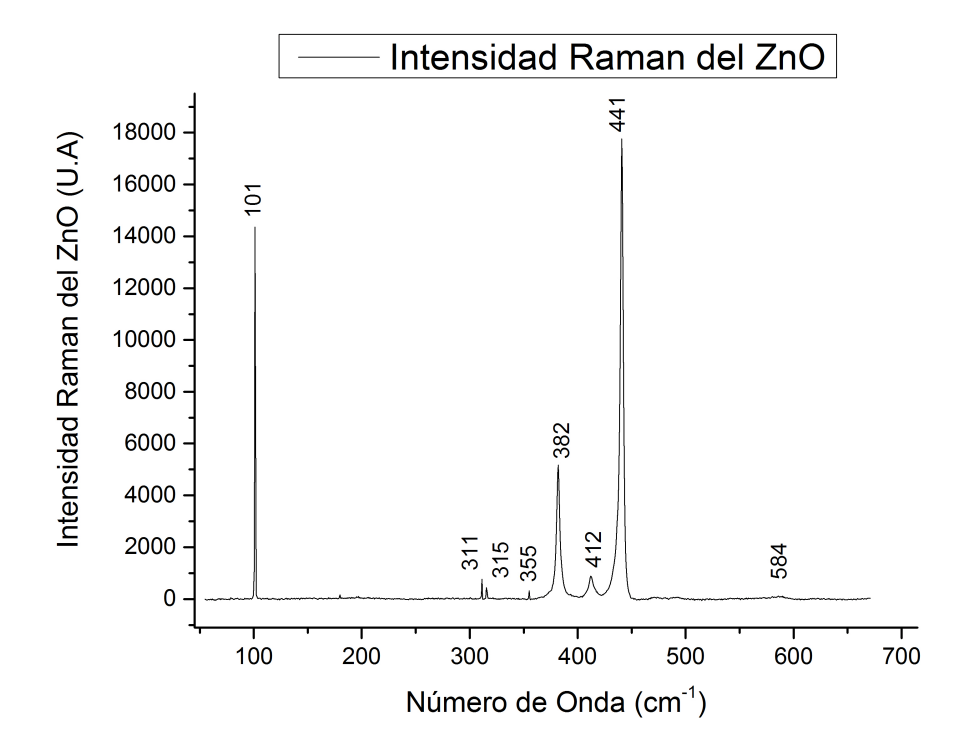

Figura 12.1: Espectro Raman del ZnO. Imagen generada con el programa OriginPro 9.1 [\[14\]](#page-156-3)

El an´alisis del espectro Raman, se realiza empleando un ajuste tipo Voigt para cada uno de los picos Raman hallados. Determinando as´ı, las posiciones energéticas, las intensidades, las áreas y el ancho completo a mitad de altura (FWHM) de los picos Raman, utilizando un software comercial (Origin [\[14\]](#page-156-3)) y la aplicación de funciones tipo Voigt para los picos. El error de este método generalmente es menor del 3 %.

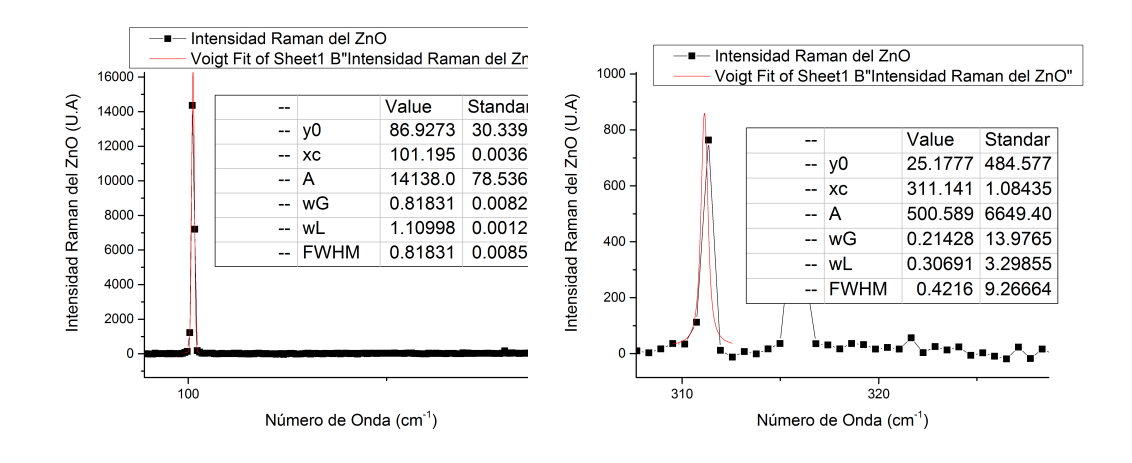

Figura 12.2: Análisis para el pico de 101 $cm^{-1}$  y 311 $cm^{-1}$ . Imagen generada con el programa OriginPro 9.1 [\[14\]](#page-156-3)

<span id="page-132-0"></span>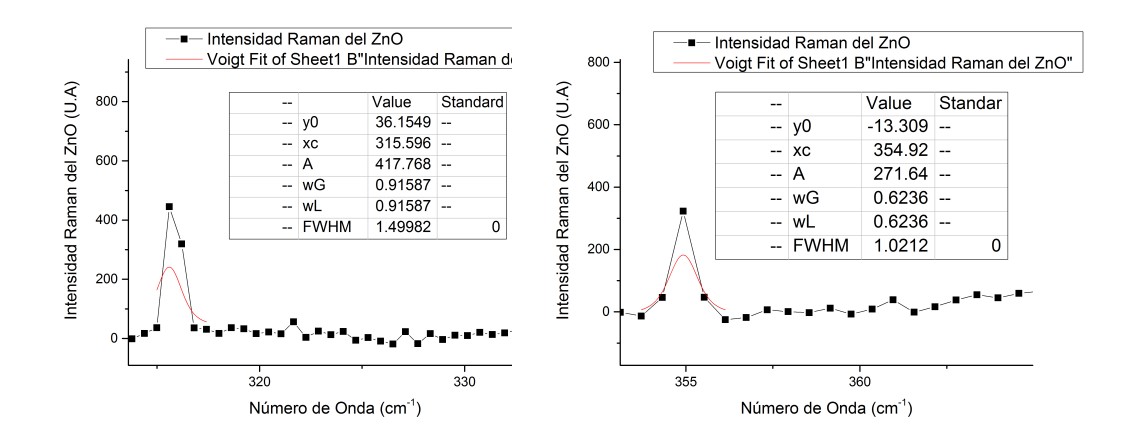

Figura 12.3: Análisis para el pico de 315 $cm^{-1}$  y 355 $cm^{-1}$ . Imagen generada con el programa OriginPro 9.1 [\[14\]](#page-156-3)

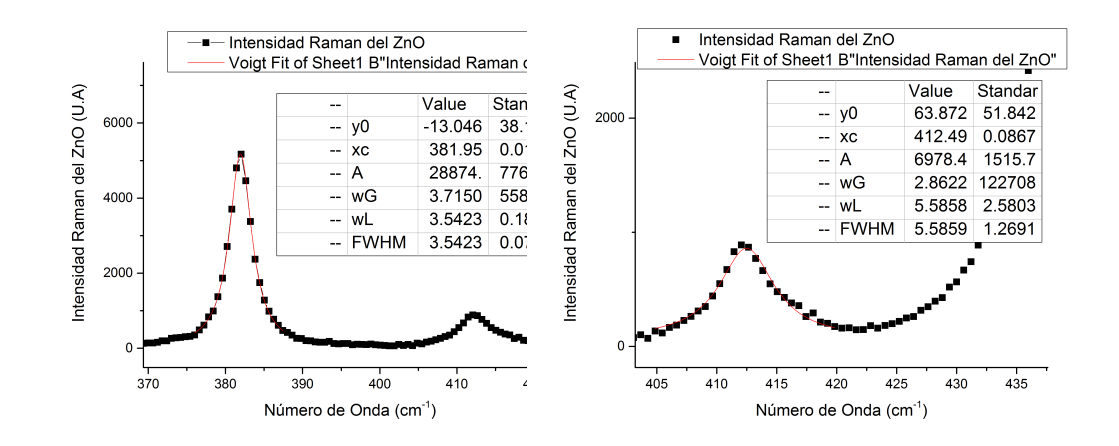

Figura 12.4: Análisis para el pico de 382 $cm^{-1}$  y 412 $cm^{-1}$ . Imagen generada con el programa OriginPro 9.1 [\[14\]](#page-156-3)

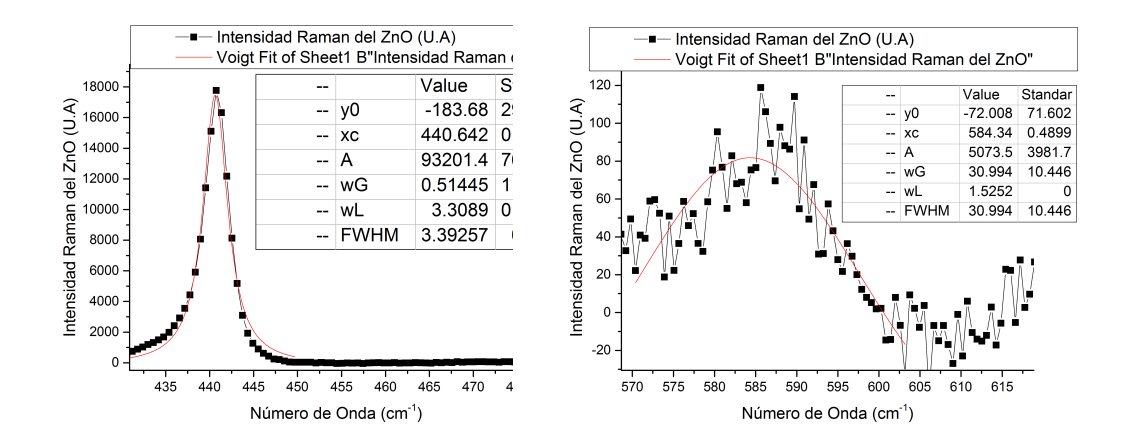

Figura 12.5: Análisis para el pico de 441 $cm^{-1}$  y 582 $cm^{-1}$ . Imagen generada con el programa OriginPro 9.1 [\[14\]](#page-156-3)

Los parámetros obtenidos para cada pico fueron obtenidos por medio de la función tipo Voigt, la cual es una convolución de una función tipo Cauchy-Lorentz con una Gaussiana, es usada en espectroscopia para describir la forma de las lineas o picos espectrales. La forma de su función es:

$$
y = y_0 + A \frac{2Ln(2)}{\pi^{3/2}} \frac{w_L}{w_G^2} \int_{-\infty}^{\infty} \frac{e^{-t^2}}{\left(\sqrt{Ln(2)} \frac{w_L}{w_G}\right)^2 + \left(\sqrt{4Ln(2)} \frac{x - x_c}{w_G} - t\right)^2} dt
$$
\n(12.3)

Sus parámetros son:

 $y_0$  = Punto inicial del pico.

 $x_c$  = Centro del pico.

$$
w = FWHM = \text{Archura a media altura (Full Width at Half Maximum)}.
$$
  
\n
$$
A = \text{Área.}
$$
  
\n
$$
w_G = \text{FWHM Gaussian.}
$$

 $w_G$  = FWHM Lorentziano.

<span id="page-134-0"></span>Tomando la anchura a media altura (FWHM) y la altura de cada pico tenemos:

| Pico $\lceil cm^{-1} \rceil$ | <b>FWHM</b> |
|------------------------------|-------------|
| 101                          | 0.81        |
| 311                          | 0.42        |
| 315                          | 1.49        |
| 355                          | 1.02        |
| 382                          | 3.54        |
| 412                          | 5.58        |
| 441                          | 3.39        |
| 582                          | 30.99       |

Tabla 12.1: Frecuencia y FWHM de los picos del espectro Raman del cristal de ZnO.

El valor de FWHM me indica cuales picos son mas definidos, de esta manera entre mas pequeño sea el valor de FWHM, el pico tendrá un valor mas exacto para el número de onda del modo de vibración, la altura debe ser más grande para que sea más intenso el pico y se pueda apreciar. Podemos ver en la figura [12.1,](#page-131-0) que el pico con un mejor valor de FWHM y altura es el pico de 101 $cm^{-1}$ , seguido del pico de 441 $cm^{-1}$ , 382 $cm^{-1}$ ,  $412cm^{-1}$ ,  $311cm^{-1}$ ,  $355cm^{-1}$ ,  $315cm^{-1}$  y por ultimo el pico de  $584cm^{-1}$ .

Con el valor del FWHM podemos calcular el tiempo de vida de cada fonon por medio la relación de indeterminación de Heisenberg.

$$
\Delta E \Delta \tau \ge \frac{\hbar}{2}
$$
\n
$$
\Delta \tau \ge \frac{\hbar}{2\Delta E} \tag{12.4}
$$

Donde  $\hbar = h/2\pi$ ,  $\Delta E = hf$ ,  $f = w/2\pi$ .

$$
\Delta \tau \geq \frac{h/2\pi}{2hf}
$$

$$
\Delta \tau \geq \frac{1}{4\pi f}
$$

$$
\Delta \tau \geq \frac{1}{4\pi w/2\pi}
$$

$$
\Delta \tau \geq \frac{1}{2w}
$$

Donde  $w = ck$  donde k es el valor de FWHM del pico.

$$
\Delta \tau \ge \frac{1}{2ck} \tag{12.5}
$$

De esta manera obtenemos:

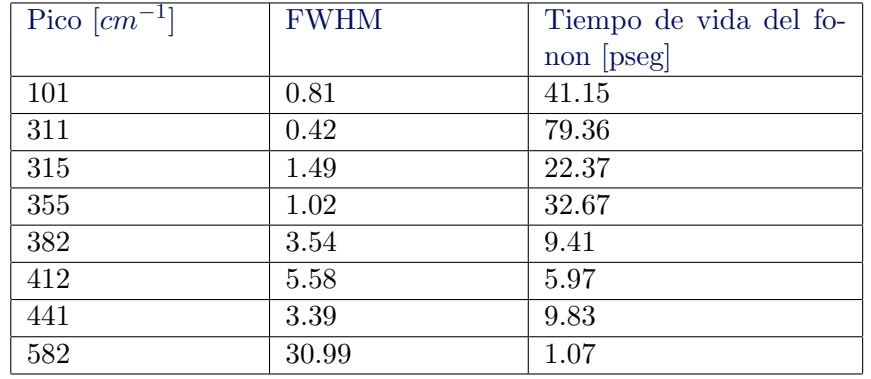

Tabla 12.2: Tiempos de vida $\tau$  de los picos del espectro Raman del cristal de ZnO.

La curva de dispersión de neutrones para estudiar los fonones del  $ZnO$ a 300 K, nos muestra el valor de las frecuencias y los modos ópticos [12.6.](#page-136-0)

<span id="page-136-0"></span>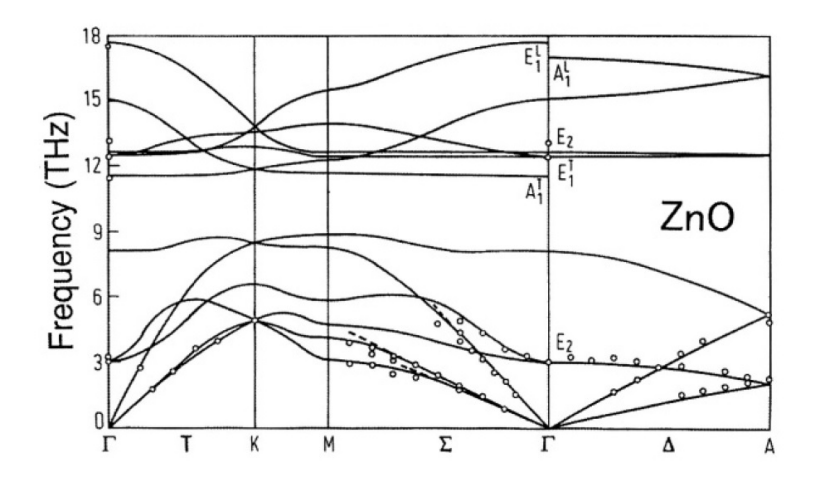

Figura 12.6: Curvas de dispersión de los fonones del cristal de  $ZnO$ . Ref [\[30\]](#page-157-2).

La asignación de los picos de las mediciones Raman es consistente con las curvas de dispersión inelástica de neutrones para el  $ZnO$ .

En la figura [12.3](#page-132-0) vemos que el pico de  $315cm^{-1}$  esta conformado por solo 2 puntos, para considerar que es un pico necesitamos m´ınimo 3 puntos. Por esta razón el pico de  $315cm^{-1}$  no lo tomaremos en cuenta.

En la figura [12.6](#page-136-0) vemos que el modo de mas alta frecuencia es el modo  $E_1^L$ con frecuencia aproximada de  $17,5THz$ , para calcular el valor de k usamos:

$$
k = \frac{w}{c} \tag{12.6}
$$

Donde c es la velocidad de la luz  $c = 3 * 10^{10} Cm/seg$ .

$$
k = \frac{17,5THz}{3 * 10^{10}Cm/seg}
$$

 $k = 583.33$ cm<sup>-1</sup>

Realizando este mismo proceso para los otros modos de vibración obtenemos los resultados de la tabla [12.3.](#page-137-0)

En la tabla [12.3](#page-137-0) se muestran estos valores con otras mediciones reportadas por otros autores de las frecuencias de los fonones para el ZnO.

<span id="page-137-0"></span>

| $E_2$ Low | $E_1(TO)$ | $E_2$ High- | $A_1(TO)$ | $E_1(TO)$ |       | $E_2$ High $A_1$ (LO) | $E_1(LO)$ | Ref                          |
|-----------|-----------|-------------|-----------|-----------|-------|-----------------------|-----------|------------------------------|
|           | $E_2Low$  | $E_2$ Low   |           |           |       |                       |           |                              |
| 101       | 311       | 355         | 382       | 412       | 441   |                       | 584       | Nuestros                     |
|           |           |             |           |           |       |                       |           | datos                        |
|           |           |             |           |           |       |                       |           | [12]                         |
| 101       |           |             | 380       | 407       | 437   | 574                   | 583       | $\left[16\right]$            |
|           |           |             | 377       | 406       |       | 575                   | 589       | $\left\lceil 17\right\rceil$ |
| 101       |           |             | 380       | 413       | 444   | 579                   | 591       | [18]                         |
|           |           |             |           | 413       |       |                       | 585       | $\left[19\right]$            |
|           |           |             | 381       | 407       | 441   |                       | 583       | $\left[ 20\right]$           |
| 101       |           |             | 380       | 408       | 437   |                       | 584       | [21]                         |
| 98        |           |             | 378       | 409,5     | 437,5 | 576                   | 588       |                              |
| 99        |           |             | 382       | 414       | 439   | 574                   | 580       | $\left[ 23\right]$           |
| 102       |           |             | 379       | 410       | 437   |                       | 591       | [24]                         |
|           |           |             |           | 408.2     |       | 577.1                 | 592.1     | [25]                         |

Tabla 12.3: Comparación de las frecuencias de los fonones.

Como podemos ver en la tabla [12.3,](#page-137-0) en nuestro espectro se muestran 5 picos que son consistentes con los modos de la curva de dispersión de neutrones,  $(E_2(Low), A_1(TO), E_1(TO), E_2(High)$  y  $E_1(LO)$ ). El modo  $A_1(LO)$ no aparece en nuestro espectro.

Los picos de  $311cm^{-1}$  y  $355cm^{-1}$  se obtienen realizando la combinación lineal de los modos mostrados en la tabla [12.3,](#page-137-0) una razón de esto pueden ser los efectos de anarmonicidad.

$$
E_1(TO) - E_2Low = 412cm^{-1} - 101cm^{-1} = 311cm^{-1}
$$
 (12.7)

$$
E_2 High - E_2 Low = 441cm^{-1} - 101cm^{-1} = 340cm^{-1}
$$
 (12.8)

# $cap$  $T$ ULO  $13$

# **CONCLUSIONES**

- Se concluve que la cristalografía y teoría de grupos son temas muy valiosos en cuanto al estudio teórico de los modos vibracionales en moléculas y cristales, debido a que permiten una aproximación muy acertada de la cantidad de modos vibracionales presentes en las estructuras cristalinas, siendo, de esta manera, áreas muy importantes en cuanto a la caracterización y estudio de materiales cristalinos.
- Se pudo evidenciar la existencia de la actividad Raman en el cristal de  $ZnO$ , aplicando la técnica de espectroscopia Raman no polarizada al cristal  $ZnO$ , el cual, fue crecido por el método de deposición de vapor, obteniendo 5 picos, en los cuales sus energías son coherentes con las energías de los modos de vibración obtenidas de las curvas de dispersión de neutrones para el  $ZnO$  [\[30\]](#page-157-2), el otro modo de vibración no son observados en este espectro Raman y esto es debido a la posible existencia de impurezas y deformaciones del cristal.
- Los datos obtenidos experimentalmente de los modos vibracionales del cristal de  $ZnO$ , son muy consistentes con valores reportados por otros autores. En la tabla [12.3,](#page-137-0) el corrimiento de el valor del número de onda con respecto a los valores del corrimiento del número de onda reportados por otros autores es muy mínima, considerando que los procesos experimentales conllevan una gran cantidad de error, de esta manera podemos afirmar que nuestro cristal de ZnO estudiado, presenta una buena estructura cristalina.
- $\bullet$  La espectroscopia Raman es una técnica de caracterización de materiales no invasiva y muy exacta, debido a que permite estudiar la estructura de los materiales y su calidad cristalina, esta registra los valores de las energías vibracionales o fonones de un cristal, los áto-

mos en la estructura poseen un valor de energía vibracional propio, donde este valor de energía se convierte en un tipo de huella dactilar del material en estudio.

- Un modo de vibracion Raman puede ser activo ópticamente, si existe una variación en la polarizabilidad con respecto a las coordenadas normales de vibración, teóricamente esto se puede evidenciar, si los modos de vibración predichos por el método de la correlación para un cristal con un tipo de estructura definida, presentan funciones cuadráticas en sus tablas de caracteres.
- $\bullet$  Los modos vibracionales activos Raman se pueden identificar teóricamente mediante el uso del método de la correlación y las tablas de caracteres.
- Al realizar este trabajo de grado, se tuvo que investigar en diferentes ´areas del conocimiento que no se tratan en los estudios de un pregrado en física, lográndose hacer un exhaustivo ejercicio en la búsqueda de información para el estudio teórico de los conceptos fundamentales necesarios para poder culminar con el trabajo, entre otras cosas, fue necesario estudiar algunos tópicos avanzados de la física del estado sólido, elementos de cristalografía de RX, conceptos de espectroscopia Raman, nociones básicas de teoría de grupos.
- El estudio teórico me proporcionó las bases necesarias para entender el problema a resolver, y la posterior comparación con los datos experimentales obtenidos; me brindó la posibilidad de confrontar la teoría con la práctica, lo cual me ha dejado un gran conocimiento científico y un hermoso aprendizaje acerca de la física del material estudiado.

# APÉNDICE  $A$  $\blacksquare$  SOLUCIÓN DE LA ECUACIÓN DIFERENCIAL DE  $SCHRÖDINGER$ POR EL MÉTODO DE SERIES DE POTENCIA.

La vibración de la partícula diatómica puede ser tratada desde la mecánica cuántica por medio de la ecuación diferencial de  $Schrödinger$  [\(A.1\)](#page-140-0) con el potencial correspondiente al del oscilador armónico.

<span id="page-140-0"></span>
$$
-\frac{\hbar^2}{2\mu}\frac{d^2\Psi(q)}{dq^2} + V(q)\Psi(q) = E\Psi(q)
$$
\n(A.1)

El potencial del oscilador armónico viene dado por:

$$
V(q) = \frac{1}{2}Kq^2\tag{A.2}
$$

 $(A.3)$ 

Reemplazando el potencial en la ecuación [A.1.](#page-140-0)

$$
-\frac{\hbar^2}{2\mu}\frac{d^2\Psi(q)}{dq^2} + \frac{1}{2}Kq^2\Psi(q) = E\Psi(q)
$$
  
Dejando el termino 
$$
\frac{d^2\Psi(q)}{dq^2}
$$
 solo.  

$$
\frac{d^2\Psi(q)}{dq^2} - \frac{\mathcal{Z}\mu Kq^2}{\mathcal{Z}\hbar^2}\Psi(q) + \frac{2\mu E}{\hbar^2} = 0
$$

<span id="page-140-1"></span>
$$
\frac{d^2\Psi(q)}{dq^2} - \frac{\mu K q^2}{\hbar^2} \Psi(q) + \frac{2\mu E}{\hbar^2} = 0
$$
 (A.4)

Definimos las siguientes constantes:

<span id="page-141-0"></span>
$$
\alpha^2 = \frac{\mu K}{\hbar^2} \qquad (A.5) \qquad \beta = \frac{2\mu E}{\hbar^2} \qquad (A.6)
$$

Sustituyendo [A.5,](#page-141-0) [A.6](#page-141-1) en [A.4.](#page-140-1)

<span id="page-141-6"></span><span id="page-141-1"></span>
$$
\frac{d^2\Psi(q)}{dq^2} - \alpha^2 q^2 \Psi(q) + \beta \Psi(q) = 0
$$
\n(A.7)

La cual corresponde a la Ecuación diferencial de Hermite [A.8.](#page-141-2)

<span id="page-141-2"></span>
$$
\frac{d^2\Psi(q)}{dq^2} + (\beta - \alpha^2 q^2)\Psi(q) = 0
$$
 (A.8)

Para comenzar su solución vamos a tomar un  $q \rightarrow \infty$  entonces  $\beta = 0$ en comparación con  $q$ .

<span id="page-141-3"></span>
$$
\frac{d^2\Psi(q)}{dq^2} = \alpha^2 q^2 \Psi(q)
$$
\n(A.9)

Donde la ecuación de segundo orden, Ec[.A.9](#page-141-3) tiene la siguiente solución.

<span id="page-141-4"></span>
$$
\Psi(q) = e^{\pm \frac{\alpha q^2}{2}} \tag{A.10}
$$

Para confirmar esta solución, derivamos Ec[.A.10](#page-141-4) dos veces.

$$
\frac{d\Psi(q)}{dq} = \pm \alpha q e^{\pm \frac{\alpha q^2}{2}} \tag{A.11}
$$

$$
\frac{d^2\Psi(q)}{d^2q} = \pm \alpha^2 q^2 e^{\pm \frac{\alpha q^2}{2}} \tag{A.12}
$$

<span id="page-141-5"></span>
$$
\frac{d^2\Psi(q)}{d^2q} = \pm \alpha^2 q^2 \Psi(q) \tag{A.13}
$$

Donde vemos que las ecuaciones Ec[.A.9](#page-141-3) y Ec[.A.13](#page-141-5) son equivalentes, de esta manera comprobamos que la Ec[.A.10](#page-141-4) es solución.

Pero vemos que la ec[.A.10](#page-141-4) posee dos tipos de funciones implícitas dadas por el exponente del exponencial, el signo negativo y positivo. ¿ Cúal de estas deberíamos tomar ?. En la mecánica cuántica la ec[.A.10](#page-141-4) es llamada función de onda, esta, está extendida en todo el espacio, muy diferente en la mecánica clásica que podemos representar la posición de un partícula por medio de un punto especifico del espacio. La función de onda, según la interpretación estadística de Bohr debe ser  $|\Psi(q,t)|^2$ , de esta manera obtenemos la probabilidad de encontrar la partícula en una región del espacio.

Al graficar estas dos funciones de onda, vemos que  $\Psi(q) = e^{+\frac{\alpha q^2}{2}}$ 2 , es una parábola, en la cual  $\Psi(q)$ , adquiere valores infinitamente grandes y no nos ayudaria a encontrar el estado cuántico de la partícula. De esta manera, la que tomaremos como solución con sentido físico será:

$$
\Psi(q) = e^{-\frac{\alpha q^2}{2}} \tag{A.14}
$$

De esta manera sin considerar que  $q \longrightarrow \infty$  volvemos a la ecuación diferencial tomando en cuenta el valor de  $\beta$ , pero ya sabemos que la función de onda va a tener el factor  $\Psi(q) = e^{-\frac{\alpha q^2}{2}}$ 2 .

Donde una solución tentativa puede ser:

<span id="page-142-0"></span>
$$
\Psi(q) = e^{-\frac{\alpha q^2}{2}} Y(q)
$$
\n(A.15)

Derivando la ec[.A.15](#page-142-0) dos veces.

$$
\frac{d\Psi(q)}{dq} = -\alpha q e^{-\frac{\alpha q^2}{2}} Y(q) + Y'(q) e^{-\frac{\alpha q^2}{2}}
$$
(A.16)

$$
\frac{d^2\Psi(q)}{d^2q} = \alpha^2 q^2 e^{-\frac{\alpha q^2}{2}} Y(q) - \alpha q e^{-\frac{\alpha q^2}{2}} Y'(q) - \alpha e^{-\frac{\alpha q^2}{2}} Y(q) + Y''(q) e^{-\frac{\alpha q^2}{2}} - \alpha q e^{-\frac{\alpha q^2}{2}} Y'(q)
$$
\n(A.17)

$$
\frac{d^2\Psi(q)}{d^2q} = e^{-\frac{\alpha q^2}{2}} \left[ Y''(q) - 2\alpha q Y'(q) + \alpha^2 q^2 Y(q) - \alpha Y(q) \right]
$$
 (A.18)

Reemplazando en la ecuación diferencial o ec. [A.7](#page-141-6) las derivadas tenemos:

$$
\frac{d^2\Psi(q)}{dq^2} - \alpha^2 q^2 \Psi(q) + \beta \Psi(q) = 0
$$

$$
e^{-\frac{\alpha q^2}{2}} \left[ Y''(q) - 2\alpha q Y'(q) + \alpha^2 q^2 Y(q) - \alpha Y(q) \right] - \alpha^2 q^2 e^{-\frac{\alpha q^2}{2}} Y(q) + \beta e^{-\frac{\alpha q^2}{2}} Y(q) = 0
$$
\n(A.19)

$$
e^{-\frac{\alpha q^2}{2}} \left[ Y''(q) - 2\alpha q Y'(q) + \alpha^2 q^2 Y(q) - \alpha Y(q) - \alpha^2 q^2 Y(q) + \beta Y(q) \right] = 0
$$
\nComo

\n
$$
e^{-\frac{\alpha q^2}{2}} \neq 0, \text{ tenemos que:}
$$
\n(A.20)

$$
Y''(q) - 2\alpha q Y'(q) + \alpha^2 q^2 Y(\overline{q}) - \alpha Y(q) - \alpha^2 q^2 Y(\overline{q}) + \beta Y(q) = 0 \quad (A.21)
$$

$$
Y''(q) - 2\alpha q Y'(q) + -\alpha Y(q) + \beta Y(q) = 0
$$
 (A.22)

<span id="page-143-3"></span>
$$
Y''(q) - 2\alpha q Y'(q) + (\beta - \alpha) Y(q) = 0
$$
 (A.23)

Solucionando por serie de potencia:

<span id="page-143-0"></span>
$$
Y(q) = \sum_{n=0}^{\infty} C_n q^n
$$
\n(A.24)

<span id="page-143-1"></span>
$$
Y'(q) = \sum_{n=0}^{\infty} nC_n q^{n-1}
$$
 (A.25)

<span id="page-143-2"></span>
$$
Y''(q) = \sum_{n=0}^{\infty} n(n-1)C_n q^{n-2}
$$
 (A.26)

Reemplazamos ec. [A.24](#page-143-0) , ec. [A.25](#page-143-1) y ec. [A.26](#page-143-2) en ec. [A.23.](#page-143-3)

$$
\sum_{n=0}^{\infty} n(n-1)C_n q^{n-2} - 2\alpha q \sum_{n=0}^{\infty} nC_n q^{n-1} + (\beta - \alpha) \sum_{n=0}^{\infty} C_n q^n = 0 \quad (A.27)
$$

Ahora podemos cambiar los subindices de la sumatoria, para que estos generen un subindice para  $q$ y luego poderlo factorizar y así obtener la relación de recurrencia.

Para la primera sumatoria hacemos que  $v = n-2$  por lo tanto  $n = v+2$ , y para las otras 2 sumatorias hacemos que  $v = n$ .

$$
\sum_{v=-2}^{\infty} (v+2)(v+1)C_{v+2}q^v - 2\alpha q \sum_{v=0}^{\infty} vC_v q^{v-1} + (\beta - \alpha) \sum_{v=0}^{\infty} C_v q^v = 0
$$
 (A.28)

Expandiendo la primera sumatoria para los valores  $v = -2$  y  $v = -1$ , y dejando la sumatoria indicada para  $v = 0$ .
$$
\frac{(-2+2)(-2+1)C_{(-2+2)}q^{-2}+(-1+2)(-1+1)C_{(-1+2)}q^{-1}}{\sum_{v=0}^{\infty}(v+2)(v+1)C_{(v+2)}q^{v}}+
$$

Donde el termino que nos queda es el subrayado. De esta manera la ec. [A.28](#page-143-0) nos queda:

$$
\sum_{v=0}^{\infty} (v+2)(v+1)C_{(v+2)}q^v - 2\alpha \sum_{v=0}^{\infty} vC_v q^{v-1}q + (\beta - \alpha) \sum_{v=0}^{\infty} C_v q^v = 0
$$
 (A.29)

$$
\sum_{v=0}^{\infty} (v+2)(v+1)C_{(v+2)}q^v - 2\alpha \sum_{v=0}^{\infty} vC_v q^v + (\beta - \alpha) \sum_{v=0}^{\infty} C_v q^v = 0 \quad (A.30)
$$

Factorizando:

$$
\sum_{v=0}^{\infty} [(v+2)(v+1)C_{v+2} - 2\alpha vC_v + (\beta - \alpha)C_v] q^v = 0
$$
 (A.31)

Como  $q^v \neq 0$ , tenemos que:

$$
(v+2)(v+1)C_{v+2} - 2\alpha vC_v + (\beta - \alpha)C_v = 0
$$
 (A.32)

Con  $v$  comenzando desde  $0,1,2,3...$ 

$$
(v+2)(v+1)C_{v+2} = 2\alpha v C_v - (\beta - \alpha)C_v
$$
 (A.33)

$$
C_{v+2} = \frac{2\alpha v C_v - (\beta - \alpha)C_v}{(v+2)(v+1)}
$$
(A.34)

<span id="page-144-0"></span>
$$
C_{v+2} = \frac{2\alpha v - \beta + \alpha}{(v+2)(v+1)}C_v
$$
 (A.35)

la ec.  $\operatorname{A.35}$ es conocida como la ecuación de recurrencia.

Ahora generamos valores para las constantes C, para saber como es el comportamiento de la función  $Y(q)$ .

$$
\star \ v = 0
$$
  

$$
C_2 = \frac{-\beta + \alpha}{2 \ast 1} C_0
$$

$$
\star v = 1
$$
  
\n
$$
C_3 = \frac{2\alpha - \beta + \alpha}{3 \times 2 \times 1} C_1
$$
  
\n
$$
C_3 = \frac{3\alpha - \beta}{3 \times 2 \times 1} C_1
$$
  
\n
$$
\star v = 2
$$
  
\n
$$
C_4 = \frac{4\alpha - \beta + \alpha}{4 \times 3} C_2
$$
  
\n
$$
C_4 = \frac{5\alpha - \beta}{4 \times 3} \left(\frac{-\beta + \alpha}{2 \times 1} C_0\right)
$$
  
\n
$$
C_4 = \frac{(5\alpha - \beta)(\alpha - \beta)}{4!} C_0
$$
  
\n
$$
\star v = 3
$$
  
\n
$$
C_5 = \left(\frac{6\alpha - \beta + \alpha}{5 \times 4}\right) C_3
$$
  
\n
$$
C_5 = \left(\frac{7\alpha - \beta}{5 \times 4}\right) \left(\frac{3\alpha - \beta}{3 \times 2 \times 1} C_1\right)
$$
  
\n
$$
C_5 = \frac{(7\alpha - \beta)(3\alpha - \beta)}{5!} C_1
$$

Se puede notar que: cuando el subindice de  $\mathcal C$  es par, converge en  $\mathcal C_0$  y cuando el subindice de  $\mathcal C$  es impar converge en  $\mathcal C_1$ 

$$
C_{par} \longrightarrow C_0
$$

$$
C_{impar} \longrightarrow C_1
$$

Si llamamos  $C_{2L}$ a los coeficientes que dan subindices pares, y  $C_{2L+1}$  a los coeficientes que dan subindices impares, de modo que:

$$
C_v = C_{2L} + C_{2L+1}
$$
 (A.36)

Donde teníamos que la función  $Y(q)$  es ec. [A.24:](#page-143-1)

$$
Y(q) = \sum_{n=0}^{\infty} C_n q^n
$$

Si expandimos y agrupamos los coeficientes como pares e impares tenemos:

$$
Y(q) = C_0 q^0 + C_1 q^1 + C_2 q^2 + C_3 q^3 + C_4 q^4 + C_5 q^5 ...
$$
  

$$
Y(q) = C_0 q^0 + C_2 q^2 + C_4 q^4 ... + C_1 q^1 + C_3 q^3 + C_5 q^5 ...
$$

Podemos escribir la solución de  $Y(q)$  como:

$$
Y(q) = \sum_{L=0}^{\infty} C_{2L} q^{2L} + \sum_{L=0}^{\infty} C_{2L+1} q^{2L+1}
$$
 (A.37)

De esta forma nuestra solución tentativa a la función de onda nos quedará:

$$
\Psi(q) = e^{-\frac{\alpha q^2}{2}} Y(q)
$$
\n(A.38)

$$
\Psi(q) = e^{-\frac{\alpha q^2}{2}} \left[ \sum_{L=0}^{\infty} C_{2L} q^{2L} + \sum_{L=0}^{\infty} C_{2L+1} q^{2L+1} \right]
$$
(A.39)

Debemos verificar que tanto los coeficientes  $C_v$  pares e impares convergen a una misma solución, haciendo los valores de q muy grande o  $q \longrightarrow \infty$ . Para esto analizamos la relación de recurrencia ec[.A.35,](#page-144-0) haciendo que  $v$  sea par, de tal forma que  $v = 2L$  y haciendo que v sea impar, de tal forma que  $v = 2L+1$ y miramos como se comportan los cocientes entre dos coeficientes sucesivos.

$$
\star\,v=2L
$$

$$
C_{2L+2} = \frac{4\alpha L - \beta + \alpha}{(2L+2)(2L+3)} C_{2L}
$$

$$
\frac{C_{2L+2}}{C_{2L}} = \frac{4\alpha L - \beta + \alpha}{(2L+2)(2L+3)}
$$

Si  $L \longrightarrow \infty$ , los términos que no tengan L en común se pueden despreciar, por lo tanto me queda:

<span id="page-146-0"></span>
$$
\frac{C_{2L+2}}{C_{2L}} = \frac{4\alpha L}{(2L)(2L)} \approx \frac{\alpha}{L}
$$
 (A.40)

 $\star v = 2L + 1$ 

$$
C_{2L+3} = \frac{2\alpha(2L+1) - \beta + \alpha}{((2L+1) + 2)((2L+1) + 1)} C_{2L+1}
$$

$$
\frac{C_{2L+3}}{C_{2L+1}} = \frac{4\alpha L + 2\alpha - \beta + \alpha}{(2L+3)(2L+2)}
$$

Si  $L \longrightarrow \infty$ ,

<span id="page-147-0"></span>
$$
\frac{C_{2L+3}}{C_{2L+1}} = \frac{4\alpha L}{(2L)(2L)} \approx \frac{\alpha}{L}
$$
 (A.41)

Como vemos las ecuaciones ec. [A.40](#page-146-0) y ec. [A.41,](#page-147-0) los coeficientes de la relación de recurrecia convergen, indicando que las 2 soluciones de  $Y(q)$ (parte par y parte impar) convergen y por lo tanto las soluciones pueden ser normalizadas.

Como vemos que cuando  $L \longrightarrow \infty$  Los coeficientes de la relación de recurrencia (tanto pares e impares) tienden a cero. Supongamos que para algún valor en la recurrencia el cociente  $\frac{C_{v+2}}{C}$  $\frac{v+2}{C_v}$  será cero, por ejemplo para un valor  $v = n$ . Donde en n sera el valor fundamental o más bajo, por lo tanto:

$$
C_{n+2} = \frac{2\alpha n - \beta + \alpha}{(n+2)(n+1)} C_n
$$

$$
\frac{C_{n+2}}{C_n} = \frac{2\alpha n - \beta + \alpha}{(n+2)(n+1)}
$$

$$
\frac{C_{v+2}}{C_v} = 0
$$

 $\overline{C_v}$ 

Si :

Entonces:

$$
\frac{2\alpha n - \beta + \alpha}{(n+2)(n+1)} = 0
$$
  

$$
2\alpha n - \beta + \alpha = 0
$$
  

$$
(2n+1)\alpha - \beta = 0
$$
 (A.42)

Reemplazando los valores para  $\alpha$  y  $\beta$ , ec. [A.6](#page-141-0) y ec. [A.5](#page-141-1) en la ecuación ec. [A.42](#page-147-1) obtenemos:

<span id="page-147-1"></span>
$$
(2n+1)\sqrt{\frac{\mu K}{\hbar^2}} = \frac{2\mu E}{\hbar^2}
$$

Donde  $w^2 = \frac{K}{\sqrt{2}}$  $\frac{\mu}{\mu}$  entonces  $K = w^2 \mu$ , entonces:

$$
(2n+1)\sqrt{\frac{\mu w^2 \mu}{\hbar^2}} = \frac{2\mu E}{\hbar^2}
$$

$$
(2n+1)\frac{\mu w}{\hbar} = \frac{2\mu E}{\hbar^2}
$$

$$
(2n+1)w\hbar = 2E
$$

Donde 
$$
\hbar = \frac{h}{2\pi} y w = 2\pi f
$$

\n
$$
(2n+1)2\pi f \frac{h}{2\pi} = 2E
$$
\n
$$
(2n+1) \frac{hf}{2} = E
$$
\n
$$
\left(\frac{2n}{2} + 1\left(\frac{1}{2}\right)\right) hf = E
$$
\n
$$
E_n = \left(n + \frac{1}{2}\right) hf \qquad (A.43)
$$

Como vemos en la ecuación ec. [A.43,](#page-148-0) la energía se da en niveles o esta es discreta, a diferencia en la mecánica clásica ec. [8.78,](#page-95-0) en el cual la energía era continua y constante.

El estado fundamental será cuando  $n = 0$ :

<span id="page-148-0"></span>
$$
E_0 = \frac{1}{2}hf \tag{A.44}
$$

Esta energía fundamental de oscilador armónico es diferente de cero.

Ahora generamos soluciones de la función de onda  $\Psi(q)$ .

$$
\Psi(q) = e^{-\frac{\alpha q^2}{2}} Y(q)
$$
\n(A.45)

Con  $Y(q)$  igual a ec. [A.24:](#page-143-1)

$$
Y(q) = \sum_{n=0}^{\infty} C_n q^n
$$

Por lo tanto  $\Psi(q)$ , tendrá varias soluciones, dependiendo de si el numero cuántico  $n$  es par o impar.

$$
\Psi(q)_n = e^{-\frac{\alpha q^2}{2}} \sum_{n=0}^{\infty} C_n q^n
$$
\n(A.46)

- Para  $n = 0$ .

$$
\Psi(q)_0=C_0q^0e^{-\dfrac{\alpha q^2}{2}}
$$

<span id="page-149-0"></span>
$$
\Psi(q)_0 = C_0 e^{-\frac{\alpha q^2}{2}} \tag{A.47}
$$

La función ec. [A.47,](#page-149-0) corresponde a una función par, vamos a normalizarla aplicando la condición de normalización probabilista:

$$
\int_{-\infty}^{\infty} |\Psi(x)|^2 dx = 1
$$
\n(A.48)\n
$$
\int_{-\infty}^{\infty} |C_0|^2 \left( e^{-\frac{\alpha q^2}{2}} \right)^2 dq = 1
$$
\n
$$
\int_{-\infty}^{\infty} |C_0|^2 e^{-\alpha q^2} dq = 1
$$
\n(A.49)

La solución de la integral ec. [A.49](#page-149-1) es:

<span id="page-149-1"></span>
$$
\int_{-\infty}^{\infty} |C_0|^2 e^{-\alpha q^2} dq = C_0^2 \sqrt{\frac{\pi}{\alpha}} \tag{A.50}
$$

Por lo tanto:

$$
C_0^2 \sqrt{\frac{\pi}{\alpha}} = 1
$$
  

$$
C_0 = \left(\frac{\alpha}{\pi}\right)^{\frac{1}{4}}
$$
 (A.51)

Por lo tanto la ecuación ec. [A.47](#page-149-0) quedará:

$$
\Psi(q)_0 = \left(\frac{\alpha}{\pi}\right)^{\frac{1}{4}} e^{-\frac{\alpha q^2}{2}} \tag{A.52}
$$

La ecuación ec. [A.57](#page-150-0) corresponde a la función de onda para el estado fundamental.

- Para $n=1.$ 

<span id="page-149-3"></span>
$$
\Psi(q)_1 = C_1 q^1 e^{-\frac{\alpha q^2}{2}} \tag{A.53}
$$

Normalizando:

<span id="page-149-2"></span>
$$
\int_{-\infty}^{\infty} |C_1|^2 q^2 e^{-\alpha q^2} dq = 1
$$
\n(A.54)

La solución de la integral ec. [A.54](#page-149-2) es:

$$
\int_{-\infty}^{\infty} |C_1|^2 q^2 e^{-\alpha q^2} dq = |C_1|^2 \sqrt{\frac{\pi}{4\alpha^3}} \tag{A.55}
$$

Por lo tanto:

$$
|C_1|^2 \sqrt{\frac{\pi}{4\alpha^3}} = 1
$$
  

$$
C_1^2 = \sqrt{\frac{4\alpha^3}{\pi}}
$$
  

$$
C_1 = \left(\frac{4\alpha^3}{\pi}\right)^{\frac{1}{4}}
$$
 (A.56)

Por lo tanto la ecuación ec. [A.53](#page-149-3) quedará:

<span id="page-150-0"></span>
$$
\Psi(q)_1 = \left(\frac{4\alpha^3}{\pi}\right)^{\frac{1}{4}} q e^{-\frac{\alpha q^2}{2}} \tag{A.57}
$$

La ecuación [A.57](#page-150-0) corresponde a la función de onda para el estado en el  $n=1$ .

## - Para  $n = 2$ .

<span id="page-150-1"></span>
$$
\Psi(q)_2 = (C_0 + C_2 q^2) e^{-\frac{\alpha q^2}{2}}
$$
\n(A.58)

Para calcular el valor de la constante  $C_2$  usamos la relación de recurrencia ec[.A.35.](#page-144-0)

$$
C_{v+2} = \frac{2\alpha v - \beta + \alpha}{(v+2)(v+1)}C_v
$$

Vamos a dejar la relación de recurrencia en términos solo de  $\alpha$ , v y n, para esto debemos eliminar β. Sabemos que  $\beta = \frac{2\mu E}{\epsilon^2}$  $\frac{\mu}{\hbar^2}$ ;  $\alpha =$ √  $\overline{\mu K}$  $rac{\mu}{\hbar}$  y  $E = (n + \frac{1}{2})$  $\frac{1}{2}$ ) $hf$ 

$$
C_{v+2} = \frac{2\alpha v + \alpha - \frac{2\mu E}{\hbar^2}}{(v+2)(v+1)}C_v
$$

Reemplazamos la energía discreta.

$$
C_{v+2} = \frac{2\alpha v + \alpha - \frac{2\mu (n + \frac{1}{2})hf}{\hbar^2}}{(v + 2)(v + 1)}C_v
$$

$$
C_{v+2} = \frac{2\alpha v + \alpha - \frac{2\mu nhf}{\hbar^2} - \frac{\mu hf}{\hbar^2}}{(v + 2)(v + 1)}C_v
$$

Donde si:  $w^2 = \frac{K}{\cdot}$  $\frac{K}{\mu}$ ;  $w = 2\pi f$  entonces  $f = \frac{1}{2\pi}$  $2\pi$  $\sqrt{K}$  $\frac{\mu}{\mu}$  y  $h = 2\pi\hbar$ De esta manera nos queda:

$$
C_{v+2} = \frac{2\alpha v + \alpha - \frac{2\mu n 2\pi \hbar \frac{1}{2\pi} \sqrt{\frac{K}{\mu}}}{(v+2)(v+1)} - \frac{\mu (2\pi \hbar) \frac{1}{2\pi} \sqrt{\frac{K}{\mu}}}{\hbar^2} C_v
$$
  

$$
C_{v+2} = \frac{2\alpha v + \alpha - \frac{2\mu n \sqrt{\frac{K}{\mu}}}{(v+2)(v+1)} - \frac{\mu \sqrt{\frac{K}{\mu}}}{\hbar} C_v
$$
  

$$
C_{v+2} = \frac{2\alpha v + \alpha - \frac{2n \sqrt{K\mu^2}}{\hbar} - \frac{\sqrt{K\mu^2}}{\hbar} C_v}{(v+2)(v+1)}
$$
  

$$
C_{v+2} = \frac{2\alpha v + \alpha - 2n \frac{\sqrt{K\mu}}{\hbar} - \frac{\sqrt{K\mu}}{\hbar} C_v}{(v+2)(v+1)}
$$
  

$$
C_{v+2} = \frac{2\alpha v + \alpha - 2n \frac{\sqrt{K\mu}}{\hbar} - \frac{\sqrt{K\mu}}{\hbar} C_v}{(v+2)(v+1)}
$$
  

$$
C_{v+2} = \frac{2\alpha v + \alpha - 2n \frac{\sqrt{K\mu}}{\hbar} - \frac{\sqrt{K\mu}}{\hbar} C_v}{(v+2)(v+1)}
$$
  

$$
C_{v+2} = \frac{2\alpha v - 2n\alpha - \alpha}{(v+2)(v+1)} C_v
$$
  

$$
C_{v+2} = \frac{2\alpha v - 2n\alpha}{(v+2)(v+1)} C_v
$$
(A.59)

La ecuación ec. [A.59,](#page-151-0)es la relación de recurrencia en términos de  $v,\,n$  y α.

<span id="page-151-0"></span>Con la ec. [A.59](#page-151-0) calculamos  $C_2$ , con  $v = 0$  y  $n = 2$ .

<span id="page-152-0"></span>
$$
C_2 = \frac{2\alpha(0) - 2\alpha(2)}{(0+2)(0+1)}C_0
$$
  

$$
C_2 = -2\alpha C_0
$$
 (A.60)

Ahora podemos reemplazar la ec. [A.60](#page-152-0) en la ec. [A.58,](#page-150-1) de esta manera obtenemos:

$$
\Psi(q)_2 = (C_0 - 2\alpha C_0 q^2) e^{-\frac{\alpha q^2}{2}}
$$
  

$$
\Psi(q)_2 = C_0 (1 - 2\alpha q^2) e^{-\frac{\alpha q^2}{2}}
$$
(A.61)

Ahora normalizamos  $\Psi(q)_2$  para encontrar el valor de la constante  $C_0$ .

<span id="page-152-1"></span>
$$
\int_{-\infty}^{\infty} |C_0|^2 (1 - 2\alpha q^2)^2 e^{-\alpha q^2} dq = 1
$$

Como vemos la ec. [A.61,](#page-152-1) debe ser normalizada, esta contiene el termino  $(1-2\alpha q^2)^2$ , este termino se puede escribir de la siguiente manera  $(2\alpha q^2-1)^2$ . Estos términos son equivalentes siempre y cuando los 2 estén al cuadrado.

De esta manera podemos escribir la ecuación ec. [A.61](#page-152-1) de la siguiente manera:

<span id="page-152-4"></span>
$$
\Psi(q)_2 = C_0 (2\alpha q^2 - 1)e^{-\frac{\alpha q^2}{2}}
$$
\n(A.62)

Al normalizar nos queda:

<span id="page-152-2"></span>
$$
\int_{-\infty}^{\infty} |C_0|^2 (2\alpha q^2 - 1)^2 e^{-\alpha q^2} dq = 1
$$
 (A.63)

La solución de la integral [A.63](#page-152-2) es:

$$
\int_{-\infty}^{\infty} |C_0|^2 (2\alpha q^2 - 1)^2 e^{-\alpha q^2} dq = |C_0|^2 \sqrt{\frac{4\pi}{\alpha}}
$$

Por lo tanto:

<span id="page-152-3"></span>
$$
|C_0|^2 \sqrt{\frac{4\pi}{\alpha}} = 1
$$
  

$$
C_0 = \left(\frac{\alpha}{4\pi}\right)^{\frac{1}{4}}
$$
 (A.64)

Reemplazando ec. [A.64](#page-152-3) en [A.62.](#page-152-4)

$$
\Psi(q)_2 = \left(\frac{\alpha}{4\pi}\right)^{\frac{1}{4}} (2\alpha q^2 - 1)e^{-\frac{\alpha q^2}{2}}
$$

$$
\Psi(q)_2 = \frac{1}{2^{1/2}} \left(\frac{\alpha}{\pi}\right)^{\frac{1}{4}} (2\alpha q^2 - 1)e^{-\frac{\alpha q^2}{2}} \qquad (A.65)
$$

Vamos a generalizar las funciones de onda para un valor  $n$ ,  $\Psi(q)_n$ . Para esto multiplicamos y dividimos  $\Psi(q)_2$  por 2.

$$
\Psi(q)_2 = \frac{1}{2} \frac{1}{2^{1/2}} \left(\frac{\alpha}{\pi}\right)^{\frac{1}{4}} (2\alpha q^2 - 1) 2e^{-\frac{\alpha q^2}{2}}
$$

$$
\Psi(q)_2 = \frac{1}{(4 \times 2)^{1/2}} \left(\frac{\alpha}{\pi}\right)^{\frac{1}{4}} (4\alpha q^2 - 2)e^{-\frac{\alpha q^2}{2}}
$$

La parte en color azul corresponde al polinomio de Hermite 2. De esta manera queda:

$$
\Psi(q)_2 = \frac{1}{(2^2 \times 2 \times 1)^{1/2}} \left(\frac{\alpha}{\pi}\right)^{\frac{1}{4}} H_2(\alpha^{1/2}q) e^{-\frac{\alpha q^2}{2}}
$$

Generalizando obtenemos:

<span id="page-153-0"></span>
$$
\Psi(q)_n = \frac{1}{(2^n n!)^{1/2}} \left(\frac{\alpha}{\pi}\right)^{\frac{1}{4}} H_n(\alpha^{1/2} q) e^{-\frac{\alpha q^2}{2}} \quad (A.66)
$$

La ecuación [A.66,](#page-153-0) corresponde a la función de onda para el oscilador armónico cuántico.

Donde los polinomios de Hermite son:

$$
H_0 = 1
$$
  
\n
$$
H_1 = 2x
$$
  
\n
$$
H_2 = 4x^2 - 2
$$
  
\n
$$
H_3 = 8x^3 - 12
$$
  
\n
$$
H_4 = 16x^4 - 48x^2 + 12...
$$

Con formula de Rodrigues:

$$
H_n(x) = (-1)^n e^{x^2} \left(\frac{d^n}{dx^n} e^{-x^2}\right)
$$

## **BIBLIOGRAFIA**

- [1] Ran Cai, Jia-gen Wu, Li Sun y Yan-jun Liu, 3D graphene/ZnO composite with enhanced photocatalytic activity, Materials and Design, 90, págs. 839–844, 2016.
- [2] Yu-Tsui Chang, Jui-Yuan Chen, Tzu-Ping Yang, Chun-Wei Huang, Chung-Hua Chiu, Ping-Hung Yeh y Wen-Wei Wu, Excellent piezoelectric and electrical properties of lithium-doped ZnO nanowires for nanogenerator applications, Nano Energy, 8, págs. 291-296 , 2014.
- [3] Yu-Cheng Chang, Low temperature and large-scale growth of ZnO nanoneedle arrays with enhanced optical and surface-enhanced Raman scattering properties, *Sensors and Actuators*, 225, págs. 498-503, 2016.
- [4] WANG KANG, XU JIMENG y WANG XITAO, The Effects of ZnO Morphology on Photocatalytic Efficiency of  $ZnO/RGO$  nanocomposites,  $Ap$ plied Surface Science, 225, 2015.
- [5] D.C. LOOK, Recent advances in  $ZnO$  materials and devices, *Materials*  $Science$  and Engineering,  $80$ , págs. 383-387, 2001.
- [6] O. Prakash,P. Gautam y R.K. Singh, Probing the orientations of coordination complex molecules onto the surface of ZnO nanoparticles by means of Surface enhanced Raman scattering, UV-Visible and DFT methods, Applied Surface Science (2015), http://dx.doi.org/10.1016/j.apsusc.2015.04.156
- [7] Jian Wang, Yun-Ju Lee y Julia W. P. Hsu, One-Step Synthesis of ZnO Nanocrystals in n-Butanol with Bandgap Control: Applications in Hybrid and Organic Photovoltaic Devices, The Journal of Physical Chemistry, 118, págs. 18417-18423, 2014, http://dx.doi.org/10.1021/jp505058u
- [8] Jia Huang, Zhigang Yin y Qingdong Zheng, Applications of ZnO in organic and hybrid solar cells, *Energy Environ. Sci.*, 4, págs. 3861-3877, 2011, http://dx.doi.org/10.1039/C1EE01873F
- [9] Ranjani Viswanatha, Sameer Sapra, B. Satpati, P. V. Satyam, B. N. DEV y D. D. SARMA, Understanding the quantum size effects in ZnO nanocrystals, Journal of Materials Chemistry, 14, págs. 661-668, 2004, http://dx.doi.org/10.1039/B310404D
- [10] HAK DONG CHO, HOON YOUNG CHO, DONG WOOK KWAK, TAE Won Kang y Im Taek Yoon, Synthesis and characterization of  $Si/ZnO$  coaxial nanorod heterostructure on (100) Si substrate, Journal of Crystal Growth,  $437$ , págs. 26-31, 2016.
- [11] John R. Ferraro, Kazuo Nakamoto y Chris W. Brown, Introductory Raman Spectroscopy, Elsevier, 2003.
- [12] Marius Millot, Ramon Tena-Zaera , Vicente Munoz-Sanjose, Jean-Marc Broto y Jesus Gonzalez Anharmonic effects in ZnO optical phonons probed by Raman spectroscopy, APPLIED PHYSICS LETTERS, 96,2010.
- [13] S. BHAGAVANTAM y T. VENKAVANTAM, Theory of groups and its application to physical problems, 1962.
- [14] http://www.originlab.com.

.

- [15] William G. Fateley y Francis R. Dollish ,Infrared and Raman Selection Rules for Molecular and Lattice Vibrations: The Correlation Method, *WILEY-INTERSGIENCE*, págs. 177, 1972.
- [16] T. C. Damen , S. P. S. Porto y B. Tell , Phys, Rev, 142,570,1966
- [17] E. C. Heltemes y H. L. Swinney ,Journal Appl, Phys, 38,2387,1967 .
- [18] D. L. ROUSSEAU, S. P. S. PORTO y S. P. S. PORTO, Phys. Rev, 181,1351,1969 .
- [19] J. B. Bates y M. H. Brooker ,Journal Phys. Chem. Solids, 32,2403,1971 .
- [20] R. H. Callender , S. S. Sussman , M. Selders y R. K. Chang , Phys, Rev, B7,3788,1973.
- [21] J. M. CALLEJA y M. CARDONA, Phys., Rev, B16,3753,1977.
- [22] B. H. Bairamov , A. Heinrich , G. Irmer , V. V. Toporov y E. Ziegler ,Phys. Status Solidi, B119,227,1983 .
- [23] F. Decremps , J. Jellicer-Porres , A. M. Saitta , J.-C. Chervin y A. Polian ,Phys. Rev. B65,92101,2002 .
- [24] N. Ashkenov , B. N. Mbenkum, C. Bundesmann, V. Riede, M. Lorenz, D. Spemann,E. M. Kaidashev,A. Kasic,M. Schubert,M. Grundmann,G. Wagner y H. Neumann, Raman scattering, J. Appl. Phys. 93,126,2003 .
- [25] N. Ashkenov , B. N. Mbenkum, C. Bundesmann, V. Riede, M. Lorenz, D. Spemann,E. M. Kaidashev,A. Kasic,M. Schubert,M. GRUNDMANN, G. WAGNER y H. NEUMANN, Infrared spectroscopic ellipsometry, *J. Appl. Phys.* **93**, 126, 2003.
- [26] DAVID J. GRIFFITHS, Introduction to Quantum Mechanics, Reed College,1994.
- [27] P. W. ATKINS R S. FRIEDMAN, Molecular Quantum Mechanics, 1996.
- [28] Milton Orchin, Roger S. Macomber , Allan Pinhas y R. Marshall Wilson, Atomic Orbital Theory, Cap 1 ,2005.
- [29] http://www.wolfram.com
- [30] A. W. HEWAT, Solid State Commun. 8,187(1970)
- [31] http://www.cryst.ehu.es/
- [32] International Tables for Crystallography, Volume A: Space-Group Symmetry, Editor Theo Hahn,2005.
- [33] LEV KANTOROVICH, Quantum Theory of the Solid State: An Introduction.Volume 136 ,(2004), DOI: 10.1007/978-1-4020-2154-1
- [34] A. BRISTOTI y J. NICOLA, Aplicações da Teoría de Grupos na Espectroscopia de Raman e do Infravermelho.
- [35] J. D. WINEFORDNER, Raman Spectroscopy for Chemical Analysis.
- [36] COTTON ALBERT F, Chemical Application of Group Theory (3rd).
- [37] Mildred S. Dresselhaus, Gene Dresselhaus y Ado Jorio, Dresselhaus Group Theory and Application to Solid Sate Physics.
- [38] Centro de Estudios de Semiconductores, Universidad de los Andes.